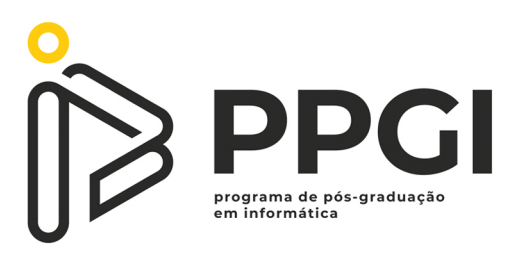

## UNIVERSIDADE TECNOLÓGICA FEDERAL DO PARANÁ PROGRAMA DE PÓS-GRADUAÇÃO EM INFORMÁTICA

BRUNO HENRIQUE COLÊTO

## **JOGO DE TABULEIRO PARA TREINAMENTO EM GERENCIAMENTO DE RISCOS BASEADO NO GUIA PMBOK**

DISSERTAÇÃO DE MESTRADO

**CORNÉLIO PROCÓPIO** 2022

BRUNO HENRIQUE COLÊTO

# **JOGO DE TABULEIRO PARA TREINAMENTO EM GERENCIAMENTO DE RISCOS BASEADO NO GUIA PMBOK**

# **Board game for Risk Management Training based on the PMBOK guide**

Dissertação apresentada ao Programa de Pós-Graduação em Informática da Universidade Tecnológica Federal do Paraná - UTFPR, como requisito parcial para obtenção do título de Mestre em Informática.

Orientador: Prof. Dr. José Augusto Fabri

## CORNÉLIO PROCÓPIO 2022

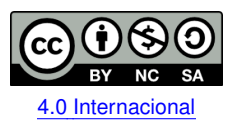

Esta licença permite remixe, adaptação e criação a partir do trabalho, para fins não comerciais, desde que sejam atribuídos créditos ao(s) autor(es) e que licenciem as novas criações sob termos idênticos. Conteúdos elaborados por terceiros, citados e referenciados nesta obra não são cobertos pela licença.

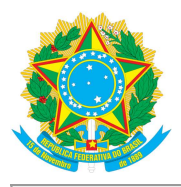

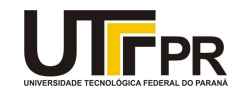

**BRUNO HENRIQUE COLETO** 

#### JOGO DE TABULEIRO PARA TREINAMENTO EM GERENCIAMENTO DE RISCOS BASEADO NO GUIA **PMBOK**

Trabalho de pesquisa de mestrado apresentado como requisito para obtenção do título de Mestre Em Informática da Universidade Tecnológica Federal do Paraná (UTFPR). Área de concentração: Computação Aplicada.

Data de aprovação: 15 de Junho de 2022

Dr. Jose Augusto Fabri, Doutorado - Universidade Tecnológica Federal do Paraná

Dr. Alexandre L Erario, Doutorado - Universidade Tecnológica Federal do Paraná

Dr. Francisco De Assis Scannavino Junior, Doutorado - Universidade Tecnológica Federal do Paraná

Dr. Rodrigo De Souza Poletto, Doutorado - Universidade Estadual do Norte do Paraná (Uenp)

Documento gerado pelo Sistema Acadêmico da UTFPR a partir dos dados da Ata de Defesa em 13/07/2022.

"Dedico este trabalho a minha amada Patricia Ciskoski, pelo apoio incondicional oferecido em todos os aspectos. Muito obrigado pela presença em minha vida."

### **AGRADECIMENTOS**

Agradeço a Deus por ter me enviado a vida.

Aos meus pais, Marco Antonio Colêto e Maria Aparecida da Silva Colêto, que me proporcionaram a base da educação.

A minha amada Patricia Ciskoski e toda família Ciskoski por sempre estarem ao meu lado. Obrigado pelo carinho, compreensão e principalmente pelo incentivo em todos os momentos.

Ao meu orientador, José Augusto Fabri, pela constante atenção, apoio e pela dedicação no decorrer do trabalho.

A todos os professores do programa de Mestrado Profissional da Universidade Federal e Tecnológica do Paraná – Campus Cornélio Procópio, pela dedicação.

A todos que participaram de alguma forma para o desenvolvimento dessa dissertação.

"A maioria das pessoas não planeja fracassar, fracassa por não planejar". J.L.Beckley

### **RESUMO**

COLETO, BRUNO HENRIQUE. JOGO DE TABULEIRO PARA TREINAMENTO EM ˆ GERENCIAMENTO DE RISCOS BASEADO NO GUIA PMBOK. [127](#page-128-0) f. Dissertação – Programa de Pós-Graduação em Informática, Universidade Tecnológica Federal do Paraná. Cornélio Procópio, 2022.

O Gerenciamento de Projetos na área da Tecnologia da Informação é fundamentado pelo guia PMBOK, onde atrelado ao Gerenciamento de Projetos, está o Gerenciamento de Riscos. Um risco, pode proporcionar tanto ameaças como oportunidades, porém, a falta e despreparo para as tratativas, pode vir a ocasionar diversas falhas em todo o cenário de T.I.. Dentro deste contexto, essa dissertação foi desenvolvida a partir do método experimental do setor de T.I. em uma organização corporativa localizada na região de Londrina-PR, Brasil. Visando esse cenário da dificuldade das empresas na realização do Gerenciamento de Riscos e a identificação dos mesmos, a proposta do jogo de tabuleiro *Risk Management Training* tem o intuito de apresentar não apenas a identificação como também as possíveis soluções dos riscos. Com isso, essa dissertação tem como objetivo geral propor de forma lúdica um jogo de tabuleiro para treinamento de Gerenciamento de Riscos baseado no guia PMBOK, com público alvo o setor de Tecnologia da Informação do âmbito corporativo. Para o desenvolvimento da dissertação, a metodologia adotada foi o Estudo de Caso, proporcionando analisar e constatar as dificuldades de Gerenciamento de Risco no âmbito corporativo do setor de Tecnologia da Informação. Assim, foi possível aplicar a abordagem quali-quanti no cenário e realizar os procedimentos de análise descritiva e explicativa, com a identificação e propostas das contingências para os ricos mais eminentes constatados no contexto por meio do jogo de tabuleiro.

**Palavras-chave:** Treinamento em Gerenciamento de Riscos, Jogo de Tabuleiro, PMBOK.

## **ABSTRACT**

COLETO, BRUNO HENRIQUE. Board game for Risk Management Training based on ˆ the PMBOK guide. [127](#page-128-0) f. Dissertação - Programa de Pós-Graduação em Informática, Universidade Tecnológica Federal do Paraná. Cornélio Procópio, 2022.

Project Management in the Information Technology area is based on the PMBOK guide, where Risk Management is linked to Project Management. A risk can offer both threats and opportunities, however, the lack and unpreparedness for the various solutions in the entire scenario within T.I.., this dissertation was developed from the experimental method of the T.I. sector in a corporate organization located in the region. from Londrina-PR, Brazil. Aiming at this scenario of the companies' difficulty in carrying out Risk Management and identifying the proposal of the Risk Management Training board game the identification as well as the possible solutions only of the risks. With this, this dissertation has the general objective of proposing in a playful way a training board for risk management based on the PMBOK guide, with the target audience of the information technology sector of the corporate scope. The methodology elaborated was the Case Study for Development Development and verification as corporate difficulties of the Information Technology Sector. Thus, it was possible to apply a quali-quanti approach in the scenario and carry out the procedures of descriptive and explanatory analysis, with the identification and proposals of contingencies for the most eminent ones found in the context through the board game.

**Keywords:** Risk Management Training, Board Game, PMBOK.

## **LISTA DE FIGURAS**

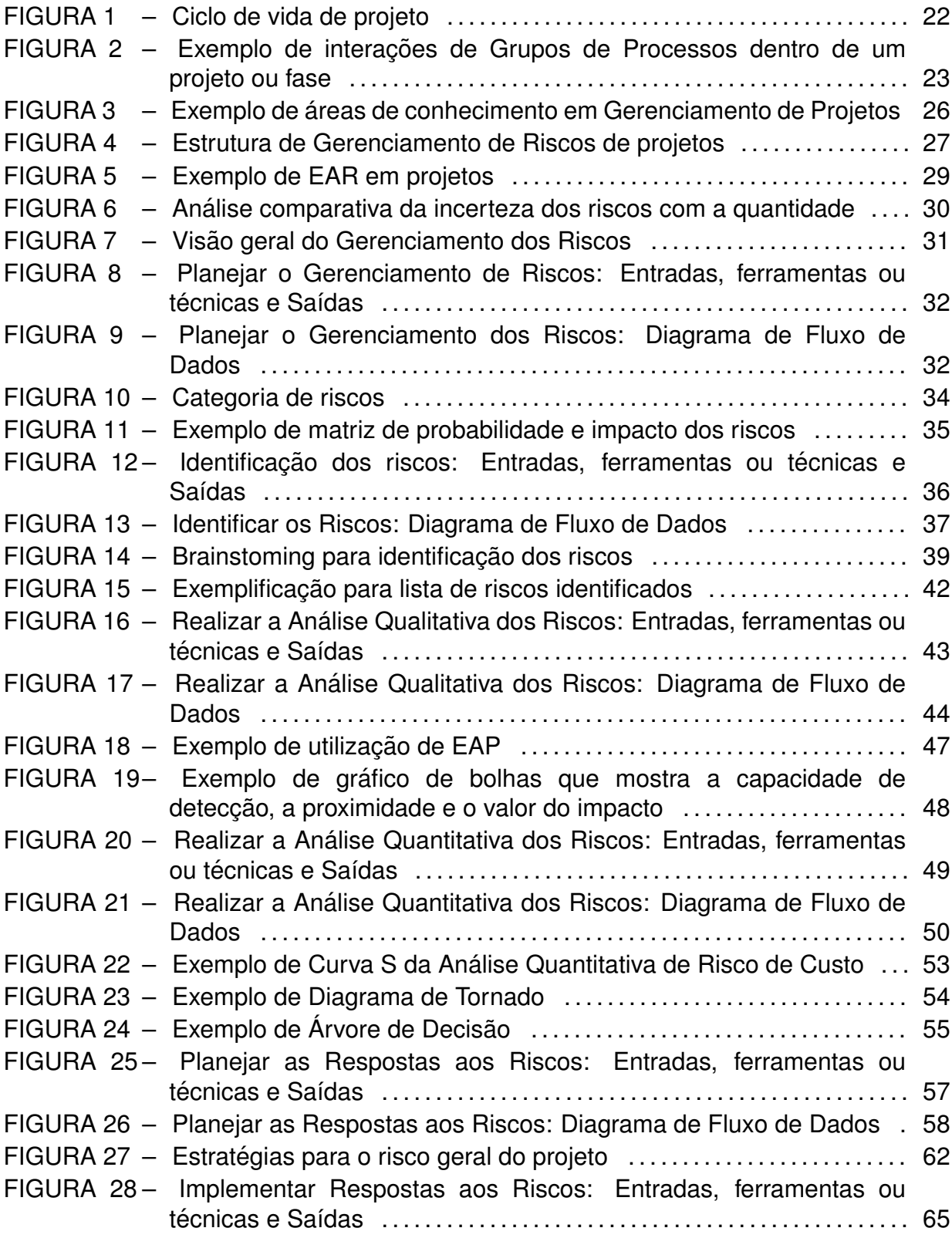

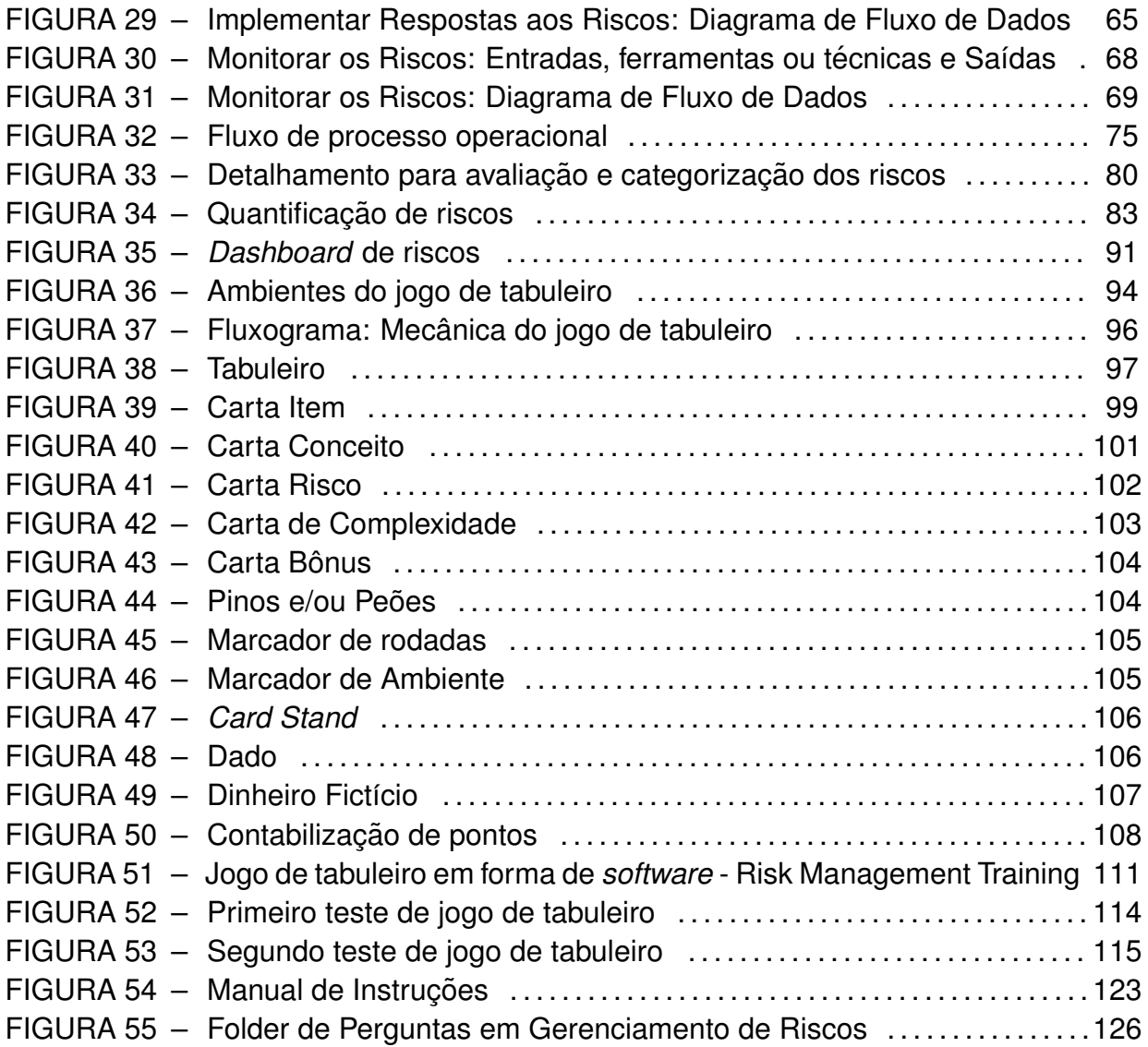

## **LISTA DE TABELAS**

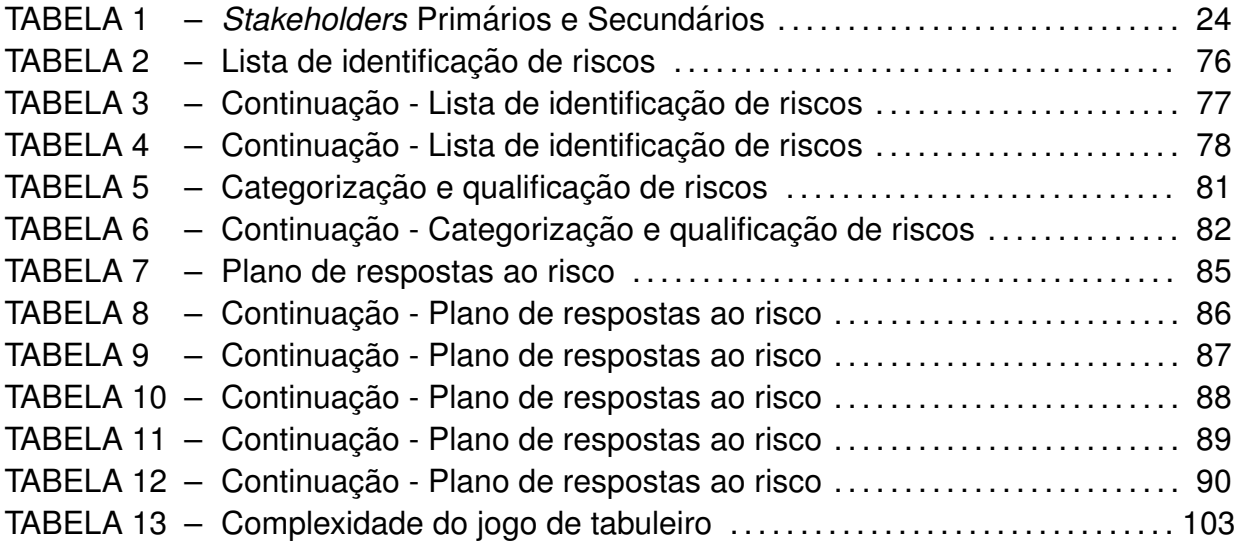

## LISTA DE SIGLAS

- ASCII American Standard Code for Information Interchange
- B.I. Business Intelligence
- EAP Estrutura Analítica de Projeto
- EAR Estrutura Analítica de Riscos
- ENT Estimativa no Término
- EPT Estimativa para Terminar
- IDPT Índice de Desempenho Para Término
- INPI Instituto Nacional da Propriedade Industrial
- JSON JavaScript Object Notation
- ONT Orçamento no Término
- PMBOK Project Management Body of Knowledge
- PMI Project Management Institute
- PPGI Programa de Pós-Graduação em Informática
- SIGP Sistemas de Informações de Gerenciamento de Riscos
- SWOT Strengths, Weaknesses, Opportunities and Threats
- T.I. Information Technology
- TAP Termo de Abertura de Projeto
- TEP Termo de Encerramento de Projeto
- TTL Tabletop Simulator
- UTFPR Universidade Tecnológica e Federal do Paraná

# **SUMARIO ´**

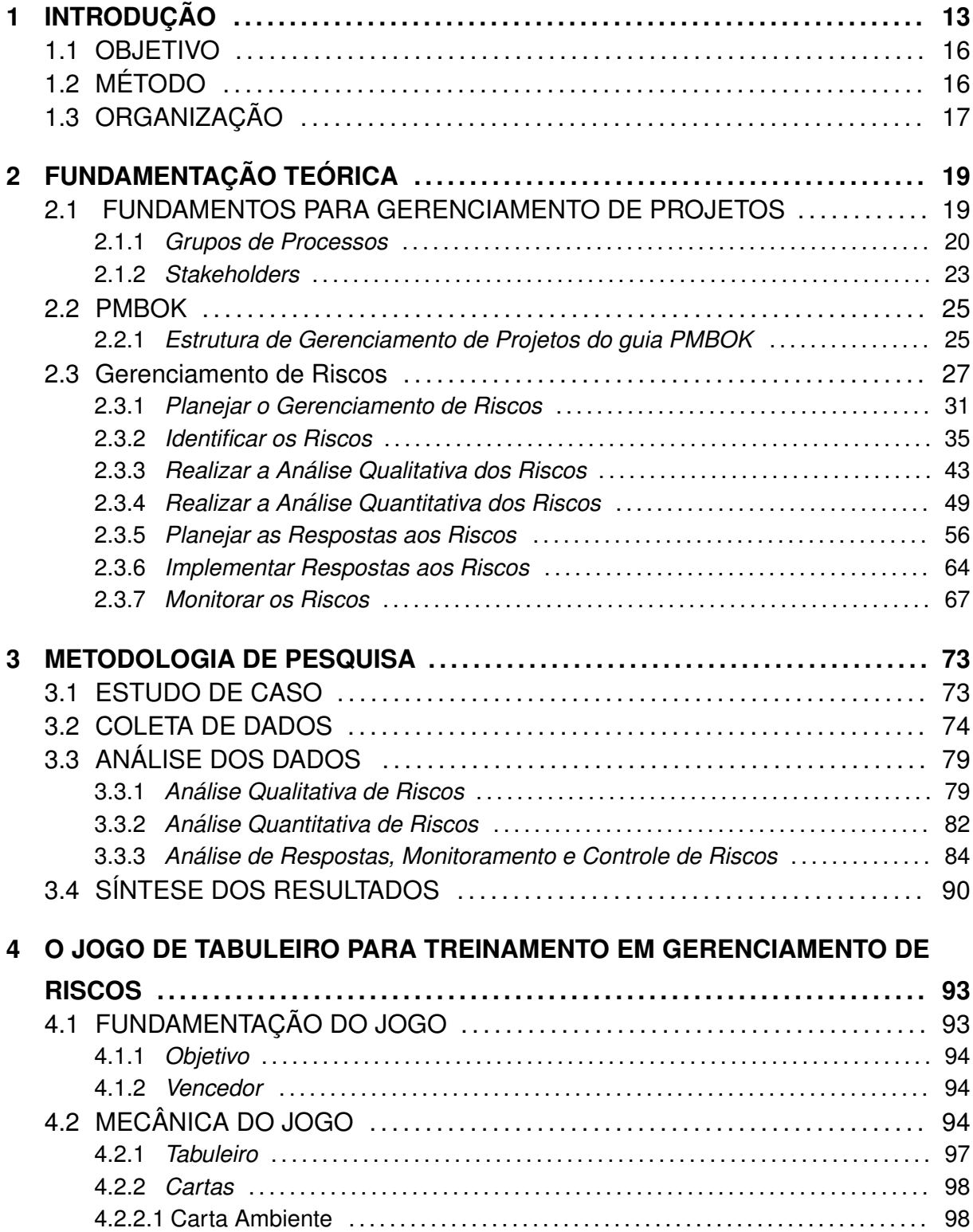

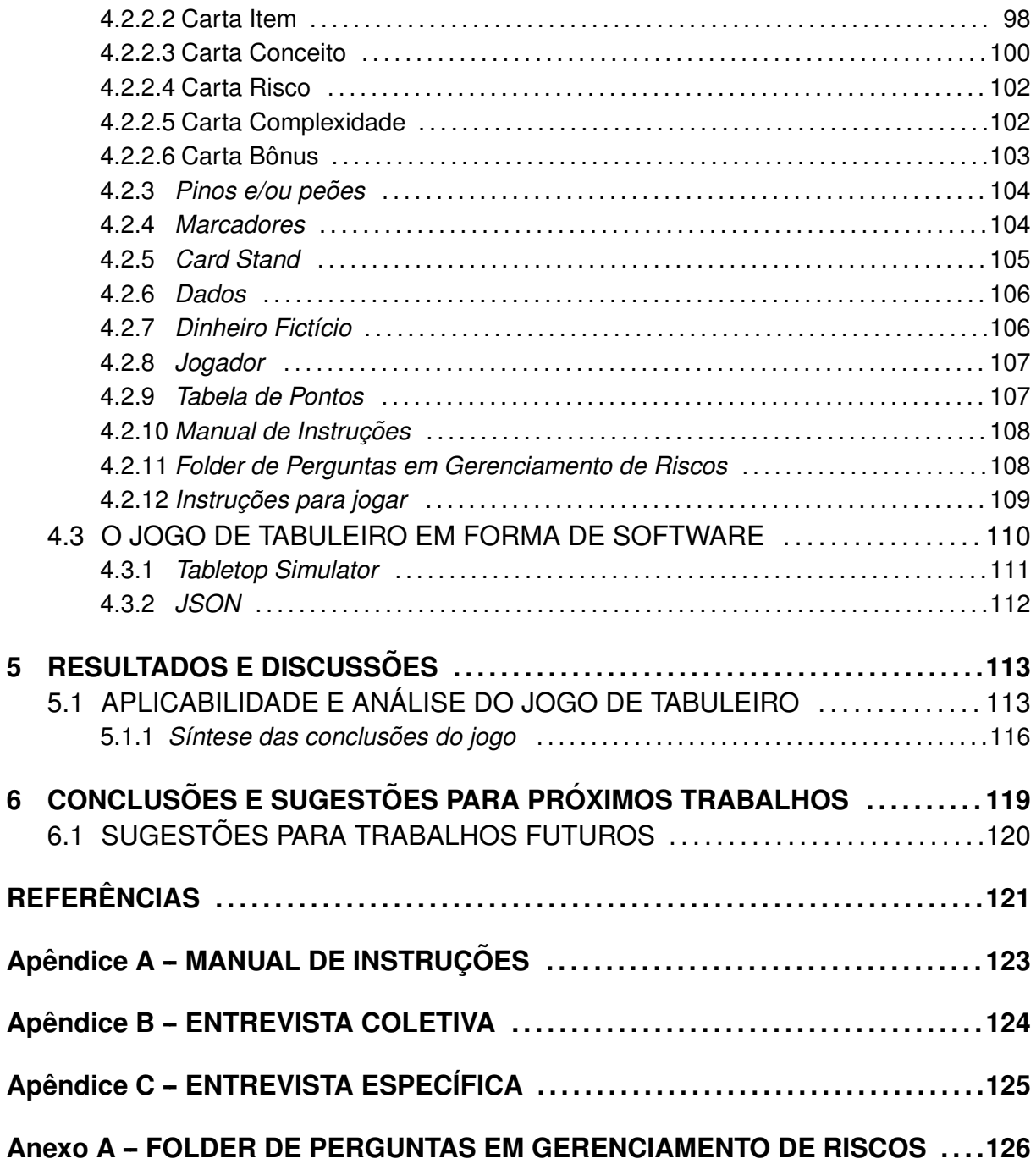

### <span id="page-14-0"></span>**1 INTRODUÇÃO**

O Gerenciamento de Projetos está muito além de ser um processo para liderar e coordenar os trabalhos em equipe, pois está atrelado a um conjunto de conhecimentos dotado de habilidades, técnicas e ferramentas para gerir as atividades a ele relacionadas. Neste sentido o Gerenciamento de Projetos se consolidou em uma disciplina que "nasceu na indústria bélica e aeroespacial americana, mais tarde foi adotada na área da construção civil e em outras partes relacionadas à engenharia" [\(PMBOK, 2021\)](#page-123-0).

Visando a necessidade de elevar a boa prática do Gerenciamento de Projetos na área de Tecnologia da Informação (*Information Technology*) conhecida como T.I., dotado de padrões de conhecimentos e com profissionais altamente qualificados, passa a existir o PMI (Project Management Institute), que segundo [Luiz et al.](#page-122-0) [\(2017\)](#page-122-0) é uma instituição mundial que empreende padrões e conhecimento em GP (*Gerenciamento de Projetos*), promovendo especialistas na area, intitulados PMP® ´ (*Project Management Professionals*). Assim, como forma de elevar a boa pratica do ´ GP, é criado o PMBOK (*Project Management Body of Knowledge*) que é uma espécie de norma e nos dias atuais está em sua sétima edição.

Atrelado ao Gerenciamento de Projetos está o Gerenciamento de Riscos. Em linhas gerais, a área do conhecimento em GR (Gerenciamento de Riscos), inclusa no PMBOK, abrange pilares direcionados a "processos de condução de planejamento, identificação e análise de gerenciamento de risco, planejamento de resposta, implementação de resposta e monitoramento de risco em um projeto" [\(PMBOK, 2018\)](#page-123-1).

[Asmarawati e Pangeran](#page-122-1) [\(2021\)](#page-122-1) discute que os riscos são ameaças para interferir em um ou mais objetivos do projeto. Um risco também pode ser interpretado

como ação ou efeito de incerteza que se acontecer, proporcionam ameaças em caso de riscos negativos ou ensejos para riscos positivos a alguma intenção do projeto, além de possuir ocorrências de probabilidade e impacto para o mesmo [\(PAULA et al.,](#page-123-2) [2021\)](#page-123-2). Neste âmbito, o interesse pela Gestão de Riscos segundo [Marques et al.](#page-122-2) [\(2019\)](#page-122-2) "cresceu rapidamente nos últimos 15 anos e têm sido impulsionado por entidades reguladoras, associações profissionais e até mesmo empresas como uma ferramenta capaz de prover a Gestão e valor da empresa". Já segundo a [Calixto](#page-122-3) [\(2020\)](#page-122-3) "diversas organizações de T.I. falham em processos devido a não aplicabilidade de Gestão de Riscos".

Ao abordar a Tecnologia da Informação estamos trabalhando com algo da atualidade e que está frenquentemente em ascensão, a saber que:

> "O conceito de Tecnologia da Informação é mais abrangente do que os de processamento de dados, sistemas de informação, engenharia distinção entre Tecnologia da Informação e Sistemas de Informação, restringindo à primeira expressão apenas os aspectos técnicos, enquanto que à segunda corresponderiam as questões relativas ao fluxo de trabalho, pessoas e informações envolvidas" [\(LAURINDO et al., 2001\)](#page-122-4).

Dentro de todo esse contexto, a presente dissertação foi desenvolvida a partir da análise experimental do setor de Tecnologia da Informação (T.I.) em uma empresa localizada na região de Londrina-PR, onde na ocasião, a mesma contava com 13 (treze) funcionários de T.I. Naquele momento, a empresa vivia uma grande transformação com a implantação de diversos projetos e constante impulso tecnológico, sendo a revitalização de processos no ERP (*Enterprise Resource Planning*), CRM (*Customer Relationship Management*) e o acontecimento da reestruturação do setor de T.I..

Visando o cenário empresarial, a proposta do jogo de tabuleiro tem o intuito a apresentação da identificação dos riscos e soluções, por meio da mitigação para as mais variáveis situações, independente do seu grau de complexidade e impacto.

Neste tocante, para jogos de tabuleiro, consideramos que:

aos integrantes um aspecto lúdico, desenvolvendo funções que vão além do entretenimento" [\(BACICH L.; MORAN, 2018\)](#page-122-5) .

O aspecto empregado por [Pires et al.](#page-123-3) [\(2013\)](#page-123-3) representa que o lúdico acontece em demarcações de um espaço e tempo, conforme regras específicas aceitas entre os integrantes, provindo num ambiente de euforia, animado em meio à tensão e instigante. A vantagem de empregabilidade dos jogos de tabuleiro informada por [Carvalho et al.](#page-122-6) [\(2018\)](#page-122-6) é o fato de não acontecerem danos com possíveis ocorrências, sendo possível assumir riscos, mapeá-los e compreendê-los por meio da repeticão de uma mesma atividade.

Posto isto e diante do contexto apresentado, essa dissertação busca responder as seguintes problemáticas: As empresas com setor de T.I., tem dificuldades em realizar o Gerenciamento de Riscos? Quais sao os riscos envolvidos ˜ neste processo?

Portanto, essa dissertação tem como motivação e proposta a apresentação de um jogo de tabuleiro denominado em *Risk Management Training*, para treinamento em Gerenciamento de Riscos embasado pelo guia PMBOK, onde a intenção é, proporcionar uma experiência prática e lúdica do ambiente de Tecnologia da Informação em uma organização corporativa.

Quanto à estrutura desta, ela está organizada como se segue: a primeira seção contém a Introdução que contextualiza o cenário. Em seguida, vem os objetivos que se almejam serem alcancados. Posteriormente, vem o método utilizado para o desenvolvimento. Dando sequência, vem a estrutura da organização. Assim, a dissertação é composta também pelos capítulos Fundamentação Teórica e Metodologia de Pesquisa. Em seguida tem-se o produto proposto, o Jogo de tabuleiro para treinamento em Gerenciamento de Riscos, onde na sequência foram apresentados os Resultados e Discussões. Dando continuidade, segue-se as Conclusões e sugestões para os próximos trabalhos, acompanhada com as Referências Bibliográficas. Por fim, fazem parte da composição, os Apêndices e os Anexos disponibilizados conforme sua ordem.

#### <span id="page-17-0"></span>1.1 OBJETIVO

A dissertação tem como objetivo geral propor de forma lúdica um jogo de tabuleiro, para treinamento em Gerenciamento de Riscos baseado no guia PMBOK, tendo como público alvo o setor de Tecnologia da Informação no âmbito empresarial.

Assim, para que seja alcançado o objetivo geral, os seguintes objetivos deverão ser atingidos:

- Oferecer por meio de um jogo de tabuleiro uma visão geral e aplicada da Gestão de Riscos;
- Apresentar simulações para treinamento em diferentes atividades no cenário de riscos de Tecnologia da Informação, abordando: "identificação, planejamento, análise e controle de riscos" e
- Simular o cotidiano do ambiente de Tecnologia da Informação em uma organização corporativa.

### <span id="page-17-1"></span>1.2 MÉTODO

Para desenvolvimento desta dissertação foi aplicado o método experimental em um ambiente de T.I.. Para [WAZLAWICK](#page-123-4) [\(2020\)](#page-123-4) a pesquisa experimental demanda que o pesquisador gere mudanças no ambiente de pesquisa, analisando se ação produza os resultados estimados.

Em seu desenvolvimento, essa foi fundamentada com a revisão da bibliografia baseada no quia PMBOK e algumas definições ao leitor, referente a Gerenciamento de Riscos e Gerenciamento de Projetos. Neste sentido, foi analisado o cenário, ou seja, o ambiente empresarial com foco no setor de T.I.. Seguindo, foi elaborado a coleta de dados dos eventuais riscos. Após a coleta, foram analisadas suas possíveis causas, em diante, feito a categorização e delimitação de Probabilidade (P) e Impacto (I) dos riscos, onde seu calculo se refere a (P ´ *versus* I). Por fim, foram mapeadas as contingências para cada risco, discussões dos resultados e a análise final.

#### <span id="page-18-0"></span>1.3 ORGANIZACÃO

A pressente dissertação de mestrado esta organizada da seguinte forma:

**Capítulo 1 - Introdução.** Pretende-se neste capítulo, introduzir o leitor com a fundamentação teórica dos conceitos de Gerenciamento de Projetos, até chegarmos em Gerenciamento de Riscos fundamentado pelo guia PMBOK. Em seguida, foi apresentado o cenário a ser mapeado, com enfoque de Jogos de Tabuleiro. Posteriormente, foram descritos os objetivos a serem almejados, o metodo ´ e a disposição da estrutura para a composição da dissertação.

**Capítulo 2 - Fundamentação teórica.** Neste capítulo, são citados assuntos relativos ao tema desta dissertação, assim como artigos com diferentes enfoques de autores consagrados nesse campo do saber e trabalhos relacionados ao tema de pesquisa, visando propiciar subsídios teóricos para o desenvolvimento da dissertação.

**Capítulo 3 - Metodologia de Pesquisa.** É apresentado neste capítulo, a estratégia de pesquisa adotada e os procedimentos para a sua análise.

Capítulo 4 - O jogo de tabuleiro para treinamento em Gerenciamento de **Risco (***Risk Management Training*). Neste capítulo é apresentado dois produtos. O primeiro se refere ao jogo de tabuleiro e o segundo em forma de *software*. Assim, para a elaboração do primeiro produto, foi adotado a escolha do tema, conteúdo, os processos para seu desenvolvimento, suas mecânicas, regras, protótipos das cartas e exibição das peças. Após a elaboração do primeiro produto, vislumbrou a criação deste mesmo jogo de tabuleiro em forma de *software*, para o alcance de maior público no âmbito tecnológico.

**Capítulo 5 - Resultados e discussões.** Nesta abordagem, foi realizado a aplicação do jogo de tabuleiro *Risk Management Training* baseado em um cenário de Tecnologia da Informação de uma corporação. Em seguida, foram analisados, identificados, descritos e mitigados os riscos no ambiente proposto, vislumbrando a possível melhoria.

**Capítulo 6 - Conclusões e sugestões para próximos trabalhos.** Apresenta conclusões extraídas com a aplicação do jogo de tabuleiro e o cenário analisado, além de direcionar sugestões para trabalhos futuros, que possam vir a seguir a mesma área de pesquisa.

Apêndices - A, B e C. Está organizado como se segue, sendo disposto o manual de instruções e as entrevistas, visando a melhor aplicabilidade do jogo de tabuleiro *Risk Management Training*.

Anexo - A. É apresentado o *folder* de perguntas e respostas em Gerenciamento de Riscos inseridos no jogo de tabuleiro *Risk Management Training*. O *folder* desenvolvido possui fundamentação teórica o guia PMBOK.

### <span id="page-20-0"></span>**2 FUNDAMENTAC¸ AO TE ˜ ORICA ´**

Neste capítulo aborda os conceitos básicos e fundamentos teóricos para a embasamento desta dissertação. Para isso, utilizaremos o PMBOK (Project *Management Body of Knowledge*), uma norma reconhecida com as melhores praticas, ´ abordagens e conhecimentos de Gerenciamento de Projetos. Este quia, é elaborado e distribuído pelo PMI.

Quanto a estrutura desta, ela esta organizada com os fundamentos de Gerenciamento de Projetos, Grupos de Processos e por fim a abordagem sobre *Stakeholders*. Em sequência, vem a estrutura e mais adiante o detalhamento da área de conhecimento em Gerenciamento de Riscos fundamentado pelo guia PMBOK.

#### <span id="page-20-1"></span>2.1 FUNDAMENTOS PARA GERENCIAMENTO DE PROJETOS

Podemos considerar que o Gerenciamento de Projetos está presente nas mais diversas áreas da Engenharia, Administração de Empresas e Tecnologia da Informação. Com isso a área de conhecimento em Gerenciamento de Projetos, apoia os *Stakeholders* em etapas de planejamento e acompanhamento de atividades necessárias para atingir um ou mais objetivos dos projetos.

Segundo o [PMBOK](#page-123-0) [\(2021\)](#page-123-0) os projetos são um meio de gerenciar atividades nos mais variados aspectos corporativos, podendo envolver um ou mais interessados. Portanto, um projeto pode ser compreendido por meio da entrega de um produto ou pela execução de um serviço que tem um resultado único. Somado a isso, um projeto possuí suas atividades com início e fim definidos, permitindo agregar valor as organizações e *Stakeholders*. Na prática, as demandas projetizadas são iniciadas nas organizações por meio de quatro pilares estratégicos, são eles:

- Cumprimento de requisitos regulatórios, legais ou até mesmo sociais;
- Atendimento a solicitações ou necessidades das partes interessadas no projeto;
- · Implementação ou customização de estratégias de negócio ou tecnológicas; e
- Criação, melhora ou ajuste de produtos, processos ou serviços.

Por fim, abordamos que a definicão de Gerenciamento de Projetos é considerado

> "a aplicação de conhecimentos, habilidades, ferramentas ou técnicas às atividades do projeto a fim de cumprir os seus requisitos. O gerenciamento de projetos é realizado através da aplicação e integração apropriadas dos processos de gerenciamento de projetos identificados para o projeto" [\(PMBOK, 2018\)](#page-123-1).

### <span id="page-21-0"></span>2.1.1 *GRUPOS DE PROCESSOS*

Os conceitos de Gerenciamento de Projetos podem ser melhor entendidos por meio de Grupos de Processos a qual as áreas de conhecimento são organizadas. O [PMBOK](#page-123-1) [\(2018\)](#page-123-1) carateriza Grupos de Processos em Gerenciamento de Projetos como "um agrupamento lógico de processos para atingir os objetivos específicos do projeto. Os Grupos de Processos são independentes das fases do projeto". Os processos em Gerenciamento de Projetos acabam sendo fundamentais para todas as áreas de conhecimento e podem ser classificados em 5 (cinco) Grupos de Processos:

• Grupos de Processos de iniciação: Conforme o [PMBOK](#page-123-1) [\(2018\)](#page-123-1), a iniciação e abordada como "os processos realizados para definir um novo projeto ou ´ uma nova fase de um projeto existente, por meio da obtenção de autorização para iniciar o projeto ou fase". Neste Grupos de Processos, é desenvolvido a TAP (Termo de Abertura de Projeto) e identificado as partes interessadas, abordada mais adiante como *Stakeholders*. A TAP, é conhecida como "certidão de nascimento do projeto" ou como um contrato de prestação de serviços entre as empresas. Por fim, são definidos os objetivos, quem é o Gerente do Projeto, prazos, recursos e viabilidade do projeto;

- **Grupos de Processos de planejamento**: Segundo o [PMBOK](#page-123-1) [\(2018\)](#page-123-1), o planejamento é abordado como "processos realizados para planejar o trabalho definido, um novo projeto ou uma nova fase de um projeto existente, por meio da obtenção de autorização para iniciar o projeto ou fase". No Grupos de Processos de planejamento é desenvolvido a EAP (Estrutura Analítica do Projeto). A EAP é caracterizada um diagrama que tem por função organizar o escopo do projeto de modo visual, hierárquica e em partes menores, facilitando as entregas por meio de pacotes de trabalho. Em sequência, temos o plano de projeto, este é o principal documento que formaliza e documenta o detalhamento de escopo, cronograma, custos e riscos e de fato o projeto é inicializado. Após uma estratégia definida, o Gerente de Projeto possuí condições de convocar todos os envolvidos em uma reunião de abertura e alinhamento de expectativas conhecida como *Kickoff*;
- Grupos de Processos de execução: De acordo com o [PMBOK](#page-123-1) [\(2018\)](#page-123-1), a execução é definida como "processos realizados para concluir o trabalho definido no plano de gerenciamento do projeto para satisfazer os requisitos e entregas do projeto". No Grupos de Processos de execução são realizadas atualizações do status do projeto, alocações de equipe, execuções de tarefas e se necessário replanejamento;
- **Grupos de Processos de monitoramento e controle**: Baseado no [PMBOK](#page-123-1) [\(2018\)](#page-123-1) o monitoramento e controle são definidos como "processos exigidos para acompanhar, analisar e controlar o progresso e desempenho do projeto, identificar quaisquer áreas nas quais serão necessárias mudanças no plano". No Grupos de Processos de monitoramento e controle é realizado o acompanhamento e homologação sobre status, prazos e andamento das atividades que tangem o projeto;
- **Grupos de Processos de encerramento**: Apoiado pelo [PMBOK](#page-123-1) [\(2018\)](#page-123-1), o encerramento é definido como "processos realizados para concluir ou encerrar formalmente um projeto, fase ou contrato". No Grupos de Processos de encerramento, é desenvolvido o TEP (Termo de Encerramento de Projeto). O TEP formaliza a entrega do projeto e pode acoplar o encerramento antecipado

em casos de interrupção ou cancelamento de um projeto. Nesta fase, são apresentados os resultados do projetos a todos os envolvidos afim de obter aceitação do mesmo. Em seguida, são documentadas todas as lições aprendidas com pontos produtivos e positivos acontecidos durante todo desenvolvimento.

Um exemplo de ciclo de vida de projeto é apresentado na Figura 1 a seguir. Em geral, uma fase de projeto é devidamente concluída por meio da revisão do trabalho executado na fase anterior, assim como a aceitação das entregas efetivadas. Contudo, em alguns momentos do projeto, o Gerente de Projeto poderá adotar estratégias de executar atividades em fases paralelas, ou seja não aguardando o encerramento concreto da fase anterior.

<span id="page-23-0"></span>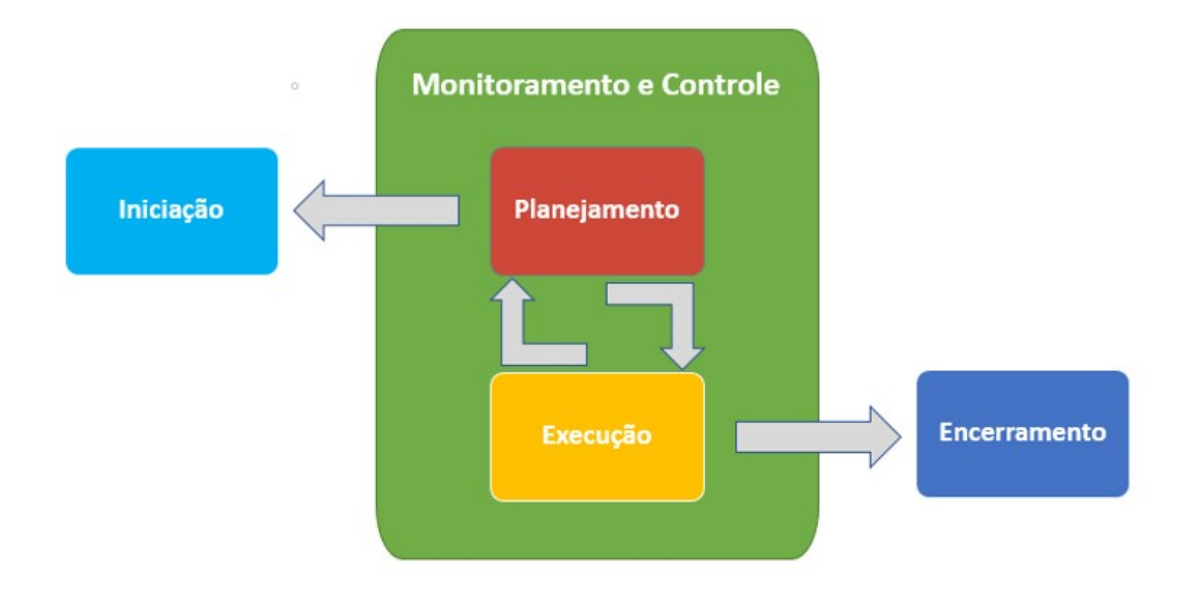

**Figura 1: Ciclo de vida de projeto** Fonte: Adaptado de [PMBOK](#page-123-1) [\(2018\)](#page-123-1)

Diante disso, buscando analisar os Grupos de Processos para Gerenciamento de Projetos, é possível destacar que existem processos que Gerente de Projeto deve dedicar maior atenção, são eles: "Planejamento e Execução". Esta visualização, pode ser entendida por meio da Figura 2 a seguir. Esses são os Grupos de Processos a qual são destinados maior energia e uma vez que o Gerente de Projeto esteja na fase de execução e determinado imprevisto não mapeado aconteça, podemos considerar

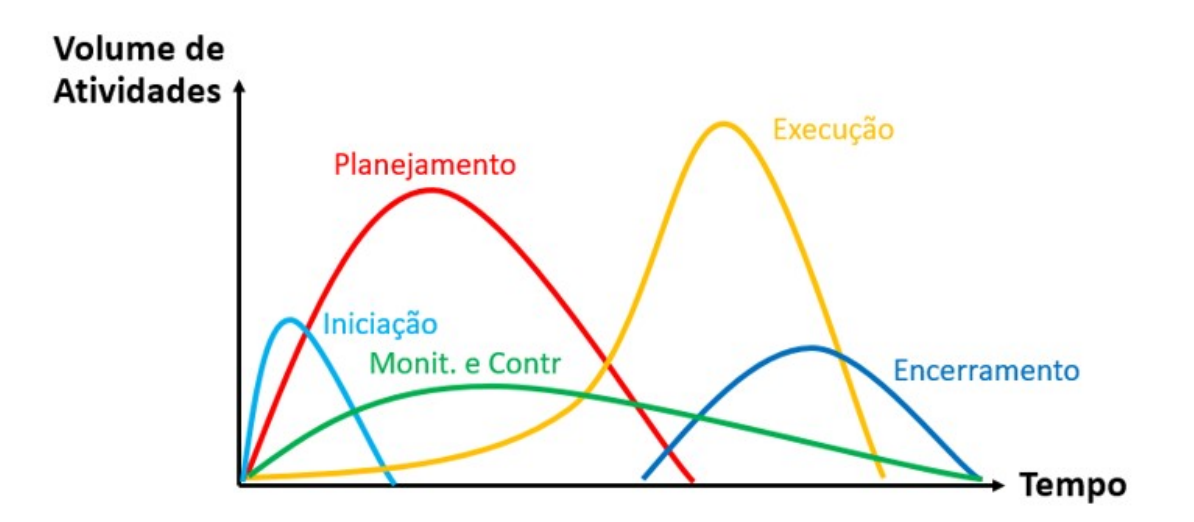

<span id="page-24-0"></span>que ocorreu um incidente relacionado a mal planejamento e retrabalho.

Figura 2: Exemplo de interações de Grupos de Processos dentro de um projeto ou fase Fonte: Adaptado de [PMBOK](#page-123-1) [\(2018\)](#page-123-1)

Os Grupos de Processos de Gerenciamento de Riscos são agrupados em 10 (dez) áreas de conhecimento apresentadas pelo [PMBOK](#page-123-1) [\(2018\)](#page-123-1). No decorrer dessa dissertação será apresentado em detalhes a área de conhecimento para Gerenciamento de Riscos, que é a base desta fundamentação.

### <span id="page-24-1"></span>2.1.2 *STAKEHOLDERS*

O [PMBOK](#page-123-0) [\(2021\)](#page-123-0) define que em projetos, sendo indivíduos, organizações, ou membros afetados e de fato envolvidos no projeto, podendo ter interesse negativo ou positivo no projeto, são denominados como Stakeholders.

Em linhas gerais, os projetos são divididos em fases para facilitar a organização e possibilitar melhor sintonia com os processos relacionados a Gestão. Tais fases, são estabelecidas na iniciação de um projeto por um de seus *Stakeholders* e com maior responsabilidade, o Gerente de Projeto. Alguns exemplos de envolvidos são apresentados na Tabela 1, a seguir.

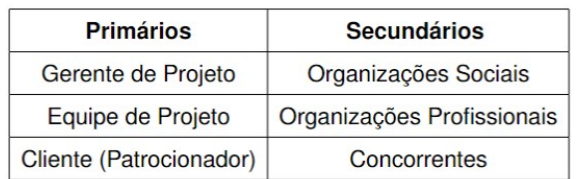

#### <span id="page-25-0"></span>**Tabela 1: Stakeholders Primários e Secundários**

Fonte: Adaptado de [Vargas](#page-123-5) [\(2018\)](#page-123-5)

Um exemplo de *Stakeholder* primário é o Gerente de Projeto, o [PMBOK](#page-123-1) [\(2018\)](#page-123-1) define-o como "profissional responsável por executar as funções de gestão, planejamento de controle do projeto. Em seu perfil deve conter as habilidades de liderança, poder de decisão e estar disposto a riscos, ser comunicativo". Pois, durante um projeto, será necessário escrever, conversar e possuir bons relacionamentos.

Uma outra abordagem sobre este membro é definida a seguir.

"O Gerente de Projeto, deve saber delegar com autoridade e conhecer a fundo o escopo do projeto, sendo o integrador para reunir diferentes competências da equipe. O Gerente de Projeto, além de conhecimentos técnicos, precisará ter habilidades humanas como por exemplo a capacidade de liderança, capacidade de negociar, habilidade de motivar a equipe, capacidade de ter um planejamento sistêmico com foco no objetivo do projeto" [\(VARGAS, 2018\)](#page-123-5).

As principais atividades de um Gerente de Projeto são:

- Estabelecer um propósito para o projeto, metas, abordar as premissas e restrições;
- Possuir a capacidade de escalar os integrantes e delimitar suas funções dentro do projeto;
- Definir a estratégia de comunicação assertiva e ativa no projeto;
- Elaborar um plano de projeto contendo: escopo, cronograma, custos e riscos;
- Gerenciar o andamento do projeto guiado pelo planejamento estabelecido.

No âmbito de *Stakeholders* secundários, o [PMBOK](#page-123-1) [\(2018\)](#page-123-1) define como "indivíduos com interesse profissional no projeto e não uma relação formal". A caracterização destes membros, ocorre durante a fase de planejamento.

Um dos fatores críticos de sucesso em projetos é possuir o membro certo alocado no projeto e gerenciá-lo de modo correto. Segundo [Vargas](#page-123-5) [\(2018\)](#page-123-5) uma incidência "crucial em projetos é destinado as equipes de projeto, apontando falhas por não ter o pessoal adequado quanto à personalidade e ao conhecimento necessário, ou quando não é utilizado o estilo mais adequado de liderança".

Conforme o [PMBOK](#page-123-1) [\(2018\)](#page-123-1), o patrocinador do projeto ou cliente por muitas vezes é conhecido por subsidiar o projeto. Uma das funções deste membro é alavancar o projeto dentro da corporação. Esta figura, possui grandes interesses e influências pelas entregas do mesmo. O [PMBOK](#page-123-1) [\(2018\)](#page-123-1) complementa, informando que "o patrocinador do projeto é geralmente responsável pelo desenvolvimento e manutenção do documento de business case do projeto".

#### <span id="page-26-0"></span>2.2 PMBOK

O PMBOK e denominado uma norma mundialmente conhecida e utilizada ´ na profissão de Gerenciamento de Projetos. O [PMBOK](#page-123-1) [\(2018\)](#page-123-1) define esta padronização formalizada para estabelecer "normas, métodos, processos, conceitoschave, tendências emergentes e boas práticas aplicadas a projetos. Além disso, fornece diretrizes para gerenciamento individuais e informações" utilizando ferramentas ou técnicas. De acordo com o [PMBOK](#page-123-0) [\(2021\)](#page-123-0), Gerentes de Projeto utilizam mais de uma metodologia para implementar os processos de Gerenciamento de Projetos descritos neste padrão.

### <span id="page-26-1"></span>2.2.1 *ESTRUTURA DE GERENCIAMENTO DE PROJETOS DO GUIA PMBOK*

A estrutura do PMBOK contempla além de Grupos de Processos, as especificações que são categorizadas por áreas de conhecimento. Mais adiante, inserida em cada área, são definidos requisitos de conhecimento e termos dos processos que a compõem: práticas, entradas, saí das, ferramentas ou técnicas. Uma demonstração de todas as áreas de conhecimento é apresentado na Figura 3, a seguir.

<span id="page-27-0"></span>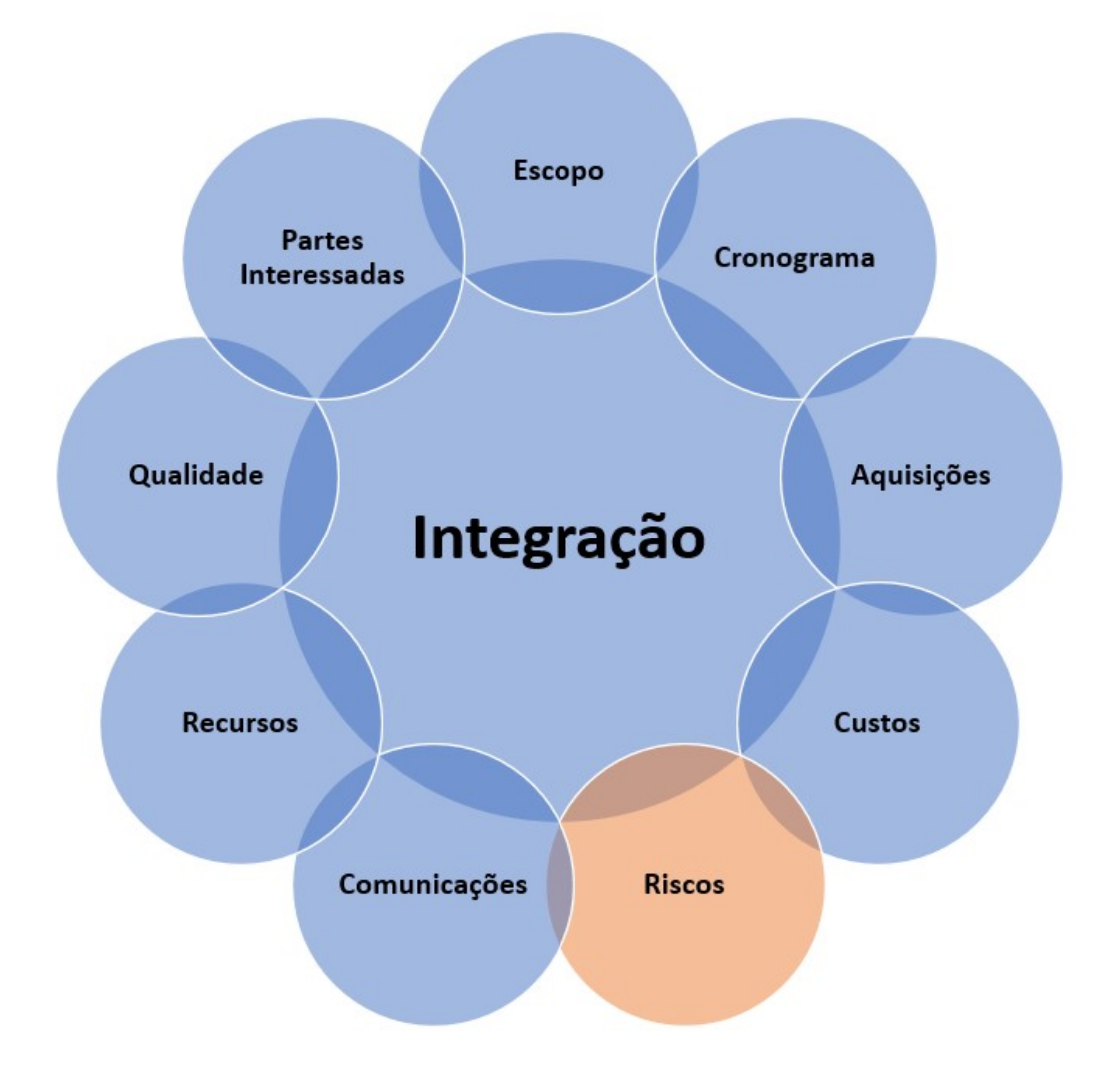

**Figura 3: Exemplo de areas de conhecimento em Gerenciamento de Projetos ´** Fonte: Adaptado de [PMBOK](#page-123-1) [\(2018\)](#page-123-1)

A area de conhecimento em Gerenciamento de Riscos em destaque na Figura ´ acima, é considerada parte essencial desta dissertação. Para tanto, abordaremos com maiores detalhes sua fundamentação e estrutura no decorrer da próxima subseção.

Um exemplo de como a área de conhecimento em Gerenciamento de Riscos e estruturada, esta sendo apresentado na Figura 4, a seguir. ´

<span id="page-28-0"></span>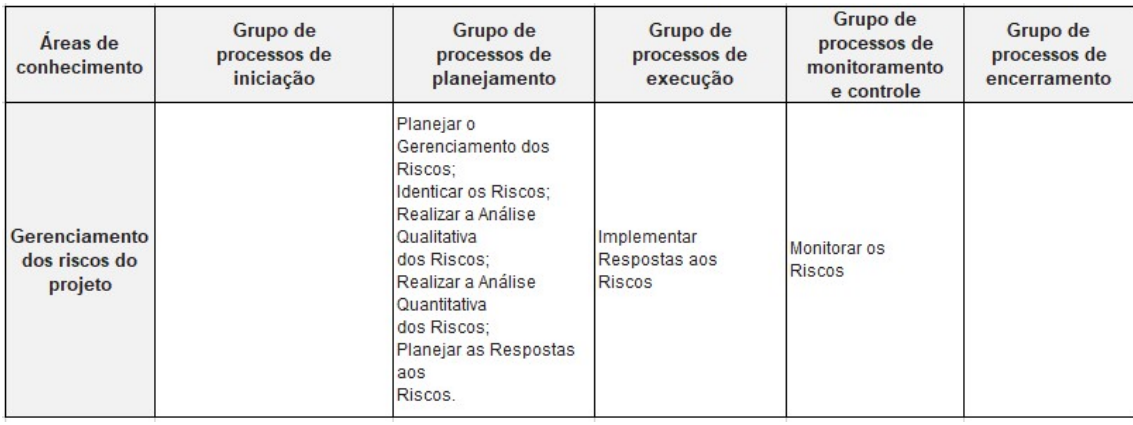

## **Figura 4: Estrutura de Gerenciamento de Riscos de projetos** Fonte: Adaptado de [PMBOK](#page-123-1) [\(2018\)](#page-123-1)

Diante disso, é possível apreciar acima, que a área de conhecimento de Gerenciamento de Riscos, é abordada como um agrupamento dos Grupos de Processos em Gerenciamento de Projetos.

## <span id="page-28-1"></span>2.3 GERENCIAMENTO DE RISCOS

De acordo com o [PMBOK](#page-123-1) [\(2018\)](#page-123-1), o Gerenciamento de Riscos consiste em "processos para condução do planejamento, identificação, análise, planejamento das respostas, implementação das respostas e monitoramento dos riscos em projetos". Em sequência, seus objetivos são definidos para ampliar a probabilidade e impacto quando os riscos forem positivos e minimizar consequências quando forem negativos com a estratégia de proporcionar condições a favor de sucesso no projeto.

> "O risco do projeto é sempre futuro. O risco é um evento ou uma condição incerta que, se ocorrer, tem um efeito em pelo menos um objetivo do projeto. Os objetivos podem incluir escopo, cronograma, custo e qualidade. Um risco pode ter uma ou mais causas, e se ocorrer, pode ter um ou mais impactos sobre o projeto. E a causa pode ser um requisito, uma premissa, uma restrição ou uma condição que crie a possibilidade de resultados negativos ou positivos" [\(VARGAS, 2018\)](#page-123-5).

O [PMBOK](#page-123-1) [\(2018\)](#page-123-1) aborda em sua guia de conhecimento, que os riscos podem ser organizados em categorias, e assim que definida devem refletir os princípios comuns para sua aplicabilidade. São elas:

- Riscos técnicos, de qualidade ou de desempenho: uso de metas e desempenho não reais ou extramente complexas, tecnologias não validadas e ausência de conhecimento sobre um assunto, podendo afetar o desenvolvimento do projeto;
- Riscos de gerenciamento: eventos que podem fazer com que a gestão venha cometer possíveis falhas;
- Riscos organizacionais ou comerciais: ligados à política e ativos organizacionais da corporação;
- **Riscos externos**: fatores externos do ambiente de projeto.

A Figura 5 ilustra a seguir, um exemplo de EAR (Estrutura Analítica de Riscos) para Gerenciamento de Riscos.

<span id="page-30-0"></span>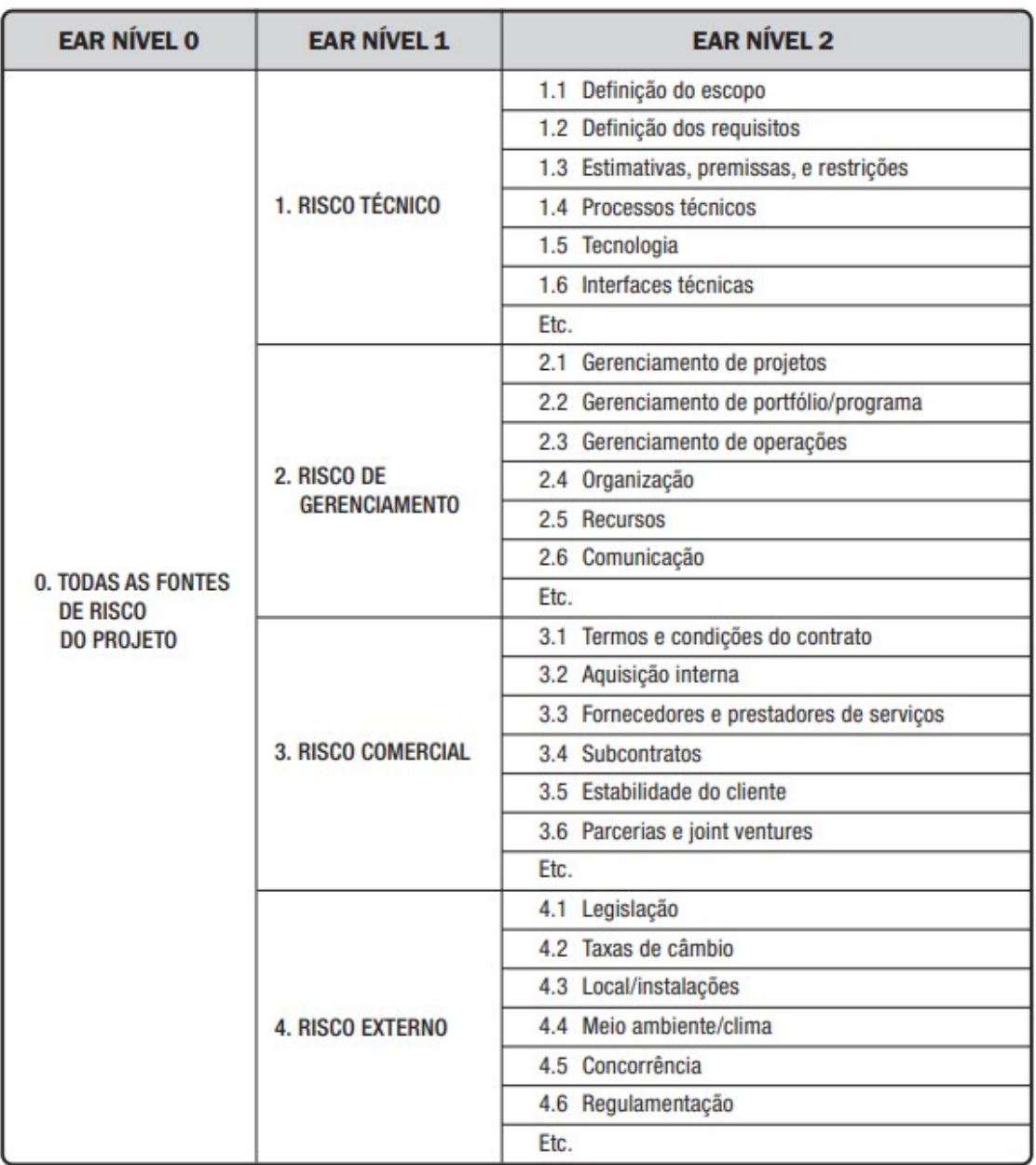

#### **Figura 5: Exemplo de EAR em projetos**

Fonte: [PMBOK](#page-123-1) [\(2018\)](#page-123-1)

Quando o impacto ou ocorrência de um risco é algo positivo, esse é alavancado em uma oportunidade e se negativo, gera fracasso ao projeto. Para [Vargas](#page-123-5) [\(2018\)](#page-123-5) "o pior risco é o risco não identificado, e o primeiro objetivo no Gerenciamento de Riscos é não se permitir ser surpreendido".

Ao iniciarmos um projeto de qualquer amplitude, o nível de incerteza e consequentemente de riscos é elevado. Entretanto, conforme o projeto avança para fases de execução, a incerteza a respeito do risco é reduzida, embora a quantidade de riscos aumenta. A Figura 6 ilustra a seguir, o ponto máximo de esforço em relação a tempo, destacando a região de maior impacto.

<span id="page-31-0"></span>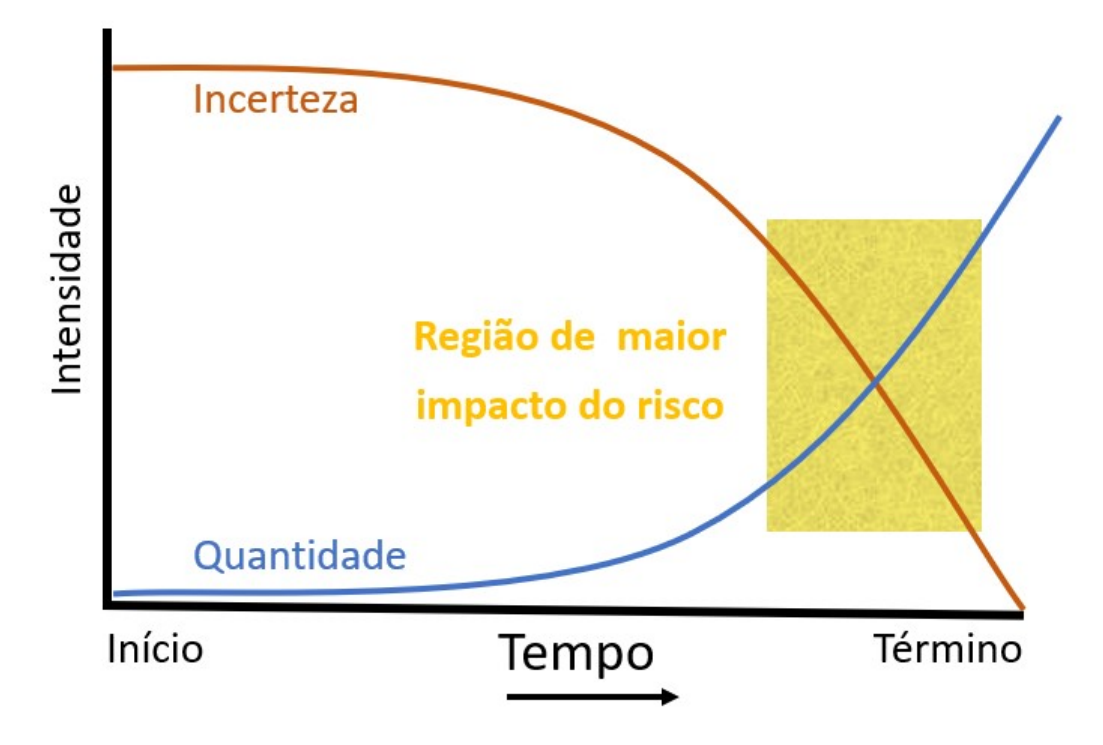

**Figura 6: Analise comparativa da incerteza dos riscos com a quantidade ´** Fonte: Adaptado de [Vargas](#page-123-5) [\(2018\)](#page-123-5)

O [PMBOK](#page-123-1) [\(2018\)](#page-123-1) classifica Gerenciamento de Riscos "o meio pelo qual as incertezas são sistematicamente gerenciadas, permitindo avaliar e enfrentar os riscos, evitando o evitável, controlando o controlável e minimizando a imprevisibilidade". Devemos considerar, que em todos os projetos, existem riscos divididos em dois níveis de estrutura. Para tanto, consideramos os riscos próprios, afetando diretamente os objetivos do projeto. Com isso, os processos de Gerenciamento de Riscos apresentados no PMBOK, direcionam o tratamento de dois graus de risco, abordados abaixo:

- **O risco individual do projeto:** De acordo com o [PMBOK](#page-123-1) [\(2018\)](#page-123-1), "um evento ou condição incerta que, se ocorrer, provocará um efeito positivo ou negativo em um ou mais objetivos do projeto";
- **O risco geral do projeto**: Efeito da incerteza considerado uma amplitude do

risco individual, representando a exposição de Stakeholders nos resultados do projeto, seja de forma positiva ou negativa.

Os processos de Gerenciamento dos Riscos de projeto sumarizados na Figura 7 a seguir, são abordados em detalhes no decorrer das próximas subsecões desta dissertacão.

<span id="page-32-0"></span>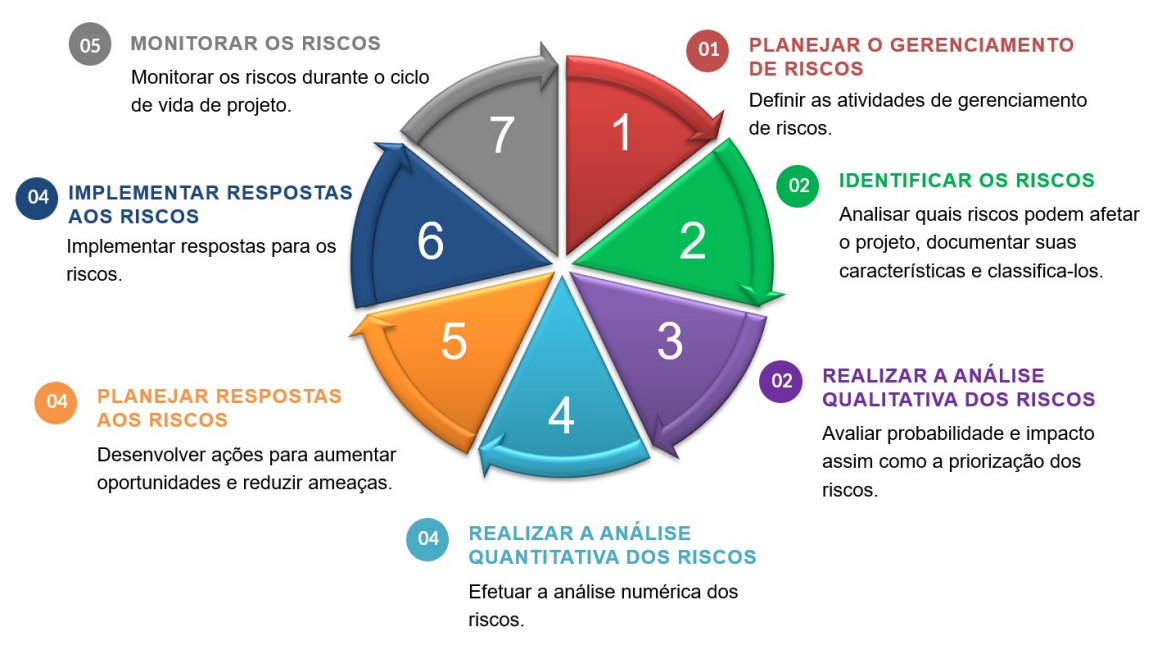

#### **Figura 7: Visao geral do Gerenciamento dos Riscos ˜**

Fonte: Adaptado de [PMBOK](#page-123-1) [\(2018\)](#page-123-1)

## <span id="page-32-1"></span>2.3.1 *PLANEJAR O GERENCIAMENTO DE RISCOS*

Define-se Planejar o Gerenciamento de Riscos como:

"Planejar o gerenciamento dos riscos é o processo de definição de como conduzir as atividades de gerenciamento dos riscos de um projeto. O principal benefício deste processo é garantir que o grau, o tipo e a visibilidade do gerenciamento dos riscos sejam proporcionais tanto aos riscos como à importância do projeto para a organização e para as outras partes interessadas. Esse processo é realizado uma vez ou em pontos predefinidos no projeto" [\(PMBOK, 2018\)](#page-123-1).

As entradas, ferramentas ou técnicas e saídas do processo de Planejar o Gerenciamento de Riscos estão ilustradas na Figura 8 a seguir. Mais adiante, a Figura 9 demonstra o diagrama de fluxo de dados do processo.

<span id="page-33-0"></span>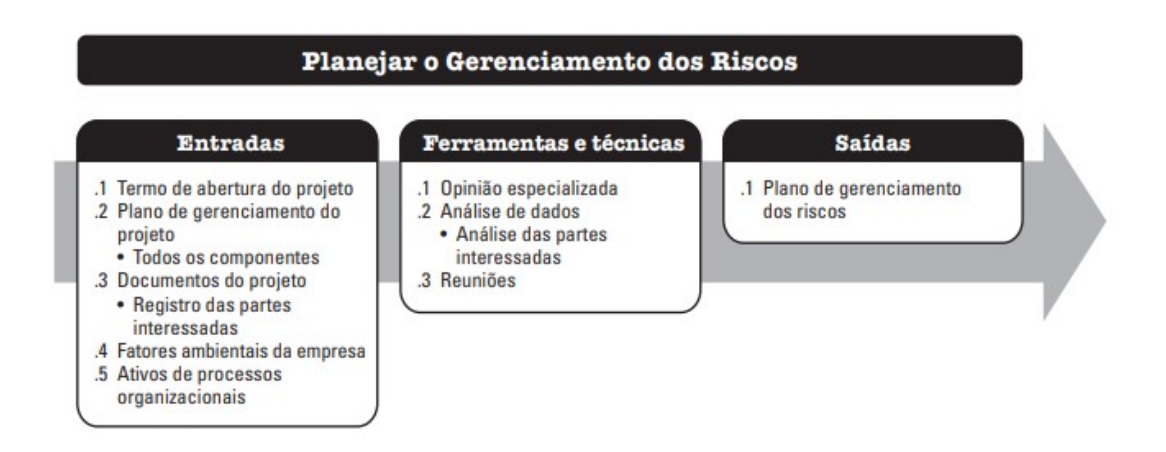

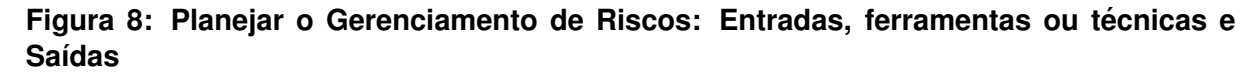

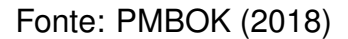

<span id="page-33-1"></span>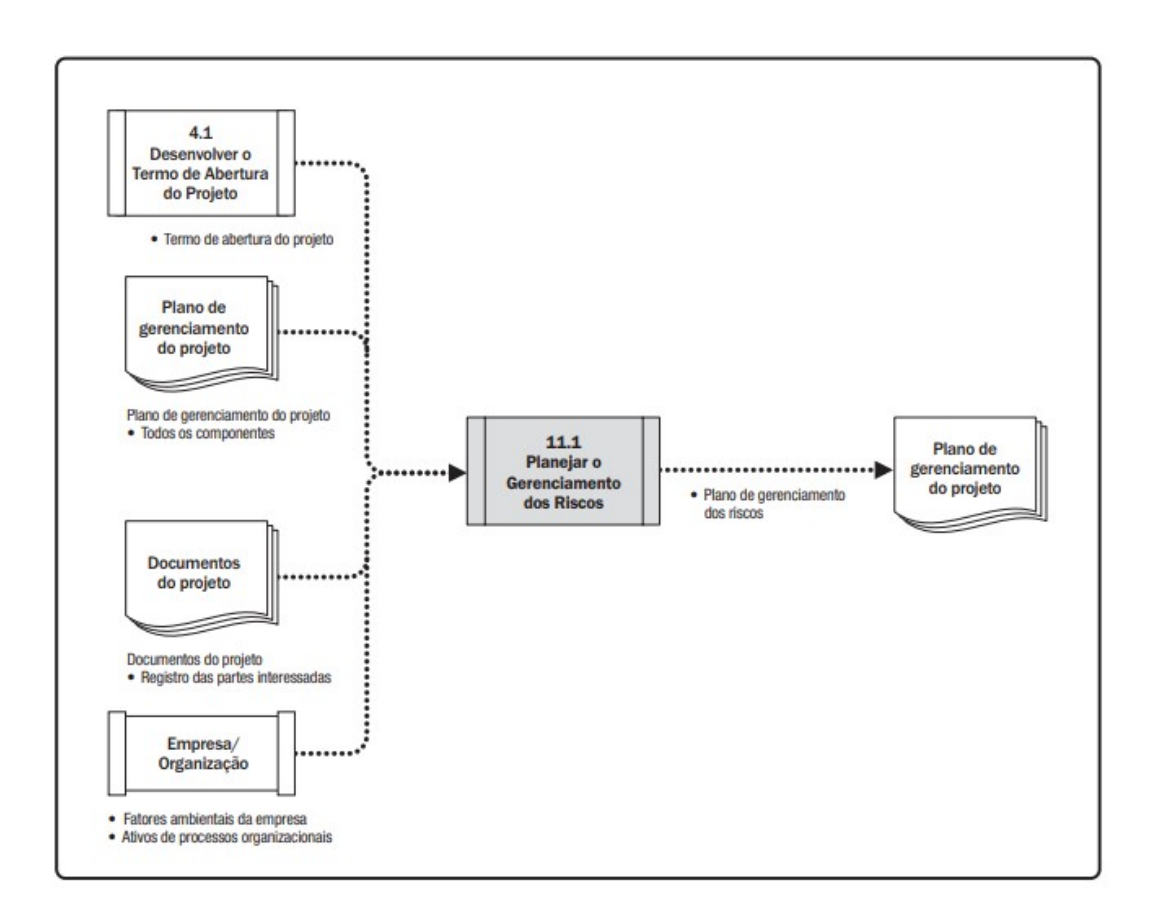

## **Figura 9: Planejar o Gerenciamento dos Riscos: Diagrama de Fluxo de Dados** Fonte: [PMBOK](#page-123-1) [\(2018\)](#page-123-1)

De acordo com o [PMBOK](#page-123-1) [\(2018\)](#page-123-1), "o processo Planejar o Gerenciamento dos Riscos deve começar na concepção do projeto e estar concluído no início do

projeto". Conforme ilustrado na acima, as entradas para realizar o planejamento de Gerenciamento de Riscos, são:

- Termo de abertura do projeto: Documentar as descrições e justificativas no mais alto nível do projeto, assim como os requisitos de escopo e risco;
- **Planejamento de gerenciamento do projeto**: Carateriza-se por todos planos para Gerenciamento e devem ser considerados como partes fundamentais para a criação do Plano de Gerenciamento de Riscos;
- **Documentos do projeto**: Documentos em geral do projeto;
- Fatores ambientais da empresa: Podem provocar influência ao processo de Planejar o Gerenciamento de Risco, proporcionando restrições de *Stakeholders*;
- Ativos dos processos organizacionais: Fatores ligados a Política Organizacional de Riscos e categorização.

Para o [PMBOK](#page-123-1) [\(2018\)](#page-123-1) "as ferramentas ou técnicas para Planejar o Gerenciamento de Riscos", são:

- **Opiniao especializada ˜** : Deve-se sempre considerar a expertise e *know-how* de membros com experiências, com capacitações nos pontos de familiaridade e adaptabilidade dos riscos;
- **Análise de dados**: As técnicas de análise de dados que podem ser usadas para esse processo podem incluir analisar os *Stakeholders* afim de classificar seu grau de envolvimento com os riscos do projeto;
- **Reuniões**: O plano de Gerenciamento dos Riscos pode ser elaborado como base em uma reunião de planejamento.

O [PMBOK](#page-123-1) [\(2018\)](#page-123-1) "descreve como saídas para Planejar o Gerenciamento de Riscos, o desenvolvimento do Plano de Gerenciamento de Riscos". Esse documento formal pode incluir os seguintes elementos:

- **Estratégia dos riscos**: Procedimento geral para o Gerenciamento dos Riscos em projetos;
- Metodologia: Abordagens e ferramentas para elaboração do Gerenciamento de Riscos;
- Papéis e responsabilidades: Definir um líder para apoiar os membros da equipe nas tratativas e responsabilidades;
- **Financiamentos**: Identificar custeios necessarios para efetivar as atividades de ´ risco;
- Prazos: Estipular prazos e frequências para que os processos sejam realizados no âmbito de Gerenciamento de Riscos;
- **Categoria dos riscos**: Fornecer meios para agrupamento individuais de riscos potenciais. A Figura 10 demonstrada a seguir, ilustra esta categorização;

<span id="page-35-0"></span>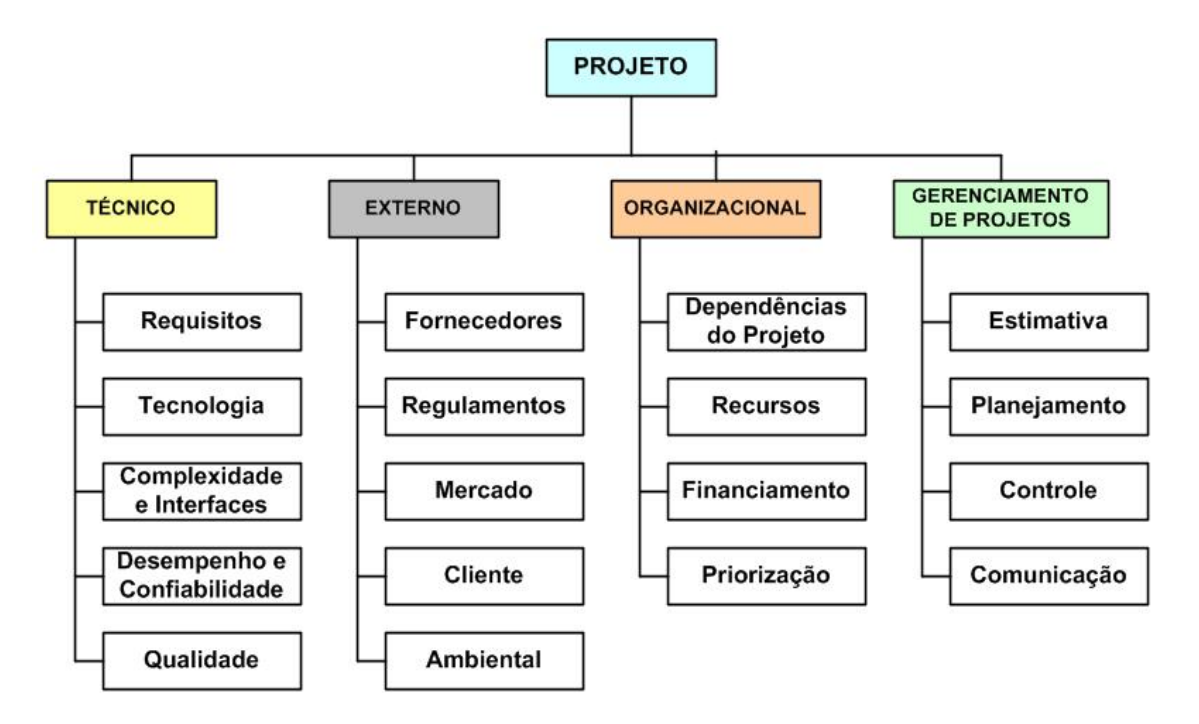

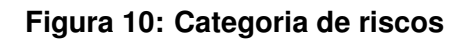

Fonte: Adaptado de [MELO](#page-123-6) [\(2017\)](#page-123-6)

• **Apetite a riscos das partes interessadas**: Aptidao e envolvimento das partes ˜ interessadas no contexto de riscos;
- Definições de probabilidade e impacto dos riscos: Abordagem de classificação de níveis voltados para probabilidade e impacto de ocorrência dos riscos;
- **Matriz de probabilidade e impacto**: Denominadas como regras para efetuar priorização dos riscos mais críticos ao projeto. Neste contexto, a matriz apoia para verificar ameaças e potenciais oportunidades por meio de um esquema numérico de pontuações. A Figura 11 demonstrada a seguir, ilustra esta matriz.

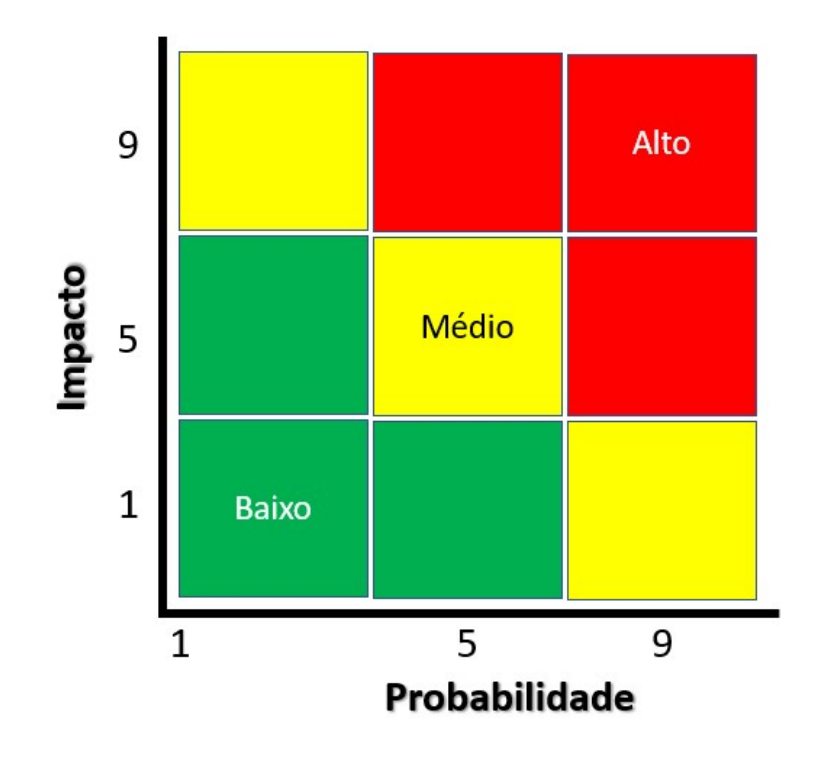

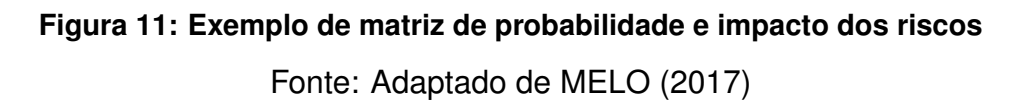

- Formatos de relatórios: Definição de como os resultados deste processo serão documentados, analisados e entregues as partes interessadas;
- **Acompanhamento**: Monitorar e acompanhar as atividades registradas no plano de Gerenciamento de Riscos por meio de auditoria dos processos.

### 2.3.2 *IDENTIFICAR OS RISCOS*

Define-se Identificar os Riscos como:

"Identificar os riscos é o processo de identificação dos riscos individuais do projeto, bem como fontes de risco geral do projeto, e de documentar suas características. O principal benefício deste processo é a documentação de cada risco de projeto existente e as fontes gerais de riscos do projeto" [\(PMBOK, 2018\)](#page-123-1).

As entradas, ferramentas ou técnicas e saí das para Identificar os Riscos estão ilustradas na Figura 12 a seguir. Mais adiante, a Figura 13 demonstra o diagrama de fluxo de dados do processo.

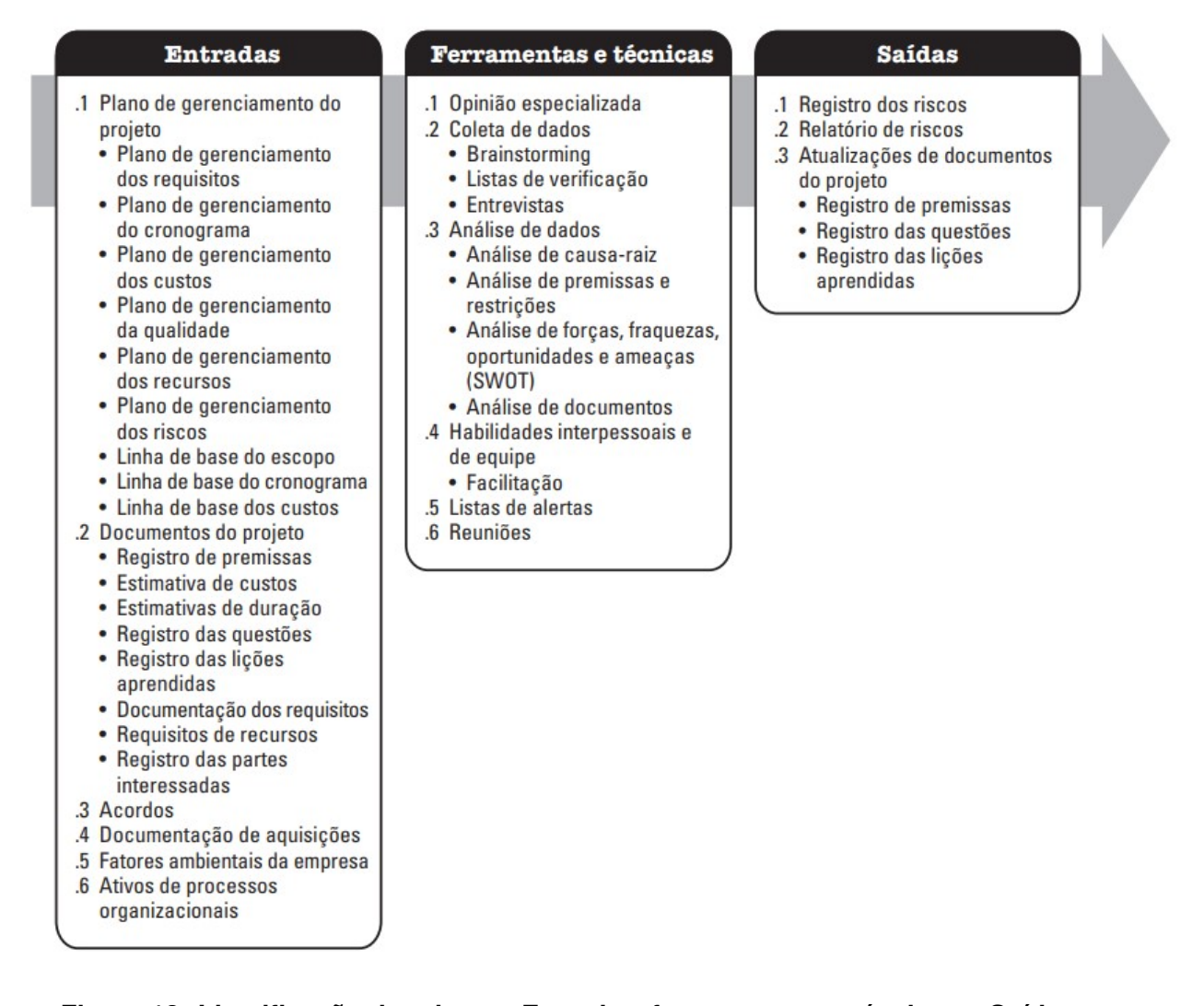

# **Figura 12: Identificação dos riscos: Entradas, ferramentas ou técnicas e Saídas** Fonte: [PMBOK](#page-123-1) [\(2018\)](#page-123-1)

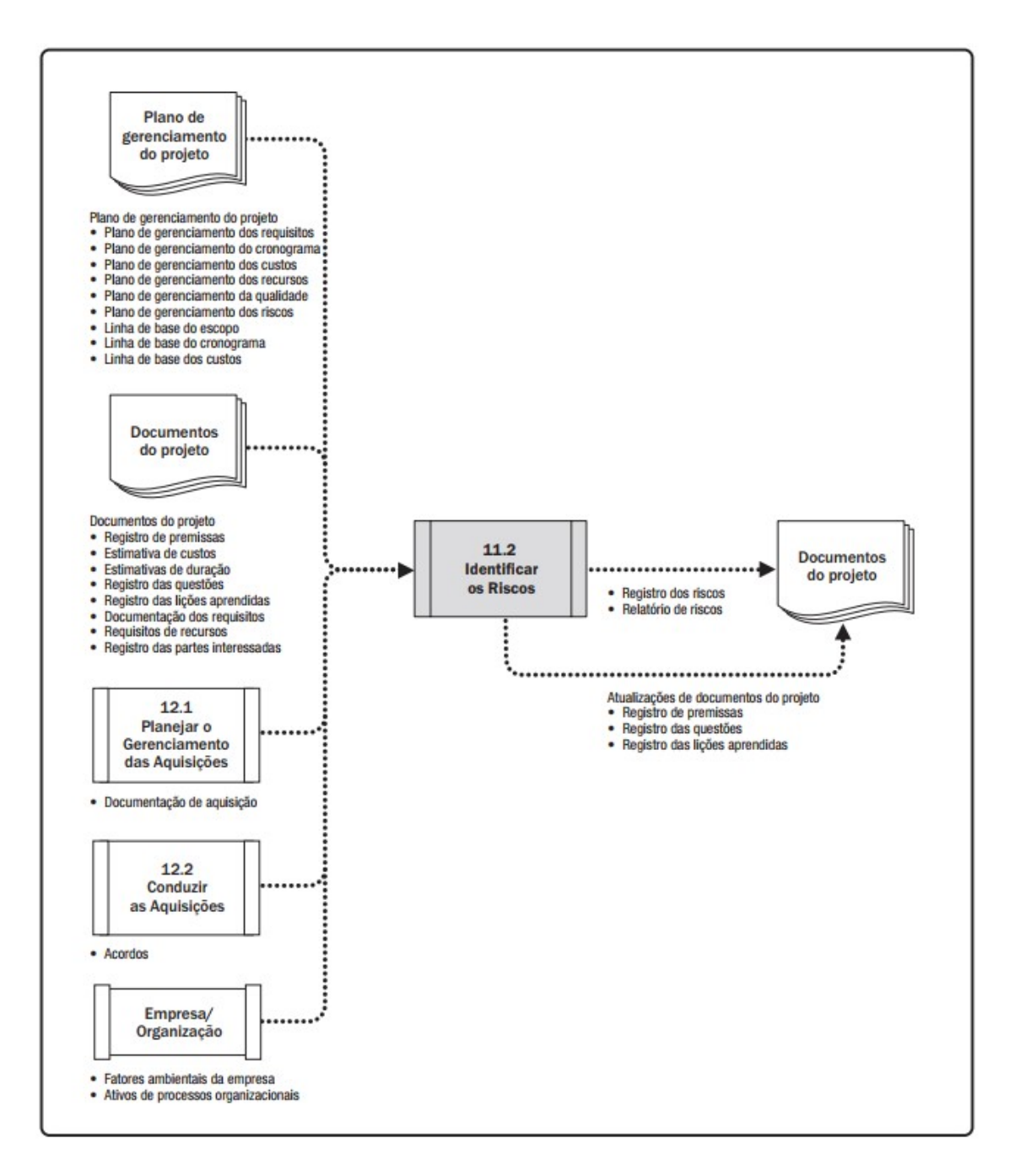

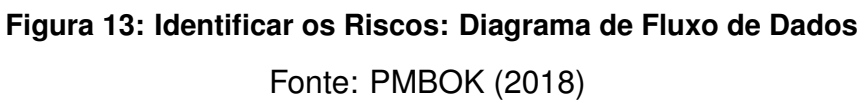

De acordo com o [PMBOK](#page-123-1) [\(2018\)](#page-123-1) "o processo de Identificar os Riscos acontece de forma interativa pois novos riscos podem surgir no decorrer do projeto". Conforme ilustrado acima, as entradas para Identificar os Riscos, são:

• **Plano de gerenciamento dos requisitos**: Verificar os requisitos do projeto que podem potencializar riscos;

- **Plano de gerenciamento do cronograma**: Identificar o cronograma do projeto que podem estar sujeitos a incertezas ou até mesmo de forma ambígua;
- Plano de gerenciamento dos custos: Analisar os custos identificados e áreas sujeitas a incerteza ou imprecisão;
- **Plano de gerenciamento da qualidade**: Verificar a qualidade e identificar potenciais areas e premissas relacionadas aos riscos; ´
- **Plano de gerenciamento dos recursos**: Identificar os recursos potenciais as incertezas no projeto;
- Plano de gerenciamento dos riscos: Fornecer embasamento e informações fundamentais com indicações de responsabilidades. Estas informações são compartilhadas por meio da área de conhecimento integração que interlida com áreas de custo, cronograma e escopo;
- Linha de base do escopo: Critérios voltados para a aceitação de origem dos riscos. Este ponto é ligado a forma de estruturação e técnicas de identificação de riscos que são adotadas ao escopo;
- **Linha de base do cronograma**: Principais marcos e prazos de entregas que promovem incerteza e má precisão. Com isso, proporcionando a ocorrência de riscos;
- **Linha de base dos custos**: Requisitos e financiamentos que possam vir a provocar incertezas, assim como premissas que possibilitem originar riscos.

São considerados parte do processo de Identificar os Riscos, os fatores ambientais da empresa, O [PMBOK](#page-123-1) [\(2018\)](#page-123-1) retrata que estes, podem influenciar nos seguintes pontos:

- Material publicado, incluindo bancos de dados e listas de verificação dos riscos;
- Estudos acadêmicos:
- *Benchmarking*;

• Estudos setoriais de projetos em semelhança.

Os ativos de processos organizacionais também podem provocar influência no processo de Identificar os Riscos, o [PMBOK](#page-123-1) [\(2018\)](#page-123-1) inclui os seguintes itens:

- Arquivos do projeto com dados reais de indivíduos;
- Controles organizacionais, de processo e de projeto.

De acordo com o [PMBOK](#page-123-1) [\(2018\)](#page-123-1) "existem algumas ferramentas ou técnicas para Identificar os Riscos". As técnicas utilizadas para efetuar a coleta e análise dos riscos são apresentadas a seguir:

• **Brainstorming**: A técnica pode ser utilizada por meio de uma lista com cada risco de projeto. Em seguida, a equipe consegue embasamento para começar o *brainstorming*. Juntamente com vários especialistas que não são do grupo ou da equipe, intermediados por um facilitador os riscos são catalogados em categorias e cria-se a estrutura analítica dos riscos. A demonstração da técnica de *Brainstorming* na causa raiz estão ilustradas na Figura 14 a seguir;

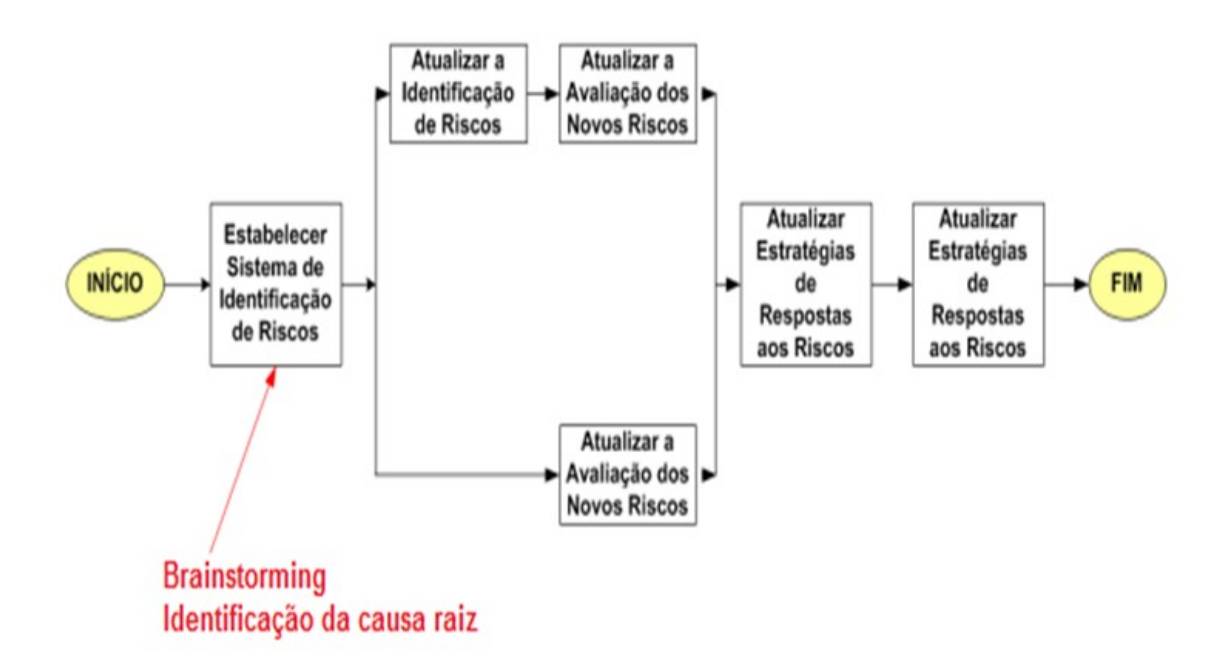

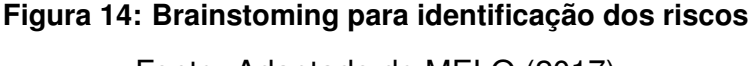

Fonte: Adaptado de [MELO](#page-123-0) [\(2017\)](#page-123-0)

- Listas de verificação: A lista de verificação possui diversos itens e ações que possam ser analisados. Este item é utilizado como meio de lembrete nos mais diversos tipos de projetos. O [PMBOK](#page-123-1) [\(2018\)](#page-123-1) detalha que estas listas podem ser consideradas "uma forma eficaz de capturar lições aprendidas de projetos semelhantes que foram concluídos, listando riscos individuais de projeto que ocorreram anteriormente e que podem ser relevantes";
- **Entrevistas**: Os riscos podem ser coletados utilizando várias fontes gerais e a entrevista acaba sendo uma técnica com baixo custo onde conseguimos extrair diversas informações das partes interessadas e especialistas.

Segundo o [PMBOK](#page-123-1) [\(2018\)](#page-123-1), após realizado toda a coleta de riscos, se faz necessário efetivar a análise, algumas técnicas frequentemente utilizadas para Analisar os Riscos, são consideradas:

- Análise de causa-raiz: Esta técnica foi desenvolvida para descobrirmos as principais causas a qual uma incerteza ou risco é originada, assim como ações para promover correções de modo preventivo. De acordo com o [PMBOK](#page-123-1) [\(2018\)](#page-123-1) "Pode ser usada para identificar ameaças começando com a especificação de um problema e explorar quais ameaças podem resultar na ocorrência do problema". Por outro lado, esta técnica também pode ser utilizada para riscos que positivos, possibilitando encontrar oportunidades, como por exemplo um projeto entregue antes do esperado e dentro das diretrizes de orçamento previsto;
- Análise de premissas e restrições: O documento de Plano de Projeto é desenvolvido por meio das premissas e restrições fornecidas na TAP. Deste modo, são acopladas em escopo e em seguida as estimativas das atividades. Neste contexto, a técnica de análise de premissas e restrições, promove exploração para verificar quais riscos podem promover instabilidade ou até mesmo oportunidades ao projeto ou processo;
- $\cdot$  Análise de forças, fraquezas, oportunidades e ameaças SWOT: Na Identificação dos Riscos, esta técnica é utilizada:

"para aumentar a amplitude dos riscos identificados incluindo riscos gerados internamente. A técnica começa com a identificação das forças e fraquezas da organização, com foco no projeto, na organização ou na área do negócio em geral. Em seguida, a análise SWOT identifica as oportunidades do projeto resultantes das forças da organização, assim como as ameaças decorrentes das fraquezas. A análise também examina o grau com que as forças da organização podem compensar as ameaças e determina se as fraquezas poderiam impedir as oportunidades" [\(PMBOK, 2018\)](#page-123-1);

• Análise de documento: Os riscos, podem ser analisados também com base na revisão de documentos que tangem o projeto. Conforme o [PMBOK](#page-123-2) [\(2021\)](#page-123-2), "mas não limitados a, planos, premissas, restrições, arquivos de projetos anteriores, contratos, acordos e documentação técnica".

Ainda nesse âmbito para Identificar os Riscos, algumas habilidades interpessoais, ou como conhecidas os *Soft Skills*sao utilizadas. Maiores detalhes ˜ desta abordagem podem ser considerados como:

> "As habilidades interpessoais e de equipe que podem ser usadas no processo de identificar os riscos incluem a facilitação. A facilitação aprimora a eficácia de muitas das técnicas usadas para identificar os riscos individuais e fontes de risco geral do projeto. Um facilitador qualificado pode ajudar os participantes a manter o foco na tarefa de identificação dos riscos, adotar o método associado com a técnica precisamente, assegurar descrições claras dos riscos, identificar e superar fontes de parcialidade e resolver quaisquer divergências que possam surgir" [\(PMBOK, 2018\)](#page-123-1).

Ainda nesse processo, a equipe do projeto efetua diversos encontros para promover a Identificação dos Riscos de forma natural, realizando reuniões com especialistas ou *workshop*. De acordo com o [PMBOK](#page-123-1) [\(2018\)](#page-123-1) é "por meio da utilização da técnica de *brainstorm* um facilitador qualificado, seleciona os participantes envolvidos e direciona a reunião para que a mesma seja qualificada e eficácia".

O [PMBOK](#page-123-1) [\(2018\)](#page-123-1) "descreve como saídas para Identificar os riscos", os seguintes itens:

• **Lista dos riscos identificados**: A cada risco analisado e identificado como potencial ao projeto, o mesmo recebe um código de identificação exclusivo no ato de registro de riscos. Conforme o [PMBOK](#page-123-1) [\(2018\)](#page-123-1) "os riscos identificados são descritos com o maior número de detalhes exigido para garantir entendimento inequívoco". Realizar uma especificação de risco de modo estruturado, permite diferenciação de riscos no âmbito de causa ou efeito. A demonstração de saída para uma lista de riscos estão ilustradas na Figura 15 a seguir;

| ID | <b>RISCO</b>                                       | <b>SINTOMAS</b>                                                                                                    | <b>CATEGORIA</b>            |
|----|----------------------------------------------------|----------------------------------------------------------------------------------------------------|-----------------------------|
| 1  | Elicitação de Requisito                            | 1. Dificuldade do usuário para descrever<br>sobre o domínio do problema.<br>2 Usuários e Analistas têm diferentes<br>pontos de vista sobre problema.<br>3. Tentativa do analista para convencer o<br>usuário da sua ideia do sistema. | <b>Técnico</b>              |
| 2  | Falta de Engenharia de<br><b>Testes Funcionais</b> | 1. Indisponibilidade de dados reais para os<br>testes<br>2. Dificuldade de se criar dados realistas<br>para os testes<br>3. Ambiente das integrações inadequado<br>para os testes                                                     | <b>Externo</b>              |
| 3  | Reprojeto                                          | 1. Falta de engenharia de processo<br>(Padrão de projeto).<br>2. Entendimento de requisitos do cliente na<br>transição do projeto.                                                                                                    | Gerenciamento de<br>Projeto |
| 4  | Saída de analista do<br>projeto                    | 1. Novas oportunidades atraentes no<br>mercado durante o projeto.<br>2. Não comprometimento com o<br>planejamento e os resultados do projeto.                                                                                         | <b>Organizacional</b>       |

**Figura 15: Exemplificação para lista de riscos identificados** 

Fonte: Adaptado de [MELO](#page-123-0) [\(2017\)](#page-123-0)

- Possíveis responsáveis pelos riscos: Assim que um risco analisado é identificado como incidente ao projeto, é especificado um possível responsável para o mesmo. Com isso, este ponto será homologado na fase de análise qualitativa;
- Lista de possíveis respostas aos riscos: Após um risco analisado, uma possível causa para o mesmo é empregada;
- Relatório de riscos: Conforme o [PMBOK](#page-123-1) [\(2018\)](#page-123-1), este item "é desenvolvido de modo progressivo ao longo do processo gerenciamento dos riscos do projeto", abordando os itens de analise qualitativa, quantitativa, respostas e ´ monitoramento de riscos. Por fim, é necessário avaliar quais informações devem ser incluídas, com base em dois pontos:
- **–** Fontes de risco geral do projeto; e
- **–** Resumo de informac¸oes sobre riscos individuais do projeto. ˜

## 2.3.3 *REALIZAR A ANALISE QUALITATIVA DOS RISCOS ´*

Define-se realizar a Análise Qualitativa dos Riscos como:

"Processo de priorização de riscos individuais do projeto para análise ou ação posterior, por meio da avaliação de sua probabilidade e impacto de ocorrência, assim como outras características. O principal benefício deste processo é que concentra os esforços em riscos de alta prioridade. Este processo é realizado ao longo do projeto" [\(PMBOK, 2018\)](#page-123-1).

As entradas, ferramentas ou técnicas e saídas do processo de Análise Qualitativa dos Riscos estão ilustradas na Figura 16 a seguir. Mais adiante, a Figura 17 demonstra o diagrama de fluxo de dados do processo.

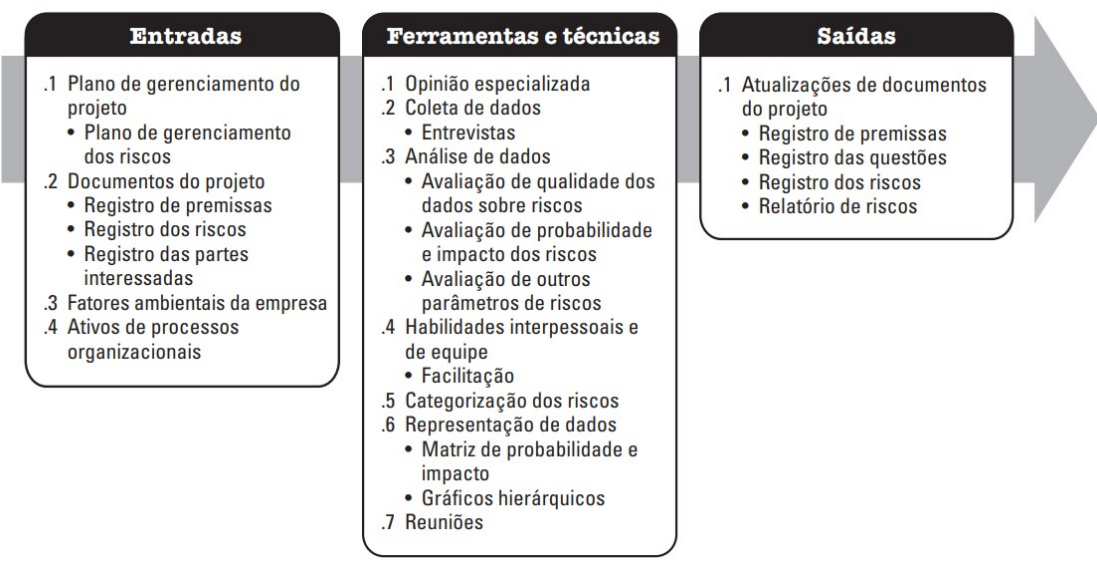

**Figura 16: Realizar a Análise Qualitativa dos Riscos: Entradas, ferramentas ou técnicas e Saídas** 

Fonte: [PMBOK](#page-123-1) [\(2018\)](#page-123-1)

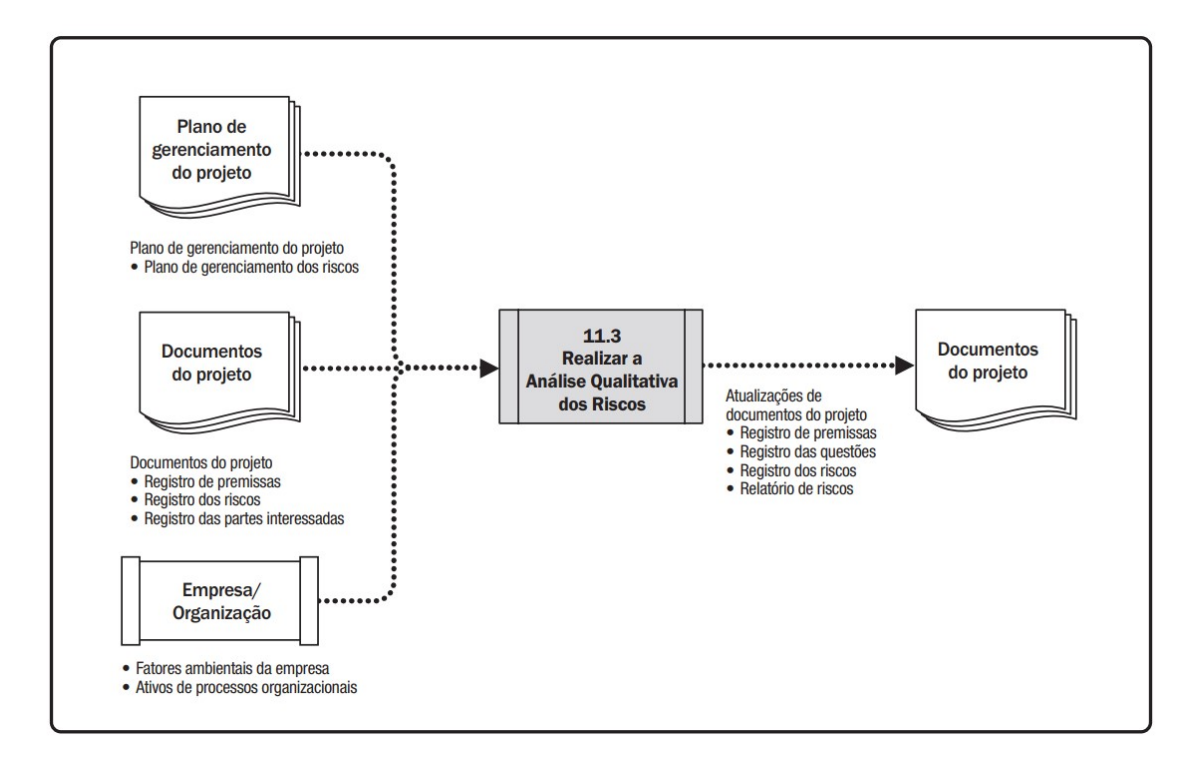

**Figura 17: Realizar a Analise Qualitativa dos Riscos: Diagrama de Fluxo de Dados ´** Fonte: [PMBOK](#page-123-1) [\(2018\)](#page-123-1)

De acordo com o [PMBOK](#page-123-1) [\(2018\)](#page-123-1) "o processo de realizar a análise qualitativa dos riscos avalia a prioridade dos riscos individuais identificados no projeto". Conforme ilustrado acima, as Entradas para Realizar a Análise Qualitativa dos Riscos, são:

- **Plano de gerenciamento do projeto**: De acordo com o [PMBOK](#page-123-1) [\(2018\)](#page-123-1), "nesse processo, há interesse específico nos papeis e responsabilidades dos envolvidos no gerenciamento, nos orçamentos, nas atividades de cronograma, nas categorias de riscos e definições de probabilidade e impacto dos riscos";
- **Documentos do projeto**: Alguns documentos podem ser considerados:
	- **– Registro de premissas**: Utilizado para identificar, gerenciar e monitorar as premissas e até mesmo restrições do projeto;
	- **– Registro dos riscos**: Utilizado para detalhar os riscos;
	- **– Registro das partes interessadas**: Documento para detalhar aos *Stakeholders*.
- **Fatores ambientais da empresa**: Os fatores que podem provocar a Analise ´ Qualitativa, são:
	- **–** Estudos de projetos semelhantes a algum projeto;
	- **–** Material publicado.
- **Ativos de processos organizacionais**: Ativos de processos e projetos semelhantes podem impactar na análise qualitativa.

Segundo o [PMBOK](#page-123-1) [\(2018\)](#page-123-1) "as ferramentas ou técnicas utilizadas para Realizar a Análise Qualitativa dos Riscos" são:

- Opinião especializada: Devemos considerar a utilização de especialistas em projetos. Estes são indivíduos com *know how*.
- Coleta de dados: De acordo com o [PMBOK](#page-123-1) [\(2018\)](#page-123-1) que as técnicas para coleta de dados "podem ser usadas nesse processo incluem, entrevistas estruturadas que podem ser usadas para avaliar a probabilidade e os impactos dos riscos individuais do projeto";
- **Análise dados**: As técnicas de análise de dados incluem os itens:
	- **– Avaliac¸ao de qualidade dos dados sobre riscos: ˜** Avalia o grau de que os riscos proporcionam confiabilidade para a analise qualitativa de riscos. ´ De acordo com o [PMBOK](#page-123-2) [\(2021\)](#page-123-2) "o uso de dados de baixa qualidade pode resultar em uma análise qualitativa dos riscos de pouco uso para o projeto";
	- **– Avaliac¸ao de probabilidade e impacto dos riscos: ˜** Considera probabilidade de ocorrência dos riscos, assim como a avaliação de impactos com potenciais;
	- **Avaliação de outros parâmetros de riscos:** É considerado as características dos riscos, além de probabilidade e impacto para efetuar priorização. Conforme o [PMBOK](#page-123-1) [\(2018\)](#page-123-1), essas características podem incluir os itens:
- \* Urgencia: Prazo que uma resposta ao risco deve ser implementada a ˆ ponto de ser eficaz;
- \* Proximidade: Prazo antes que o risco possa ter impacto sobre os objetivos do projeto;
- \* Dormência: O período de tempo após o risco ocorrer antes que o seu impacto seja descoberto;
- \* Gerenciabilidade: A facilidade que o responsável pelo risco pode gerenciar a ocorrência ou o impacto de um risco;
- \* Capacidade de controle: O grau que o responsável pelo risco pode controlar o resultado do risco;
- \* Capacidade de detecção: Facilidade com a qual os resultados da ocorrência do risco, ou estando para ocorrer, podem ser detectados e reconhecidos;
- \* Conectividade: Conexão dos riscos;
- \* Impacto estratégico: O risco quando é potencial, pode ter um impacto estratégico no âmbito de estratégias da corporação.

Com isso considerar essas características acima pode proporcionar uma priorização dos riscos mais consolidada, avaliando probabilidade e impacto de modo eficaz.

• Categorização dos riscos: Os riscos do projeto podem ser categorizados por meio das fontes de risco. A Figura 18 a seguir, demonstra um exemplo utilizando a EAP;

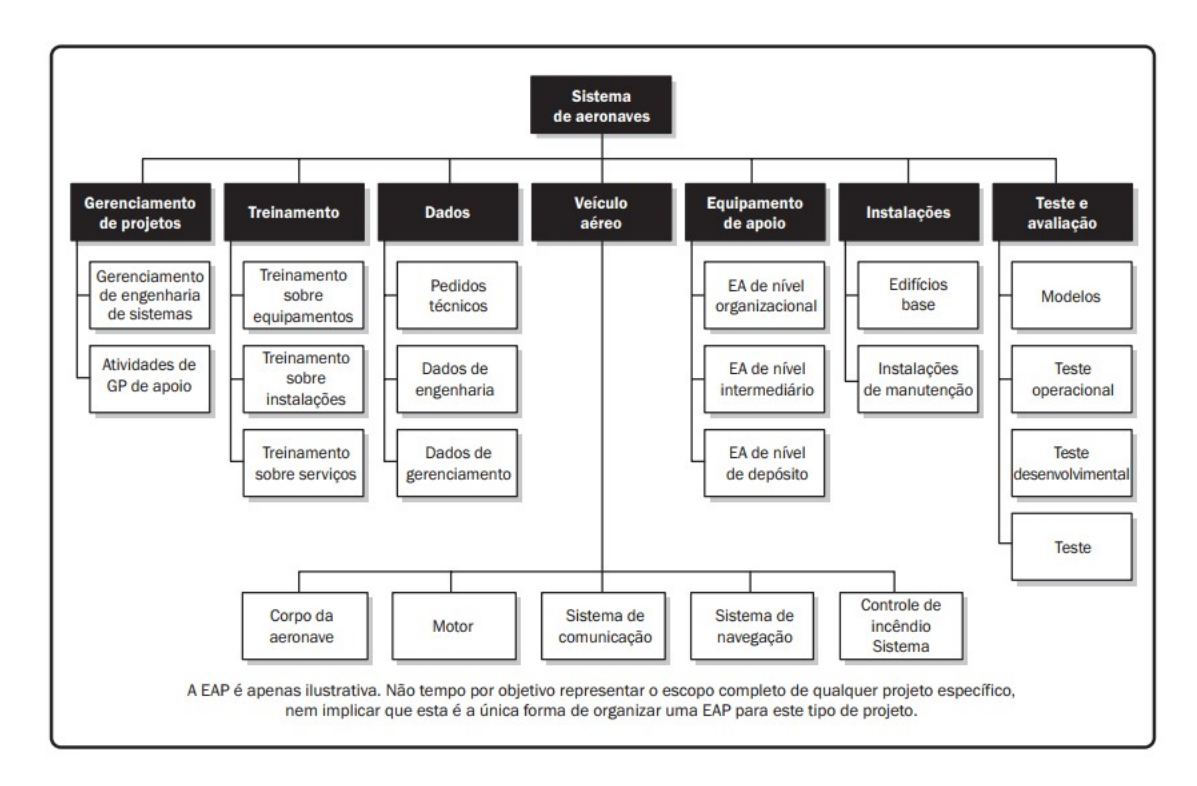

# **Figura 18: Exemplo de utilização de EAP** Fonte: [PMBOK](#page-123-1) [\(2018\)](#page-123-1)

Permitir o agrupamento de riscos pode permitir no desenvolvimento e análise de respostas mais efetivas para os riscos, dedicando maior energia em áreas com maiores exposições dos mesmos.

- Representação de dados: Algumas técnicas de representação de dados utilizadas no processo para Realizar a Análise Qualitativa dos Riscos, podem ser detalhadas como:
	- **– Matriz de probabilidade e impacto**: Sao baseadas em torno de ˜ probabilidade e impacto dos riscos ocorrerem e serem prejudiciais ao projeto;
	- **– Graficos hier ´ arquicos ´** : De acordo com o [PMBOK](#page-123-1) [\(2018\)](#page-123-1), um exemplo de Grupos Hierárquicos pode ser considerado como um gráfico de bolhas, "exibe três dimensões de dados e cada risco é representado graficamente como um disco (bolha) e os três parâmetros são representados pelos valores dos eixos x, y e o tamanho da bolha". A Figura 19 a seguir, demonstra um exemplo de gráfico de bolhas;

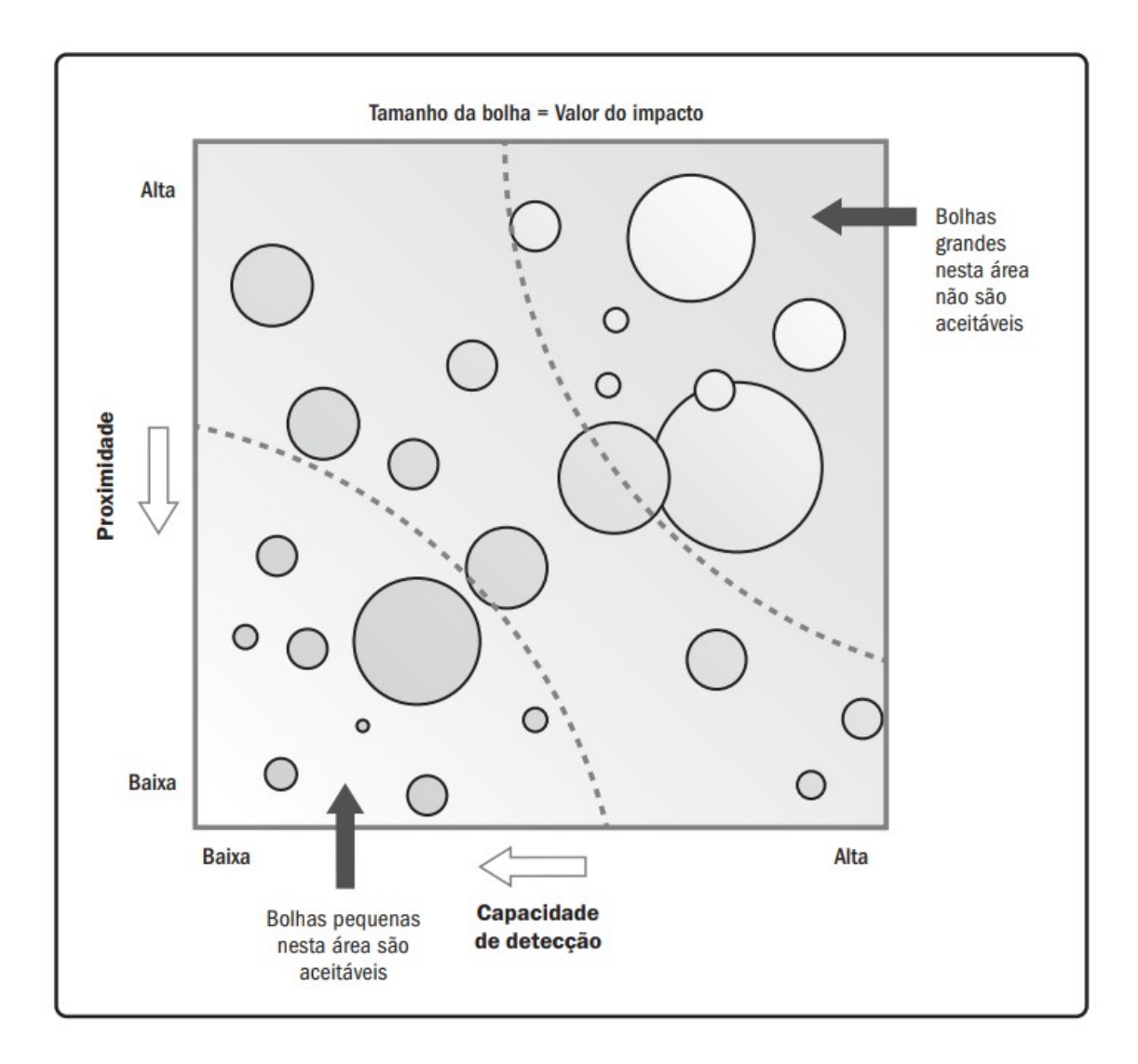

Figura 19: Exemplo de gráfico de bolhas que mostra a capacidade de detecção, a **proximidade e o valor do impacto**

Fonte: [PMBOK](#page-123-1) [\(2018\)](#page-123-1)

**– Reunioes ˜** : A equipe realiza reunioes ou ˜ *workshop* de riscos dedicada à discussão dos riscos potenciais e em seguida faz a priorização dos mesmos;

O [\(PMBOK, 2018\)](#page-123-1) "descreve como Saídas para conclusão do processo de Realizar Análise Qualitativa dos Riscos", os seguintes elementos:

- **Registros de premissas**: Novas premissas necessitam ser analisadas a cada fase de execução;
- Registros de questões: O registro de questões deve-se manter atualizado

durante o andamento do projeto;

- **Registros dos riscos**: O registro dos riscos deve-se manter atualizado com as novas informações;
- **Relatorio dos riscos ´** : O relatorio dos riscos deve-se manter atualizado com as ´ novas informações.

## 2.3.4 *REALIZAR A ANALISE QUANTITATIVA DOS RISCOS ´*

Define-se realizar a Análise Quantitativa dos Riscos como:

"Processo de analisar numericamente o efeito combinado dos riscos individuais identificados e outras fontes de incerteza nos objetivos gerais do projeto. O principal benefício deste processo é que quantifica a exposição ao risco geral do projeto, e também pode fornecer informações quantitativas adicionais dos riscos para apoio do planejamento de respostas aos mesmos." [\(PMBOK, 2018\)](#page-123-1).

As entradas, ferramentas ou técnicas e saídas do processo de Realizar a Análise Quantitativa dos riscos estão ilustradas na Figura 20 a seguir. Mais adiante, a Figura 21 demonstra o diagrama de fluxo de dados do processo.

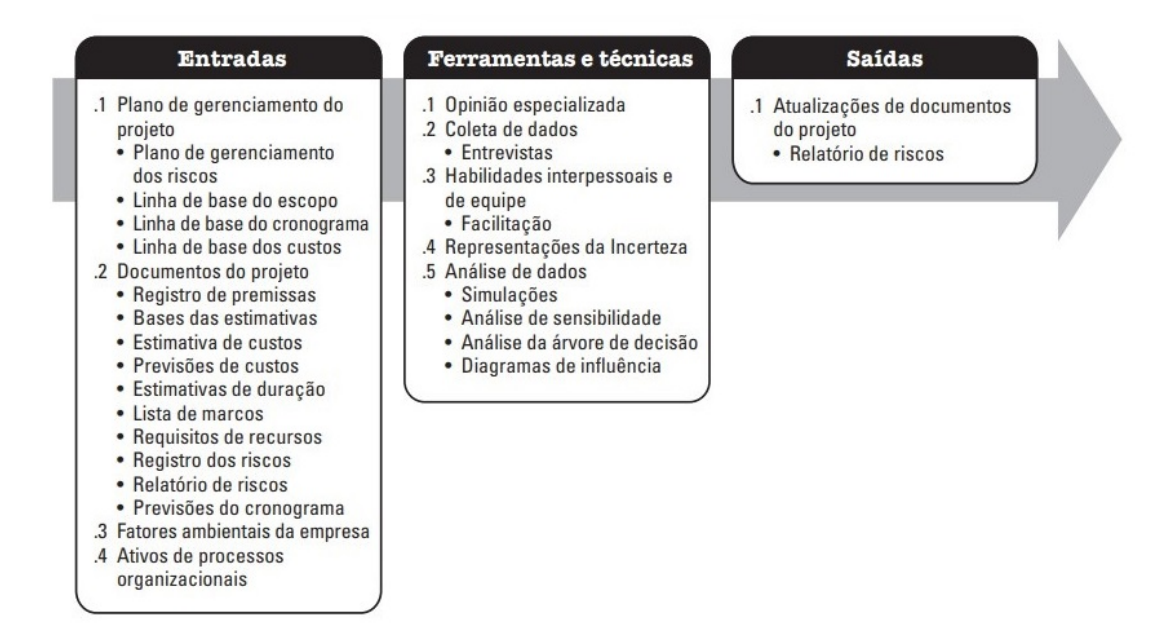

**Figura 20: Realizar a Analise Quantitativa dos Riscos: Entradas, ferramentas ou ´ técnicas e Saídas** 

Fonte: [PMBOK](#page-123-1) [\(2018\)](#page-123-1)

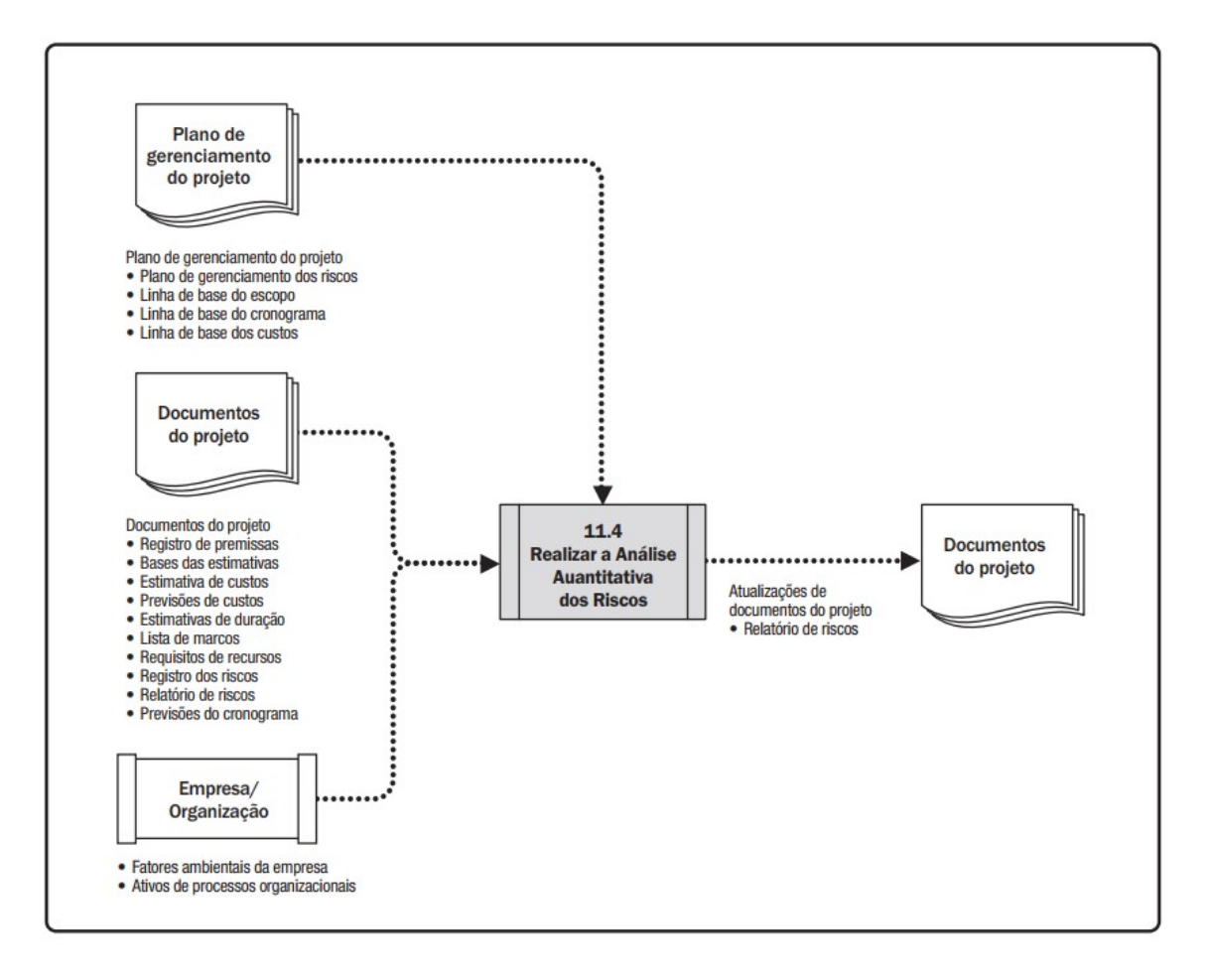

**Figura 21: Realizar a Analise Quantitativa dos Riscos: Diagrama de Fluxo de Dados ´** Fonte: [PMBOK](#page-123-1) [\(2018\)](#page-123-1)

De acordo com o [PMBOK](#page-123-1) [\(2018\)](#page-123-1), realizar uma Análise Qualitativa robusta depende da disponibilidade de dados de alta qualidade sobre os riscos individuais do projeto e outras fontes de incerteza, bem como no escopo, cronograma e custo. Conforme ilustrado acima, as Entradas para Realizar a Análise Quantitativa, são:

- **Plano de gerenciamento do projeto**: Alguns componentes do Plano de Gerenciamento de Projeto são listados abaixo como:
	- **–** Plano de gerenciamento dos riscos;
	- **–** Linha de base do escopo ;
	- **–** Linha de base do cronograma;
	- **–** Linha de base dos custos.
- **Documentos do projeto**: Os documentos do projeto considerados neste processo, incluem:
	- **– Registro de premissas:** Documentar as premissas de forma quantitativa;
	- **– Bases das estimativas:** Documentar as estimativas com base na variabilidade quantitativa;
	- **– Estimativas de custos:** As estimativas de custos para o projeto de modo quantitativo;
	- **– Previsoes de custos: ˜** EPT, ENT, ONT e IDPT podem ser considerados como quantitativo e representam confiabilidade para almejarmos meta nas fases de monitoramento e controle do projeto;
	- **– Estimativas de durac¸ao: ˜** Determinar durac¸ao em volta de variabilidade de ˜ cronograma;
	- **– Lista de marcos:** Estabelecer a listagem de marcos;
	- **Requisitos de recursos:** Definir os recursos para avaliação;
	- **– Registro e relatorio de riscos: ´** Lista de riscos de modo para a analise ´ quantitativa dos riscos;
	- **– Previsoes do cronograma: ˜** Estimativas de cronograma a serem usadas de modo quantitativo ao projeto;
- Fatores ambientais da empresa: Fatores das organizações que influenciam a análise quantitativa, por exemplo:
	- **–** Estudos com projetos em paralelos e com semelhança, e;
	- **–** Material publicado, riscos ou listas.
- Ativos organizacionais: Os ativos podem incluir informações e detalhamento de projetos semelhantes que foram concluído no âmbito.

Segundo o [PMBOK](#page-123-1) [\(2018\)](#page-123-1) "as ferramentas ou técnicas utilizadas para Realizar a Análise Quantitativa dos Riscos" são:

- **Opinião especializada**: Devemos considerar a utilização de profissional especializado com experiência afim de proporcionar *know how* ao projeto, para isso consideramos os seguintes itens:
	- $-$  Tradução das informações sobre riscos por meio de dados numéricos;
	- **–** Representação apropriada sobre riscos específicos;
	- **–** Identificac¸ao de ferramentas, e; ˜
	- **–** Analisar as sa´ıdas quantitativas.
- Coleta de dados: Por meio da coleta de dados, as entrevistas são uma possibilidade de extrair dados de modo quantitativo. [PMBOK](#page-123-1) [\(2018\)](#page-123-1), cita que "com base em dados que incluem riscos individuais do projeto e outras fontes de incerteza. Isso é especialmente útil quando se exige informações de especialistas".
- **Habilidades interpessoais e de equipe**: Habilidades de *Soft Skills* para intermediar e coletar dados;
- **Representações de incerteza**: De acordo com o [PMBOK](#page-123-1) [\(2018\)](#page-123-1), podemos considerar que as representações de incerteza sendo "sempre que a duração, o custo ou o requisito de recursos para uma atividade planejada for incerta";
- **Análise de dados**: Algumas técnicas utilizadas para a análise de dados incluem:
	- **– Simulac¸ao: ˜**

"A análise quantitativa dos riscos utiliza um modelo que simula os efeitos combinados dos riscos individuais e outras fontes de incerteza para avaliar o possível impacto de alcancar os objetivos do projeto. As simulações são executadas usando a análise de Monte Carlo. Ao executar uma análise de Monte Carlo para risco de custo, a simulação usa estimativas de custo do projeto. Ao executar uma análise de Monte Carlo para risco de cronograma, utiliza-se o diagrama de rede do cronograma e estimativas de duração. A análise quantitativa dos riscos integrada, custocronograma, utiliza essas duas entradas. A saída é um modelo de análise quantitativa dos riscos que representam a faixa de resultados possíveis para o projeto (por exemplo, data final do projeto, custo do projeto na conclusão). As saídas típicas incluem um histograma que apresenta o número de iterações em que determinado resultado decorreu da simulação ou uma distribuição de probabilidade cumulativa (curva S)" [\(PMBOK,](#page-123-1) [2018\)](#page-123-1).

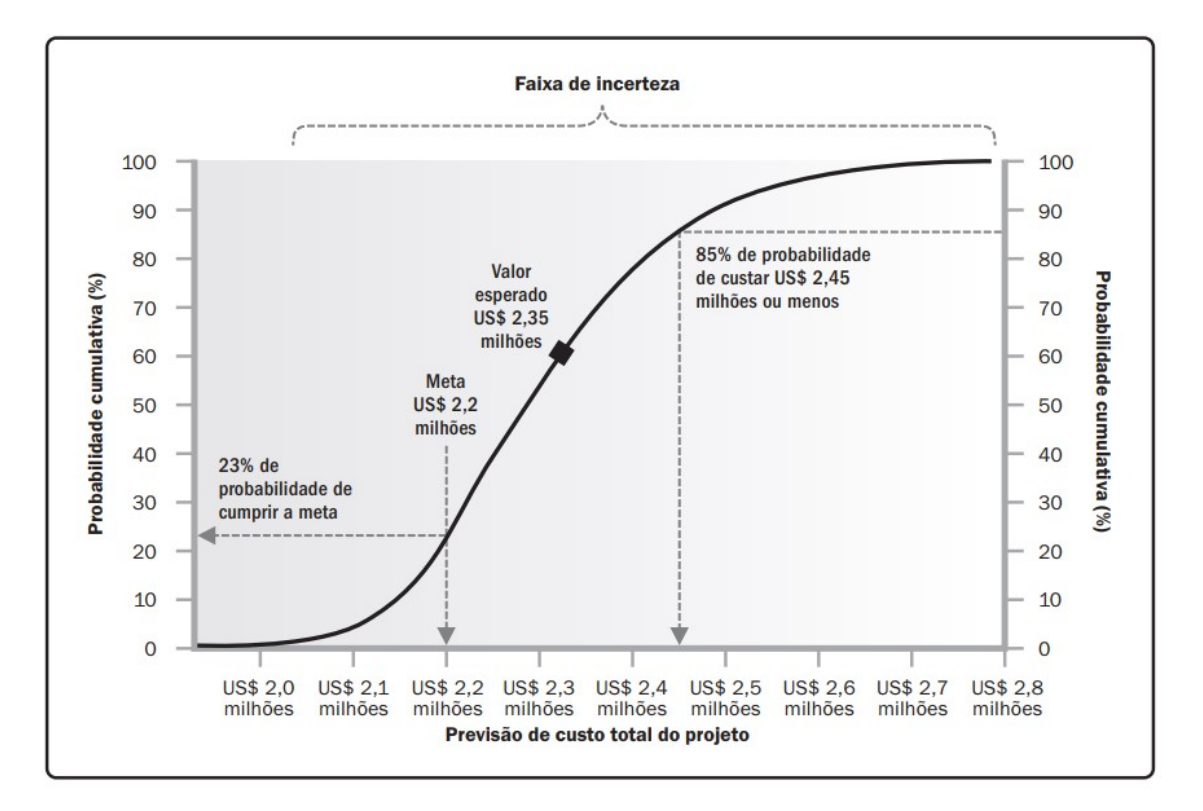

A Figura 22 a seguir, demonstra um exemplo de curva S de uma análise de Monte Carlo para risco de custo;

**Figura 22: Exemplo de Curva S da Analise Quantitativa de Risco de Custo ´** Fonte: [PMBOK](#page-123-1) [\(2018\)](#page-123-1)

**– Analise de sensibilidade: ´** Apoia para determinar quais riscos possuem maior potencial e impacto ao projeto. A Figura 23 a seguir, demonstra um exemplo de diagrama de tornado, fruto da análise de sensibilidade em projetos;

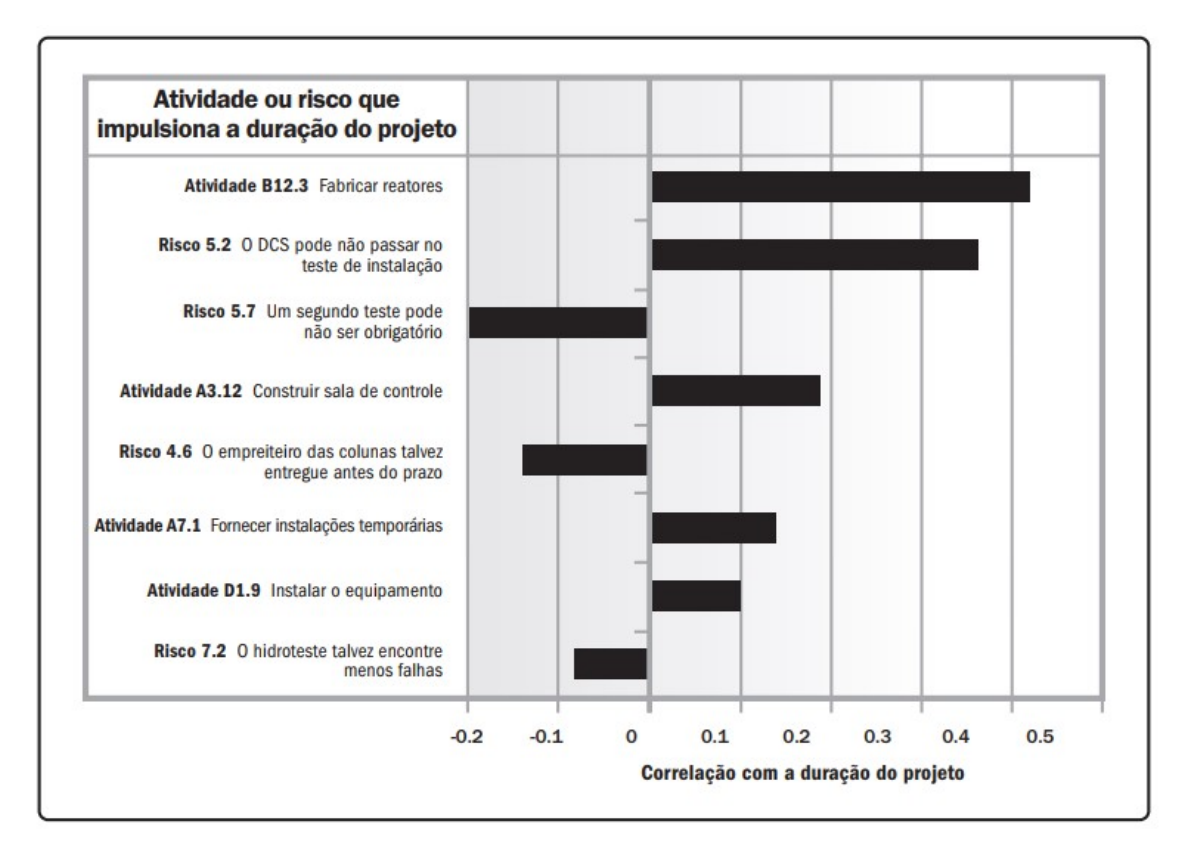

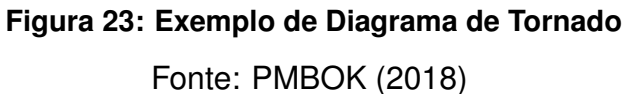

**– Analise de ´ arvore de decis ´ ao: ˜** Utilizada para apoiar na selec¸ao de ac¸ ˜ oes ˜ e caminhos alternativos. A Figura 24 a seguir, demonstra um exemplo de árvore de decisão;

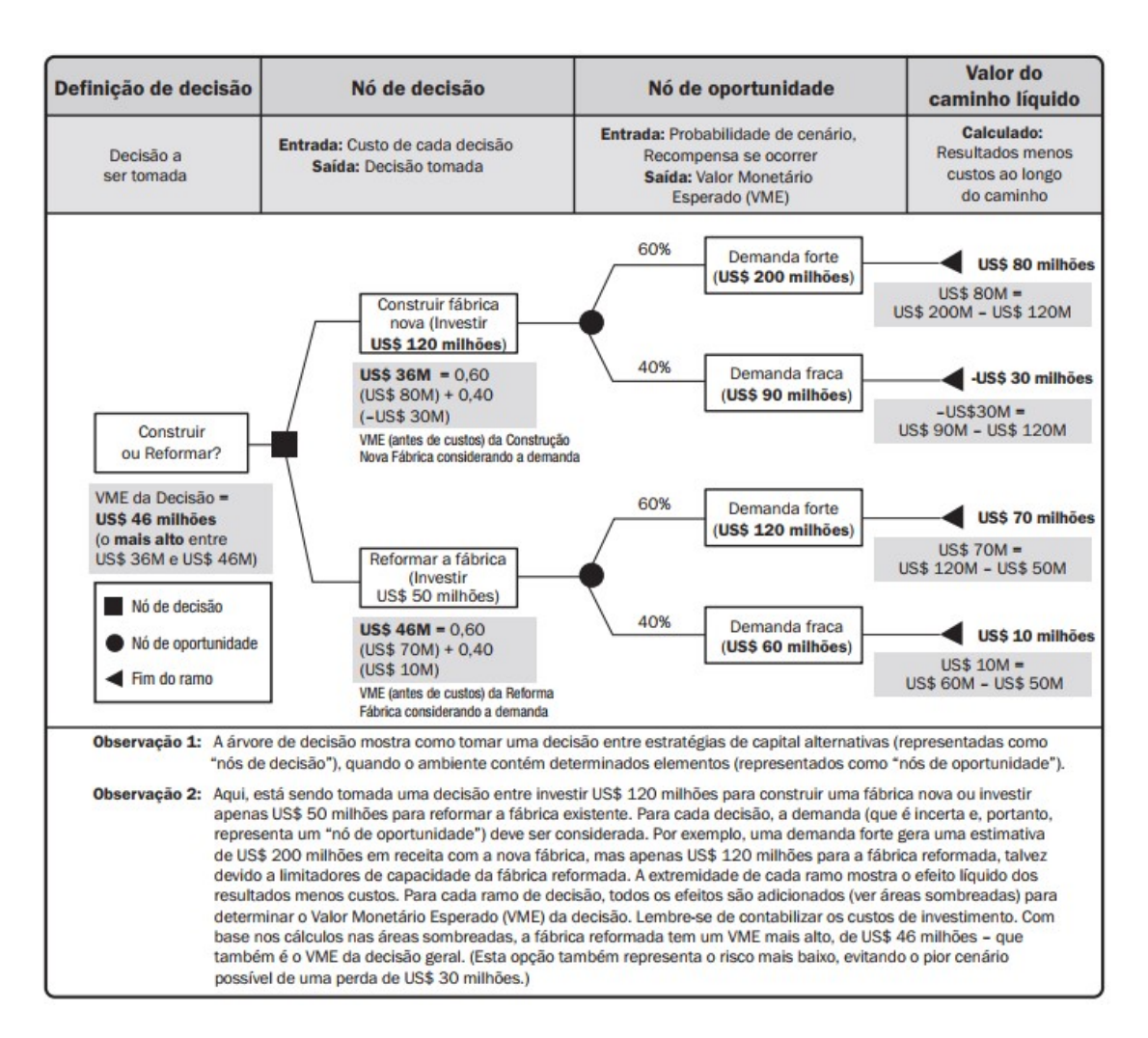

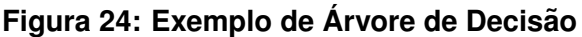

Fonte: [PMBOK](#page-123-1) [\(2018\)](#page-123-1)

**– Diagrama de influencia: ˆ** Sao apoiadores como forma de auxilio na tomada ˜ de decisão.

O [PMBOK](#page-123-1) [\(2018\)](#page-123-1) "descreve como Saídas para conclusão do processo de Realizar Análise Quantitativa dos Riscos", os seguintes elementos:

- **Atualizac¸oes de documentos do projeto: ˜** Os documentos considerados nesta listagem, são:
	- **– Avaliac¸ao da exposic¸ ˜ ao geral ao risco do projeto: ˜**
		- \* Chances de sucesso do projeto e incertezas, e;
		- \* Grau de resultados possíveis do projeto.
- **– Analise probabil´ıstica detalhada do projeto: ´** Curva S, Diagrama de Tornado, Análise de Criticidade. Os resultados detalhados sendo possíveis de uma análise quantitativa dos riscos podem incluir:
	- \* Reserva de contingência;
	- \* A identificação dos riscos individuais do projeto, e;
	- \* Fontes do risco com a maior influência sobre a incerteza de resultados no projeto.
- **– Lista priorizada dos riscos individuais do projeto:** Ameac¸as e oportunidades para o projeto;
- **– Tendencias nos resultados da an ˆ alise quantitativa dos riscos: ´** Tendências a algumas respostas de determinados riscos;
- **– Respostas recomendadas aos riscos:** Alguns relatorios nos fornecem ´ respostas como forma de sugestão aos riscos.

#### 2.3.5 *PLANEJAR AS RESPOSTAS AOS RISCOS*

Define-se Planejar as Respostas aos Riscos como:

"Processo de desenvolver alternativas, selecionar estratégias e acordar acões para lidar com a exposição geral aos riscos, e também tratar os riscos individuais do projeto. O principal benefício deste processo é que identifica formas apropriadas de abordar o risco geral e os riscos individuais do projeto. Este processo também aloca recursos e adiciona atividades em documentos do projeto e no plano de gerenciamento do projeto, conforme necessario" ´ [\(PMBOK, 2018\)](#page-123-1).

As entradas, ferramentas ou técnicas e saídas do processo de Planejar as Respostas aos Riscos estão ilustradas na Figura 25 a seguir. Mais adiante, a Figura 26 demonstra o diagrama de fluxo de dados do processo.

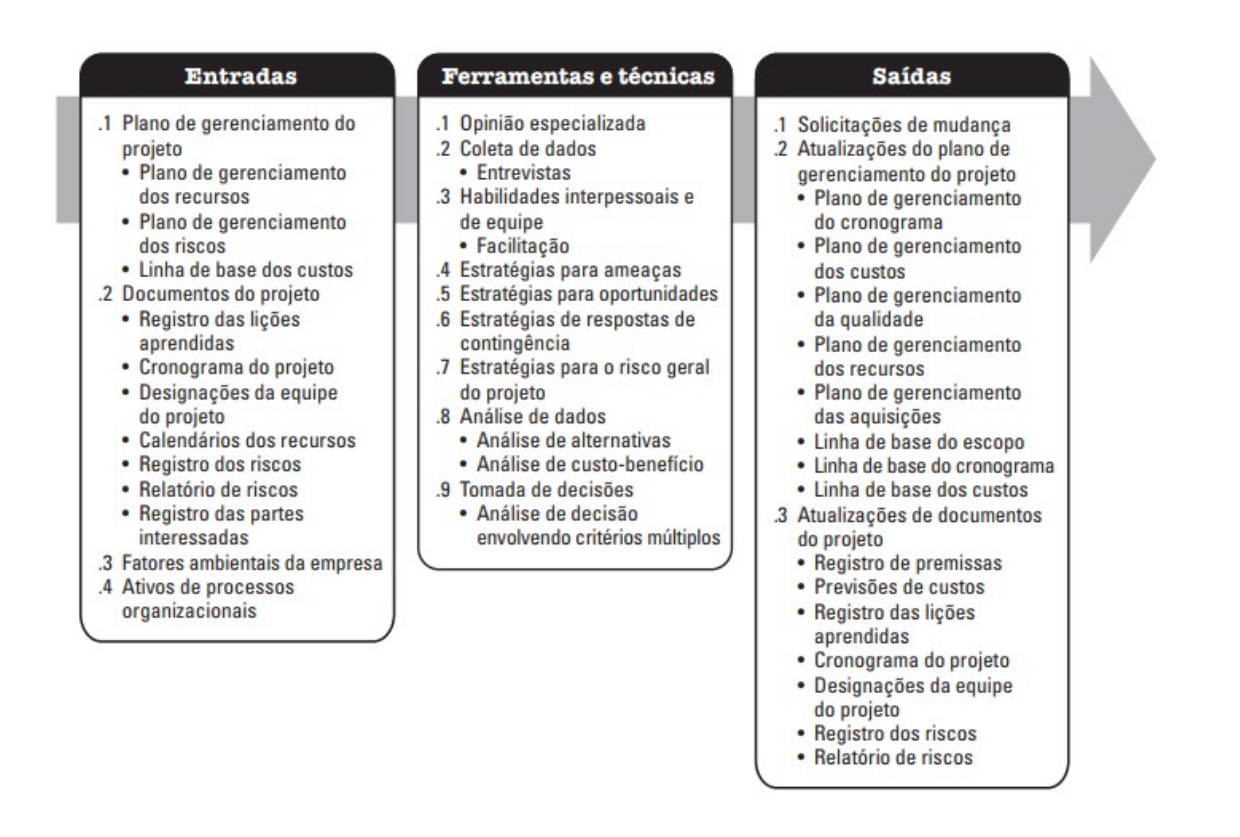

Figura 25: Planejar as Respostas aos Riscos: Entradas, ferramentas ou técnicas e **Saídas** 

Fonte: [PMBOK](#page-123-1) [\(2018\)](#page-123-1)

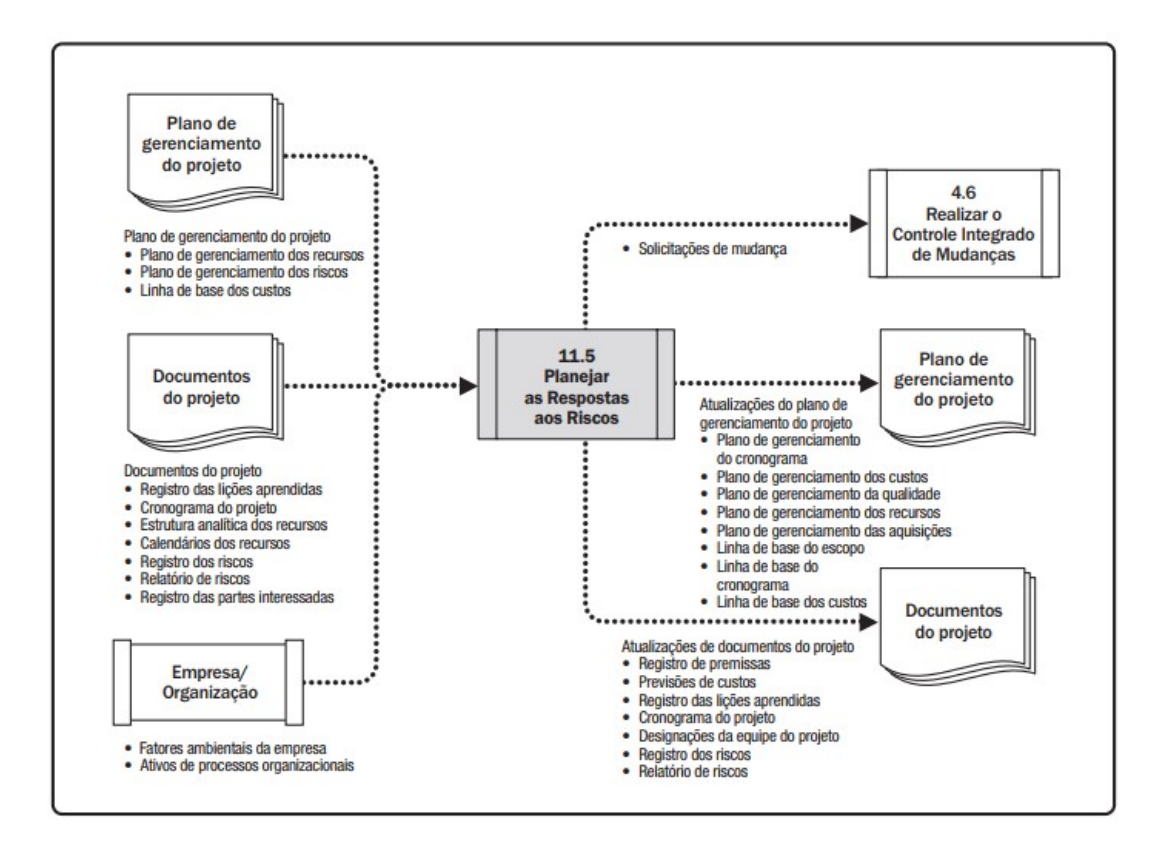

**Figura 26: Planejar as Respostas aos Riscos: Diagrama de Fluxo de Dados** Fonte: [PMBOK](#page-123-1) [\(2018\)](#page-123-1)

Conforme o [PMBOK](#page-123-1) [\(2018\)](#page-123-1) "as respostas efetivas e apropriadas ao risco podem minimizar ameaças individuais, maximizar oportunidades individuais e reduzir a exposição geral ao risco do projeto". Em seguida, quando os riscos já estiverem sido identificados, analisados e priorizados deve ser planejado ações para as possíveis ameaças ao projeto.

Segundo [Vargas](#page-123-3) [\(2018\)](#page-123-3), "as respostas planejadas devem ser adequadas à relevância do risco, ter eficácia de custos para atender ao desafio, serem realistas dentro do contexto do projeto". Ou seja, neste tocante, é necessário planejarmos uma estratégia com eficácia para os riscos.

Conforme ilustrado acima, as Entradas para Planejar as Respostas aos Riscos, são:

• **Plano de gerenciamento dos recursos:** Utilizado para apoiar e determinar como serão os recursos para as respostas aos riscos;

- **Plano de gerenciamento de risco:** Utiliza-se papeis e responsabilidades neste quesito;
- Linha de base dos custos: Fundo de contingência para custos.
- **Documentos do projeto:** Alguns documentos são considerados neste processo, são eles:
	- **– Registro das lic¸oes aprendidas: ˜** Documentar lic¸oes aprendidas de forma ˜ eficaz, afim de determinar respostas aos riscos em futuros projetos com semelhanca;
	- **– Cronograma do projeto:** Utiliza-se cronograma para estabelecer respostas aos riscos;

item **Atribuições da equipe do projeto:** Atribuições da equipe para representar as respostas aos riscos;

- **– Calendarios dos recursos: ´** Cronograma de que os recursos estarao˜ disponíveis no projeto;
- **– Registro e Relatorio dos riscos: ´** Registrar e priorizar os ricos em exposição;
- **– Registro das partes interessadas:** Documentar as partes interessadas responsáveis pelas respostas aos riscos.
- **Fatores ambientais da empresa:** Podem incluir o apetite aos riscos e limites dos *Stakeholders*;
- **Ativos de processos organizacionais:** Os ativos que podem provocar influência, são eles:
	- **–** Registro dos riscos e relatorio de riscos; ´
	- **–** Bancos de dados historicos; e ´
	- **–** Repositório de licões aprendidas.

Segundo o [PMBOK](#page-123-1) [\(2018\)](#page-123-1) as "ferramentas ou técnicas utilizadas para Planejar as Respostas aos Riscos" são:

- **Opinião especializada:** Deve-se considerar a expertise de indivíduos especializados nos seguintes itens:
	- **–** Estratégias para respostas à ameaça;
	- **–** Estratégias para respostas à oportunidade;
	- **–** Estratégias para respostas de contingência, e;
	- **–** Estrategias para respostas ao risco geral do projeto. ´
- Coleta de dados: As técnicas de coleta inclusas nesse processo, são entrevistas com os responsáveis pelo risco;
- **Habilidades interpessoais e de equipe:** Algumas habilidades incluem o uso de facilitação para as respostas de riscos;
- Estratégias para ameaças: São considerados 5 (cinco) estratégias para considerar a tratativa com ameaças a riscos, são elas:
	- **– Escalar:**A estrategia de escalar ´ e apropriada quando a equipe do projeto ´ concordar que a ameaçada esta fora do está fora do escopo ou que algo ultrapasse as barreiras do Gerente de Projeto. De acordo com o [PMBOK](#page-123-1) [\(2018\)](#page-123-1), "Os riscos escalados são gerenciados no nível do programa, nível de portfólio ou outra parte relevante da organização, e não no nível do projeto";
	- **– Prevenir:** Equipe do projeto atua para eliminar a ameac¸a ou resguardar o projeto de seu impacto;
	- **Transferir:** Transferir a responsabilidade de uma ameaça a um terceiro;
	- **Mitigar:** Ação para reduzir a probabilidade de ocorrência do risco;
	- **– Aceitar:**

"A aceitação de risco reconhece a existência de uma ameaça, mas nenhuma acão proativa é tomada. Essa estratégia pode ser correta para ameaças de baixa prioridade e também pode ser adotada quando não é possível, nem econômico, resolver a ameaça de qualquer outra forma. A aceitação pode ser ativa ou passiva. A estratégia de aceitação ativa mais comum é estabelecer uma reserva de contingência, incluindo valores para tempo, dinheiro ou recursos para cuidar da ameaça, caso ocorra. A aceitação passiva não envolve ação proativa além da revisão periódica da ameaça para garantir que não haja mudança significativa" [\(PMBOK, 2018\)](#page-123-1).

- Estratégias para oportunidade: São considerados 5 (cinco) estratégias para considerar a tratativa com oportunidades a riscos, são elas:
	- **– Escalar:** A oportunidade e escalada, pois a equipe e o Gerente de Projeto ´ entendem que a possibilidades de escalar e aumentar sua ocorrência;
	- **Explorar:** A oportunidade de explorar é utilizada com fator de alta prioridade, capturando um benefício;
	- **– Compartilhar:** Compartilhar uma oportunidade e normalmente esta atrelada a um prêmio a um terceiro;
	- **– Melhorar:** Oportunidade visando melhorar a ocorrencia de algo positivo ao ˆ projeto;
	- **Aceitar:** A aceitação de uma oportunidade reconhece a sua existência, mas nenhuma ação proativa é tomada pela equipe ou Gerente de Projeto.
- **Estratégias de respostas de contingência:**

"Algumas respostas são definidas para serem usadas somente se certos eventos ocorrerem. Para alguns riscos, é apropriado que a equipe do projeto desenvolva um plano de respostas que só será executado sob determinadas condições predefinidas, caso acredite-se que haverá alerta suficiente para implementar o plano. Os eventos que acionam a resposta de contingência, como marcos intermediários perdidos ou o ganho de maior prioridade com um vendedor, devem ser definidos e acompanhados. As respostas aos riscos identificados usando essa técnica são muitas vezes chamadas de planos de contingência ou planos alternativos, e incluem gatilhos identificados que colocam os planos em vigor"[\(PMBOK, 2018\)](#page-123-1);

• **Estrategias para o risco geral do projeto: ´** Todas as respostas para os riscos devem ser planejadas e colocadas em vigor. A Figura 27 a seguir, define as estratégias para o risco geral adotadas nesta dissertação e fundamentadas pelo PMBOK;

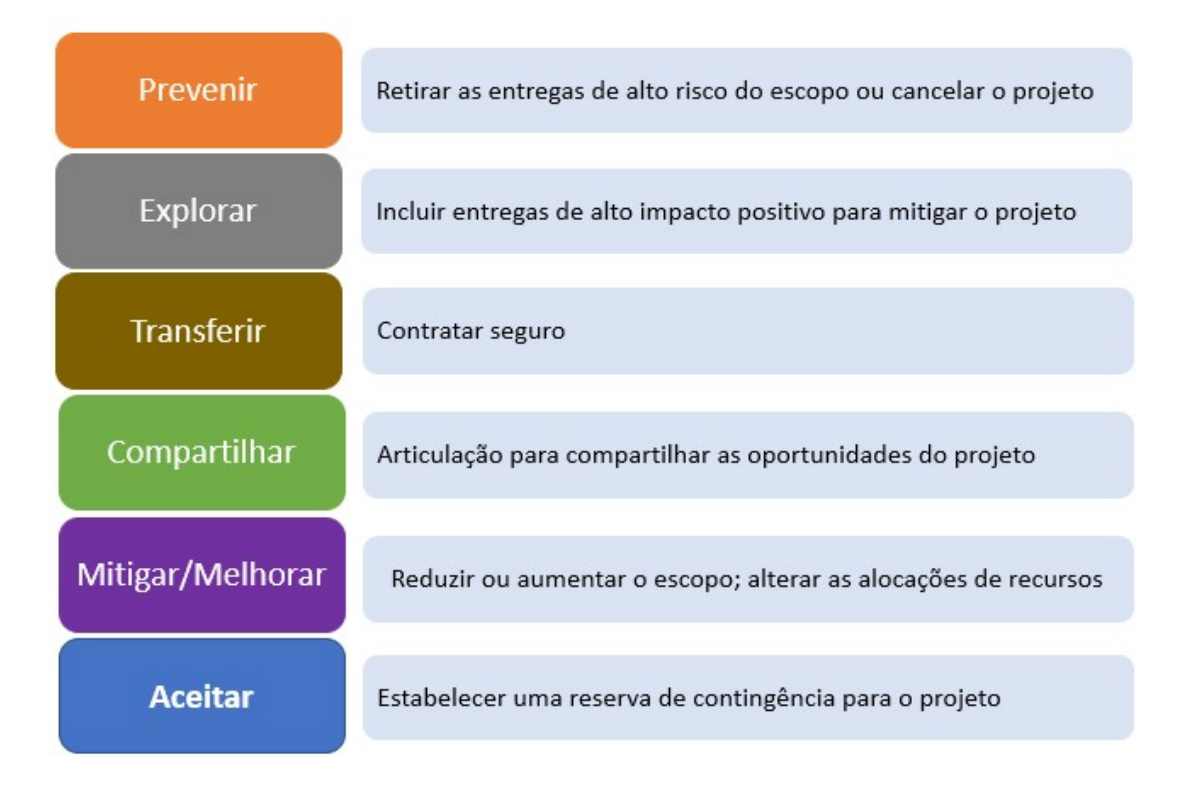

# **Figura 27: Estrategias para o risco geral do projeto ´**

Fonte: Autor próprio

- Análise de dados: Podemos adotar diversas estratégias de respostas aos riscos. Diante disso, a técnica de análise de dados pode ser utilizada como uma dessas estratégias. Esta técnica aborda:
	- $-$  **Análise de alternativa:** Comparação de requisitos e alternativas de respostas aos riscos. Apoiando assim, em uma resposta apropriada;
	- **– Analise de custo-benef´ıcio: ´** De acordo com o [PMBOK](#page-123-1) [\(2018\)](#page-123-1), se o impacto de um risco individual do projeto puder ser quantificado em termos monetários com a eficácia do custo das estratégias de resposta ao risco.
- **Tomada de decisão:** Apoio para verificar qual a melhor estratégia a ser usada em caso de respostas aos riscos. Conforme o [PMBOK](#page-123-1) [\(2018\)](#page-123-1), os critérios para selecionar a resposta dos riscos "podem incluir, entre outros: custo da resposta, possibilidade de eficácia na mudança da probabilidade e/ou impacto, disponibilidade de recursos, restrições de tempo".

O [PMBOK](#page-123-1) [\(2018\)](#page-123-1) "descreve como Saídas para conclusão do processo de Planejar Respostas aos Riscos", os seguintes itens:

- Solicitação de mudança: Quando as respostas previstas ao risco resultam em mudanca no projeto.
- **Atualizac¸oes no plano de gerenciamento de projeto: ˜** De acordo com o [PMBOK](#page-123-1) [\(2018\)](#page-123-1), "Qualquer mudança no plano de gerenciamento do projeto passa pelo processo de controle de mudanças da organização por meio de uma solicitação de mudança". Este plano, contém os seguintes elementos:
	- **Plano de gerenciamento do cronograma:** Incorporam-se as alterações ao plano de gerenciamento do cronograma, como para carregamento e nivelamento de recursos ou atualizações à estratégia de cronograma;
	- **– Plano de gerenciamento dos custos:** Custos e reserva de contingencia; ˆ
	- **– Plano de gerenciamento dos qualidade:** Alterac¸oes de qualidade para ˜ atendimento de requisitos;
	- **Plano de gerenciamento dos recursos:** Alterações para alocações de recursos;
	- **Plano de gerenciamento das aquisições:** Alterações para as aquisições;
	- **– Linha de base do escopo:** Alterac¸oes de escopo; ˜
	- **– Linha de base do cronograma:** Alterac¸oes de cronogramas; ˜
	- **– Linha de base dos custos:** Alterac¸oes em base as estimativas de ˜ cronograma.
- Atualizações de documento do projeto: Os documentos do projeto que podem ser atualizados como resultado deste processo, incluem:
	- **– Registro de premissas:** Em meio ao processo de Planejar as Respostas aos Riscos, futuras premissas e restrições possam surgir e deverão ser analisadas;
	- **– Previsoes de custos: ˜** Estimativas de custos podem mudar conforme as respostas aos riscos;
- **Registro das lições aprendidas:** Documentar as lições aprendidas é um passo que deve ser atualizado conforme as respostas de riscos forem estabelecidas;
- **– Cronograma do projeto:** Algumas atividades referente a respostas de riscos podem ser inclusas no cronograma;
- **– Atribuic¸oes da equipe do projeto: ˜** Definic¸oes de responsabilidade da ˜ equipe deve-se ser estabelecido conforme as respostas aos riscos forem especificadas;
- **– Registro dos riscos:** O registro de riscos deve-se ser atualizado e podem incluir os seguintes itens:
	- \* Estratégias de respostas;
	- \* Ações específicas para implementar a estratégia de resposta adotada;
	- \* Condições de gatilho, causas da ocorrência dos riscos;
	- \* Orçamento e atividades do cronograma para implementar as respostas escolhidas;
	- \* Planos de contingência;
	- \* Planos alternativos para uso na ocorrencia do risco e caso a principal ˆ resposta comprove-se inadequada;
	- \* Riscos residuais; e
	- $*$  Riscos secundários.
- **– Relatorio dos riscos: ´** O relatorio de riscos ´ e um documento que pode ser ´ apresentado juntamente das respostas analisadas.

### 2.3.6 *IMPLEMENTAR RESPOSTAS AOS RISCOS*

Define-se Implementar Respostas aos Riscos como:

"Processo de implementar planos acordados de resposta aos riscos. O principal benefício deste processo é a garantia de que as respostas acordadas aos riscos sejam executadas conforme planejado a fim de abordar a exposição ao risco geral do projeto, minimizar ameaças individuais e maximizar as oportunidades individuais do projeto" [\(PMBOK, 2018\)](#page-123-1).

As entradas, ferramentas ou técnicas e saídas do processo de Implementar Respostas aos Riscos estão ilustradas na Figura 28 a seguir. Mais adiante, a Figura 29 demonstra o diagrama de fluxo de dados do processo.

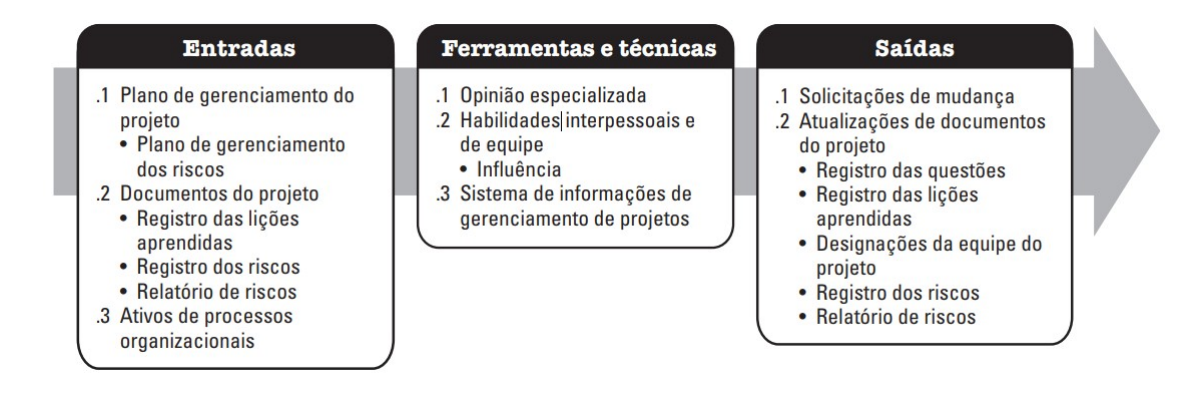

**Figura 28: Implementar Respostas aos Riscos: Entradas, ferramentas ou tecnicas e ´ Saídas** 

Fonte: [PMBOK](#page-123-1) [\(2018\)](#page-123-1)

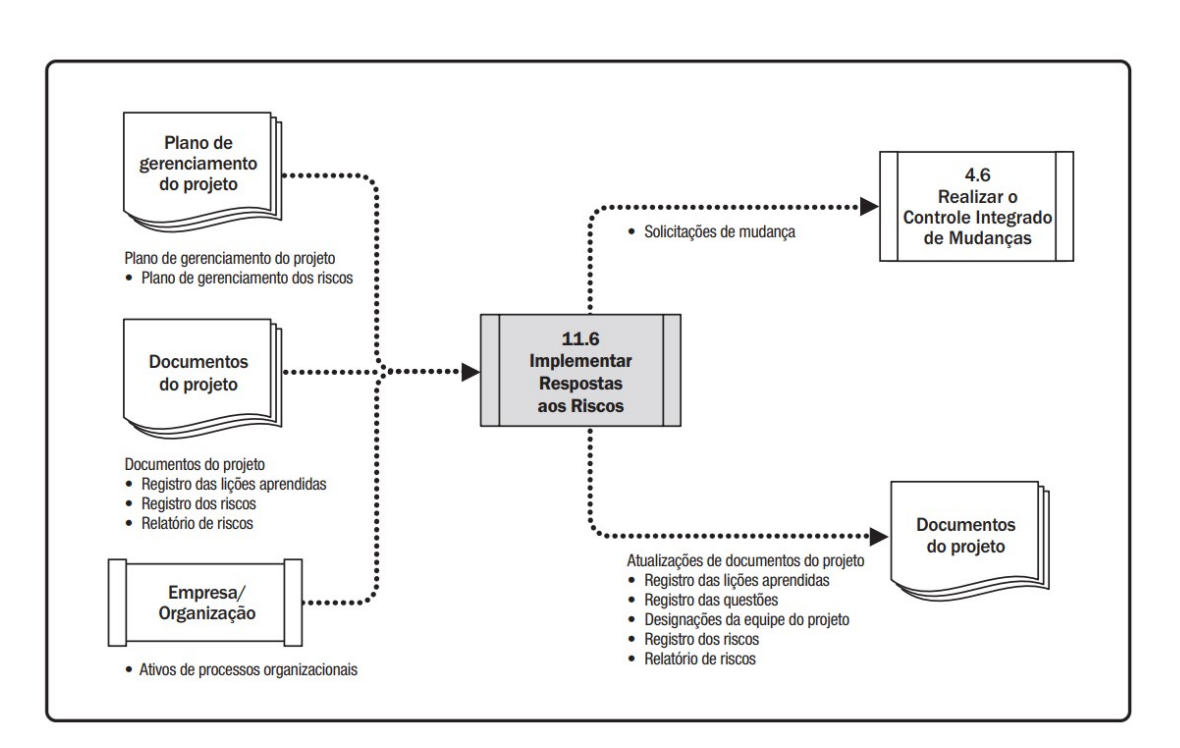

# **Figura 29: Implementar Respostas aos Riscos: Diagrama de Fluxo de Dados** Fonte: [PMBOK](#page-123-1) [\(2018\)](#page-123-1)

De acordo com o [PMBOK](#page-123-1) [\(2018\)](#page-123-1) O Gerente de Projeto, deve dedicar certa atenção para este processo, onde o objetivo é colocar em prática todas as respostas

previamente planejadas. Contudo, o [PMBOK](#page-123-1) [\(2018\)](#page-123-1) reprisa que é um incidente normal de acontecimento em Gerenciamento de Riscos, "que as equipes do projeto empenham esforços para identificar e analisar riscos e desenvolver respostas e, em seguida, as respostas são acordadas e documentadas no registro e no relatório" mas não são empregadas na prática como forma de contingência.

Conforme ilustrado acima, as Entradas para Implementar as Respostas aos Riscos, são:

- **Plano de gerenciamento de projeto:** Um dos componentes do Plano de Gerenciamento de Projetos é o Plano de Gerenciamento de Riscos, onde são adotados as definições das responsabilidades para cada membro da equipe, assim como a metodologia adotada quanto a riscos no projeto;
- **Documentos do projeto:** Podemos considerar os seguintes documentos neste processo:
	- **– Registro das lic¸oes aprendidas: ˜** Documentar as lic¸oes aprendidas na ˜ implementação de riscos, nos permitem avaliar o quanto eficaz é a solução;
	- **– Registro dos riscos:** Os riscos listados devem conter um plano de resposta;
	- **Relatório dos riscos:** O relatório de riscos permitem avaliar a exposição e estratégia adotada.
- **Ativos de processos organizacionais:** Documentar os ativos de processos organizacionais é necessário para arquivar as lições aprendidas e experiências dos projetos que provavelmente indicaram eficácia de contingência a riscos.

Segundo o [PMBOK](#page-123-1) [\(2018\)](#page-123-1) as "ferramentas ou técnicas utilizadas para Implementar Respostas aos Riscos" são:

• **Opinião especializada:** Deve-se levar em consideração a utilização de indivíduos especializados capaz de agregar com experiências e lições aprendidas de modo eficiente a contingência de riscos;

- Habilidades interpessoais e de equipe: Neste ponto, as ações de habilidades interpessoais estão ligadas a influência dos Stakeholders;
- **Sistema de informac¸oes de Gerenciamento de Riscos (SIGP): ˜** Os SIGP podem incluir determinado *software* para verificação e avaliação de critérios relacionados a cronograma, recurso, custos que estarão atrelados a resposta de riscos.

O [PMBOK](#page-123-1) [\(2018\)](#page-123-1) "descreve como Saídas para conclusão do processo de Implementar Respostas ao Risco", os seguintes itens:

- Solicitações de mudança: Toda implementação de resposta aos riscos deve provocar efeito em mudanças no projeto e deve ser gerenciada;
- Atualizações de documento do projeto: OS documentos do projeto que devem sofrer atualização neste processo, incluem:
	- **– Registro das questoes: ˜** Sempre que identificado uma nova questao, deve ˜ ser verificado o item para Implementar Respostas aos Riscos;
	- **– Registro das lic¸oes aprendidas: ˜** Registrar as lic¸oes aprendidas e ˜ informações permitem compartilhar as informações de experiências e resolver um risco futuro;
	- **– Atribuic¸oes da equipe do projeto: ˜** As atribuic¸oes da equipe do projeto ˜ passam por atualizações devido suas responsabilidades.

#### 2.3.7 *MONITORAR OS RISCOS*

Define-se Monitorar os Riscos como:

"Processo de monitoramento da implementação de planos acordados de resposta aos riscos, acompanhamento dos riscos identificados, identificação e análise dos novos riscos, e avaliação da eficácia do processo de riscos ao longo do projeto. O principal benefício deste processo é que habilita decisões do projeto com base em informações atuais sobre a exposição geral de risco e riscos individuais do projeto" [\(PMBOK, 2018\)](#page-123-1).

As entradas, ferramentas ou técnicas e saídas do processo de Monitorar os Riscos estão ilustradas na Figura 30 a seguir. Mais adiante, a Figura 31 demonstra o diagrama de fluxo de dados do processo.

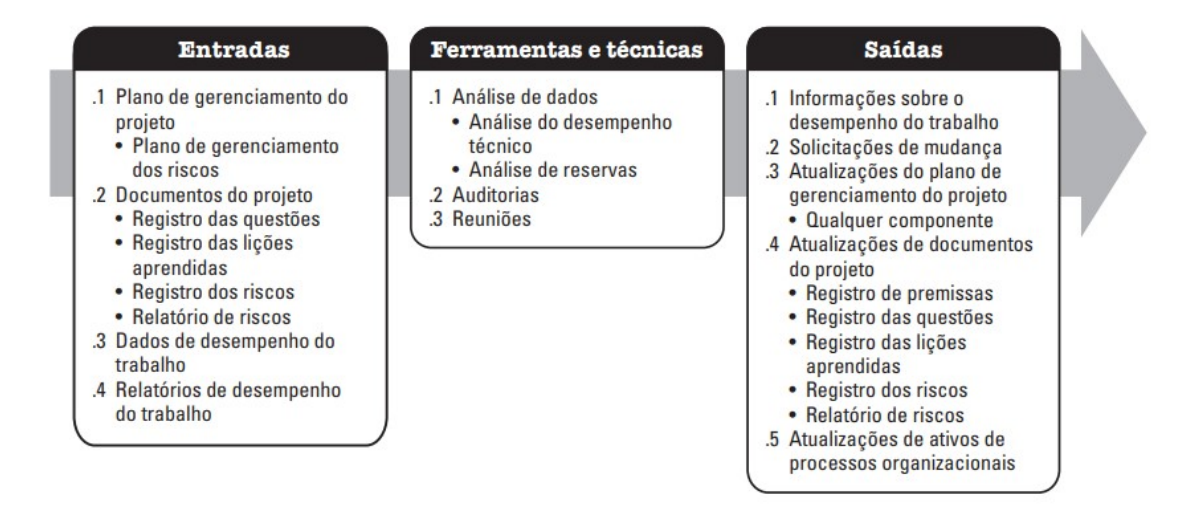

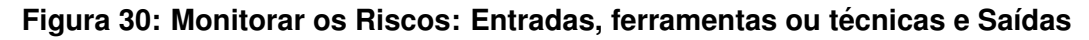

Fonte: [PMBOK](#page-123-1) [\(2018\)](#page-123-1)

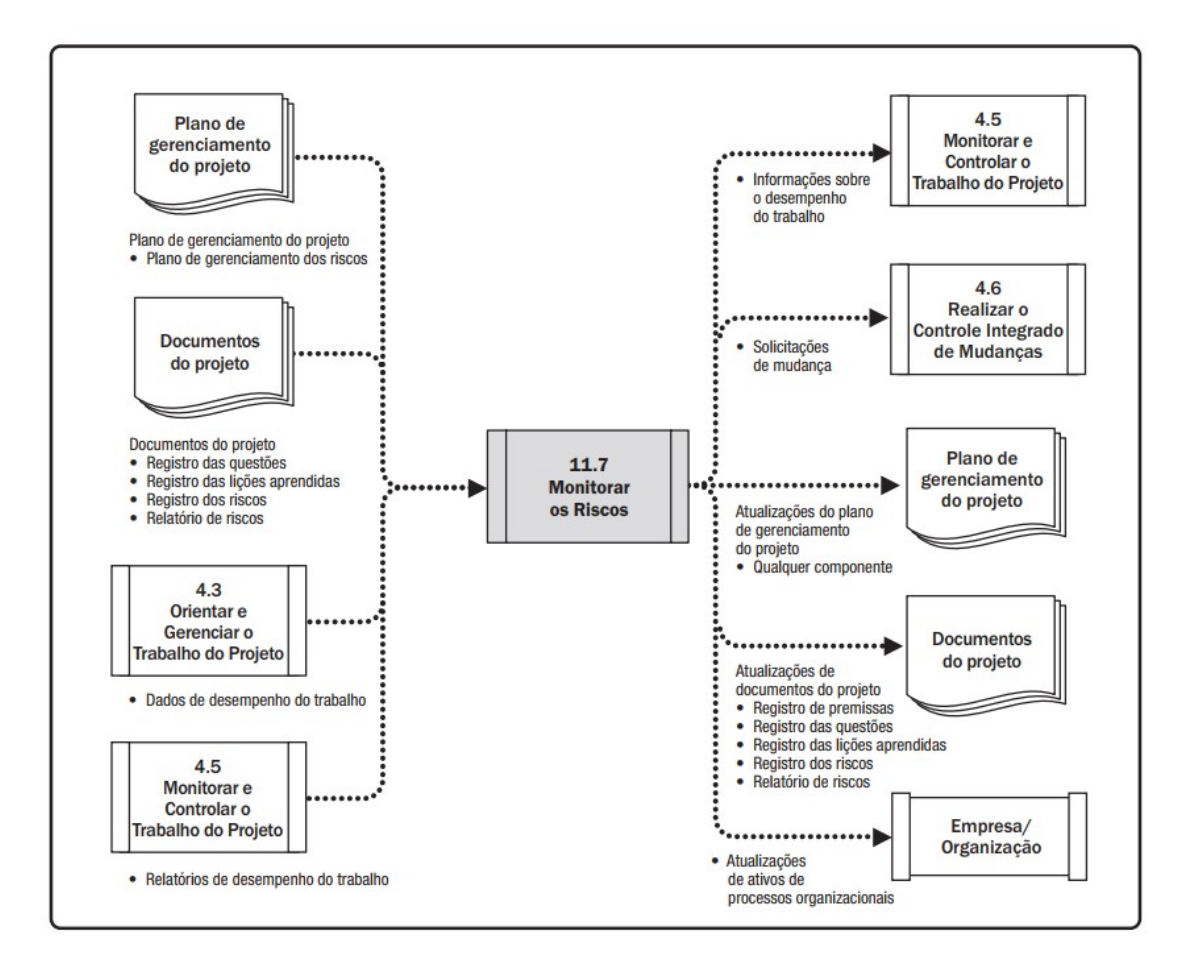

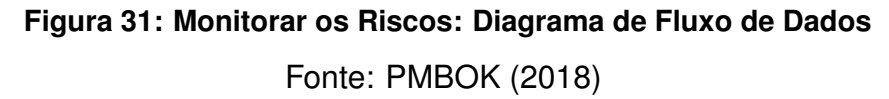

De acordo com o [PMBOK](#page-123-1) [\(2018\)](#page-123-1) "para garantir que a equipe do projeto e as partes interessadas chave estejam cientes do nível atual de exposição ao risco, o trabalho de projeto deve ser constantemente monitorado" pois, novos riscos poderão surgir ou até mesmo riscos já identificados em um primeiro momento poderão sofrer mutações. Com isso, este processo, utiliza indicadores de desempenho para determinar os seguintes itens:

- As respostas a riscos implementadas são efetivas?;
- O nível do risco sofreu alterações?;
- Surgiram novos riscos individuais do projeto?;
- A abordagem do gerenciamento dos riscos ainda é a apropriada ao projeto?;
- As premissas e restrições do projeto ainda são válidas?;
- As políticas e os procedimentos de gerenciamento dos riscos estão sendo seguidos?;
- As reservas de contingência para custos ou cronograma devem ser modificadas ou mantidas?, e;
- A estratégia do projeto ainda é válida?.

Conforme ilustrado acima, as Entradas para Monitorar os Riscos, são:

- Plano de gerenciamento de projeto: Este plano fornece diretriz e orientação para monitorar o projeto como um todo;
- **Documentos do projeto:** Alguns documentos do projeto devem ser baseados e inclusos no monitoramento, são eles:
	- **Registro de questões:** Utilizado para verificar quais questões não foram respondidas e atualizadas;
	- **Registro das lições aprendidas:** Utilizado para verificar se as lições aprendidas foram colocadas em práticas em outros projetos com semelhanca;
	- **Registro dos riscos:** São subsídios para ações futuras implementações de riscos;
	- **Relatório dos riscos:** É uma listagem capaz de direcionar se a estratégia adotada ainda permanece válida aos riscos.
- **Dados de desempenho do trabalho:** Sao estimativas de desempenho para ˜ direcionamento e constante monitoramento.

Conforme o [PMBOK](#page-123-1) [\(2018\)](#page-123-1) as "ferramentas ou técnicas utilizadas para Monitorar os Riscos" são:

• **Análise de dados:** Algumas das técnicas utilizadas para analisar estes dados, podem incluir os itens:
- $-$  **Análise do desempenho técnico:** Conforme o [PMBOK](#page-123-0) [\(2018\)](#page-123-0) esta análise "compara as realizações técnicas com o seu cronograma durante a execução do projeto". Esta comparação é viável para analise com as semelhanças a outros projetos;
- **– Analise de reservas: ´** Deve ser planejado uma reserva de contingencia ˆ voltada para custos e cronograma do projeto.
- **Auditorias:** De acordo com o [PMBOK](#page-123-0) [\(2018\)](#page-123-0), "As auditorias de riscos são um tipo de auditoria que pode ser usada para analisar a eficácia do processo de gerenciamento dos riscos". Contudo, o Gerente de Projeto é responsável por realizar estas inspeções conforme o planejado;
- Reuniões: As reuniões deve ser usada regularmente neste processo para monitoramento e uma possível identificação de novos riscos.

O [PMBOK](#page-123-0) [\(2018\)](#page-123-0) "descreve como Saídas para conclusão do processo de Monitorar os Riscos", os seguintes itens:

- **· Informações sobre o desempenho do trabalho:** Índices e estimativas de desempenho devem ser fornecidos como forma de analise e comparação;
- Solicitações de mudança: O processo de solicitações de mudanças podem incluir novas ações a medida que os riscos são monitorados;
- Atualizações no plano de gerenciamento do projeto: Todas as ações irão provocar alterações no Plano de Gerenciamento de Projeto;
- Atualizações de documentos do projeto: Os seguintes documentos de projeto sofrerão atualizações também:
	- **– Registro de premissas:** Conforme o monitoramento estiver em andamento, se faz necessário que as novas premissas sejam analisadas e informadas;
	- **– Registro das questoes: ˜** Se caso houver questoes a serem atualizadas, ˜ estas deverão ser monitoradas neste processo;
- **– Registro das lic¸oes aprendidas: ˜** O registro de lic¸oes aprendidas e ˜ experiências será constante conforme revisões de monitoramento de riscos;
- **– Registro e relatorio dos riscos: ´** Ac¸oes envolvendo o registro e listagem ˜ dos riscos provocarão o monitoramento possíveis identificações de novos riscos e assim, sucessivamente.
- **Atualizac¸oes nos ativos de processos organizacionais: ˜** Os ativos necessitam estar monitorados também, incluindo os itens:
	- **–** Plano de Gerenciamento dos Riscos, registro dos riscos; e
	- **–** EAR.

#### **3 METODOLOGIA DE PESQUISA**

Dado a pesquisa experimental aplicada no cenário de T.I. de uma empresa na região de Londrina-PR, esse capítulo tem como objetivo apresentar a metodologia de pesquisa utilizada e os procedimentos adotados para a sua analise. Mediante a isto, a ´ estratégia de pesquisa adotada na presente dissertação foi o Estudo de Caso. Assim, a abordagem foi de caráter Qualitativo e Quantitativo (quali-quanti). Já em relação a análise, essa é descritiva e explicativa, visto que, tem como intuito descrever e explicar a proposta de um jogo de tabuleiro *Risk Management Training* tendo como público alvo o setor de Tecnologia da Informação no âmbito empresarial.

#### 3.1 ESTUDO DE CASO

Adotado como metodologia, define-se o estudo de caso como "uma estratégia investigativa adequada para mapear, descrever e analisar as relações, os fenômenos ou os episódios em questão" [\(PIRES et al., 2013\)](#page-123-1).

Dado o setor de T.I. da empresa, objeto este de estudo de caso, foi verificado que ele enfrentava um cenário caótico no ambiente de T.I., subdividido em: Service Desk, Projetos, Infraestrutura, Sistemas e Dados Analíticos. Nessa ocasião a revitalização de processos no ERP e CRM da companhia estava em vigor, uma nova estrutura foi concebida e sendo renovada com a contratação de 4 (quatro) colaboradores para atuações em Projetos, Sistemas, Service Desk e Infraestrutura. Neste mesmo momento, o setor de T.I. encarava um processo de auditoria, com intuito de compreender as tarefas exercidas e análises dos alicerces da S.I. (Segurança da *Informação*), visando elevar os níveis de qualidade da Governança Corporativa.

Mensalmente, eram realizadas reuniões presenciais, afim de discutir ações

de melhorias e implantação de novos projetos nos sistemas de informação da companhia, como já citados, conhecidos como (ERP) e (CRM). Nestes encontros, a abordagem acontecia com membros chaves com o intuito de extrair processos a serem aprimorados, assim como, a implementação de novas funcionalidades para atender a demanda dos *Stakeholders*.

Durante estes compromissos, diversos incidentes foram analisados, sendo necessárias as melhorias nos serviços de T.I.. Contudo, notou-se grande escassez de procedimentos corriqueiros para os integrantes e também, certo despreparo dos colaboradores quanto aos processos referente a cada área do setor.

Um outro quesito a ser elencado é que a corporação possuía a expectativa de modernização com sua estrutura de servidores e hospedagem de infraestrutura sistêmica para *Cloud*. É válido destacar que este processo de migração é algo delicado devido a criticidade de possíveis impactos na operação que se não homologados corretamente serão passíveis a falhas.

Diante do contexto, escolheu-se este cenário com a virtude de ser um ambiente com potencial explorativo para implementação do Gerenciamento de Riscos.

#### 3.2 COLETA DE DADOS

Apoiado pelos fundamentos do PMBOK afim de identificar os riscos no setor de T.I., aplicou-se a técnica de *Brainstorming*, que visa coletar e gerar uma lista abrangente de potenciais riscos eminentes. Para tanto, foi estipulado um processo base para condução e levantamento de todos os riscos.

A Figura 32 a seguir, demonstra a visão global das atividades de Gerenciamento de Riscos em um processo operacional.

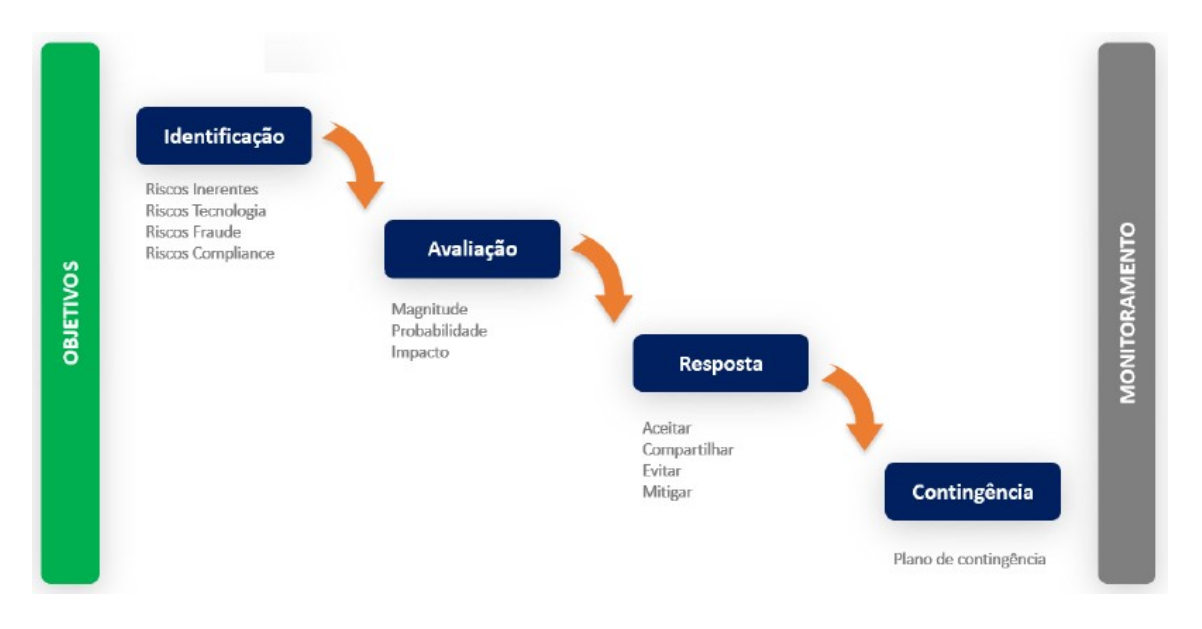

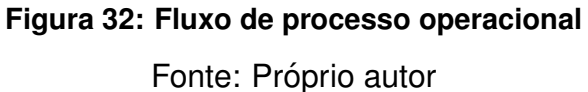

Por meio deste processo pressuposto foi realizado um levantamento com alto nível de detalhamento sobre todos os possíveis riscos no âmbito de T.I. da organização. As Tabelas 2 a 4 em diante, demonstram a listagem com 33 (trinta e três) riscos identificados nesse ambiente.

 $É$  possível visualizar que existe em um dado momento, por virtude de organização dos riscos entre os ambientes de T.I., colorações para separação de cada risco, sendo representativo por: Infraestrutura (verde), *Service Desk*(laranja), Sistemas (azul), Projetos (roxo) e Dados Analíticos (rosa).

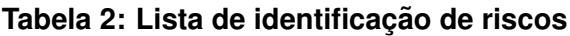

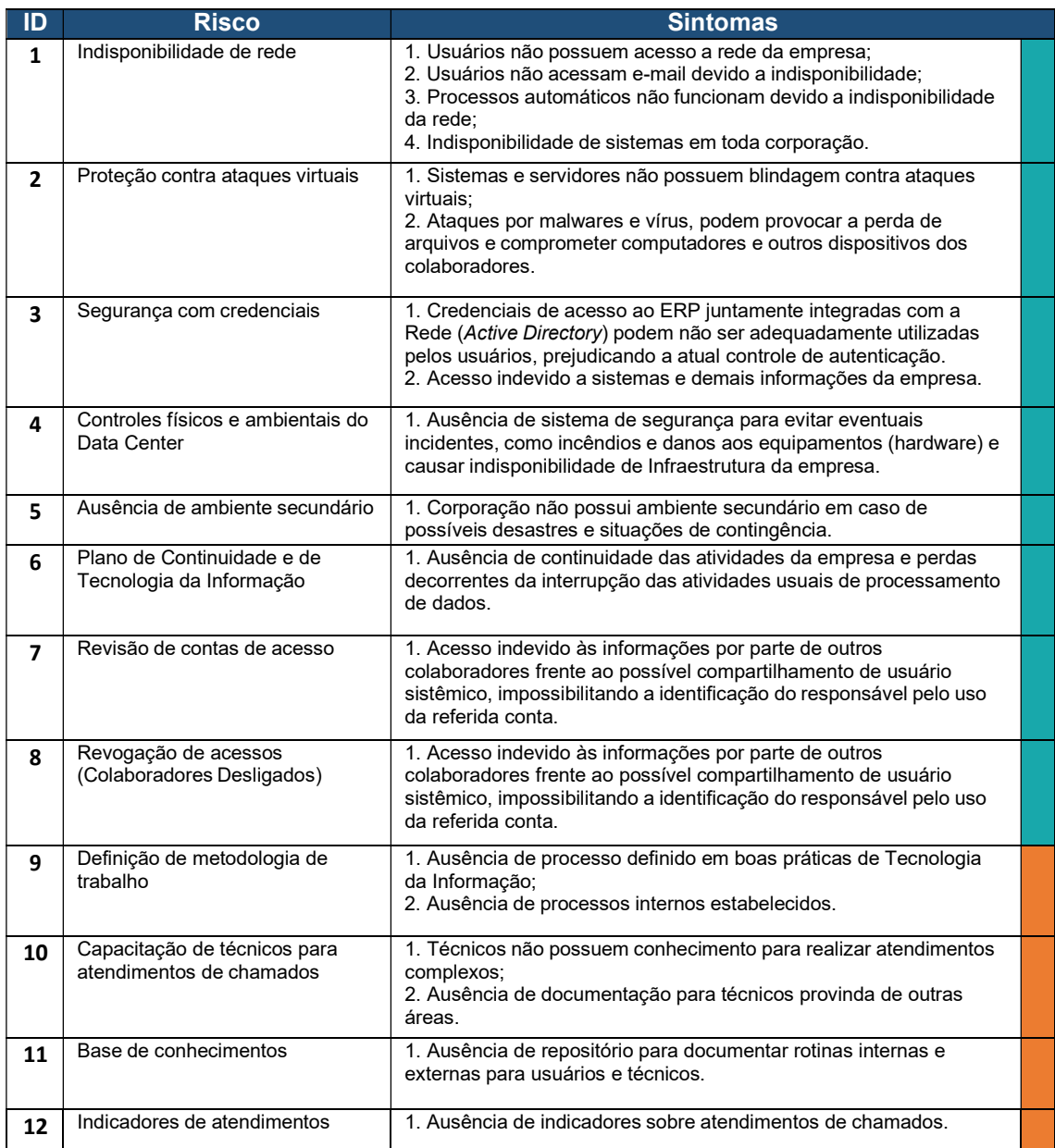

# **Tabela 3: Continuac¸ao - Lista de identificac¸ ˜ ao de riscos ˜**

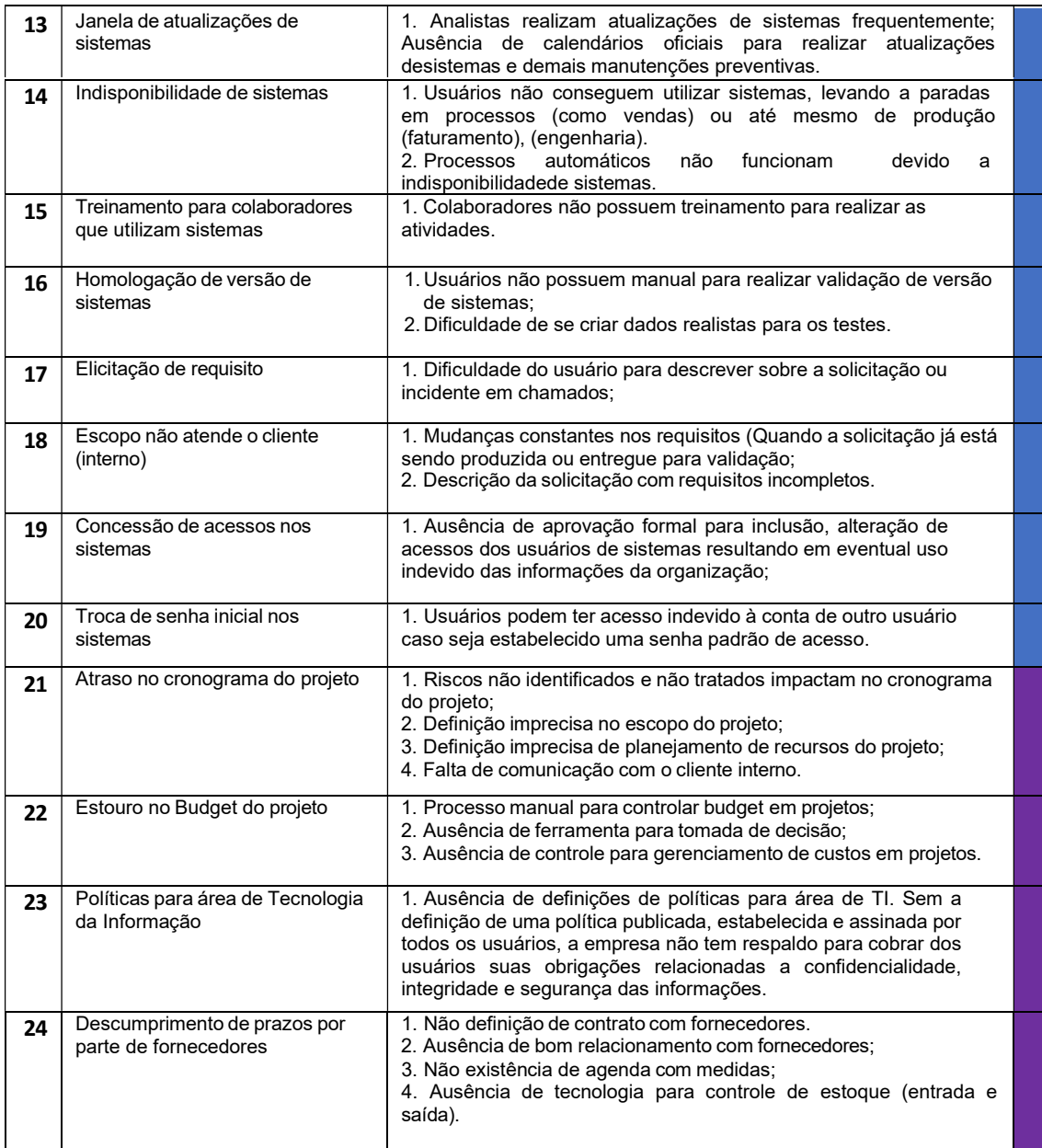

#### 25 Descumprimento de prazos por conta da equipe do projeto 1. Ausência de estimativas para tempo de realização de cada tarefa; 2. Ausência de definições para entregas intermediárias; 3. Ausência de reuniões periódicas. 26 Mudanças de escopo repentinas 1. Em meio ao andamento de projetos acontecem mudanças repentinas de escopo, ocasionando imparcialidade com o resultado; 2. Stakeholders se contradizem com premissas de projetos. 27 Riscos atrelados às premissas doprojeto 1. Ausência de definições para planejamento de condições iniciais afim de viabilizar a execução do projeto. 28 | Escopo mal definido no início doprojeto 1. Desconhecimento técnico do contratante, gerando especificações técnicas com baixo nível de detalhamento, o que dificulta a elaboração das propostas; 2. Ausência de clareza em torno da definição das tarefas, profissionais, equipamentos; 3. Falta de comunicação entre Contratante (versus) Contratada, tempo reduzido para elaboração de proposta, dificultando o trabalho da equipe de analise de requisitos; 4. Não realizações de reuniões para propor interesses e requisitose projeto para elaboração de proposta; 5. Levantamento de requisitos imprecisos e inconsistentes, prejudicando custos e provocando riscos. 6. Prazos super estimados; 7. Atividades não planejadas referindo a escopo, orçamento e elevado nível de cobrança. 29 Mudanças de stakeholders no decorrer do projeto. 1. Ausência de plano de partes interessadas em todo ciclo de vida do projeto; 2. Ausência de controle e engajamento das partes interessadas, afim de monitorar os relacionamentos e ajustar estratégias e planos das mesmas. 30 Metodologias e procedimentos com colaboradores 1. Ausência de metodologias e procedimentos formais e ferramentas de controle implementadas adequadamente; 2. Dependência com colaboradores, bem como contribui para a ausência de evidências nos processos, controles e atividades realizadas de cada área. 31 Confidencialidade de dados em banco de dados 1. Usuários genéricos podem comprometer a confidencialidade, integridade e autenticidade; 2. Informações podem ser compartilhadas entre vários usuários; 3. Eventual troca de responsabilidade na gestão do sistema, perdem a validade de integridade; 4. Acesso indevido às informações por parte de outros colaboradores frente. 32 Segurança com as credenciais de acesso aos dados da organização 1. Compartilhamento de usuário sistêmico com outros colaboradores da corporação podem comprometer a segurança de dados e impossibilitar a identificação do responsável pelo uso da conta referida; 2. Ausência de definições com complexidade de senhas em Dashboards e SGDB; 3. Ausência de verificação de acessos com usuários de SGBD. 33 Perca de dados e cópia de dados.  $\vert$  1. Ausência de definição para estratégia de backup; 2. Ausência de plano de contingência em caso de restore de dados; 3. Falta de procedimentos formais, bem como manual para realização de backup e restore, impactando na continuidade das operações em caso de falha; 4. Ausência de programação para execução de testes periódicos em backup, para averiguação de todo o processo estabelecido de backup e mídias de backup.

#### **Tabela 4: Continuação - Lista de identificação de riscos**

### 3.3 ANÁLISE DOS DADOS

Esta etapa destinou-se a exploração dos dados por meio da análise qualitativa e quantitativa de riscos. A qualitativa, visa proporcionar exposições e prioriza-los, utilizando Probabilidade (P) e Impacto (I), sendo calculado por (P *versus* I). Ja a ´ quantitativa, mensura numericamente os riscos identificados. Dessa maneira, diante dos dados coletados, se tem a análise de respostas, monitoramento e controle com o propósito de apresentar as contingências de cada incidência identificada.

### 3.3.1 *ANALISE QUALITATIVA DE RISCOS ´*

A avaliação dos riscos foi realizada de forma matricial por meio da leitura da probabilidade e impacto fundamentados pelo [\(PMBOK, 2018\)](#page-123-0). Neste ponto realizouse uma avaliação de forma objetiva em todos os riscos identificados, mesmo sabendo que existe uma grande subjetividade.

Para formalização desta medição, a qualificação dos riscos é acrescida em três colunas, sendo: uma para a probabilidade, outra para o impacto e a última para magnitude (resultado da probabilidade x impacto). Foi adaptado também, a categorização de riscos a este processo. Esta otimização auxilia principalmente ao plano de respostas que será apresentado no decorrer deste capítulo.

A Figura 10 apresentada no capítulo 2 demonstrou a categoria de riscos. Somado a isso, a Figura 33 apresentada a seguir, demonstra o detalhamento para avaliação dos riscos de forma adaptada para melhor clareza.

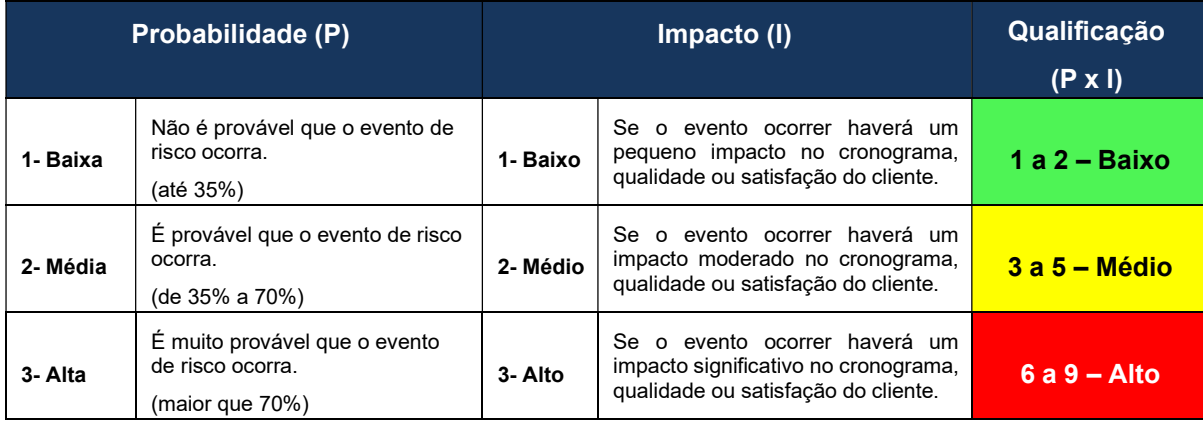

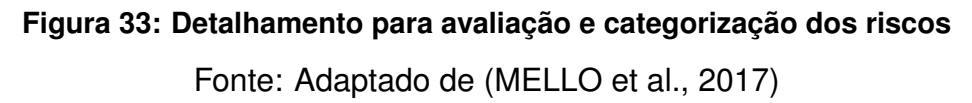

As Tabelas 5 e 6 demonstra a seguir, a categorização e qualificação em torno dos riscos coletados. É válido detalhar que utilizou-se o embasamento do [PMBOK](#page-123-0) [\(2018\)](#page-123-0) para preenchimento da coluna Tipo. Em seguida, foi identificado e classificado cada risco por área de T.I.. Por fim, foram dispostas as diretrizes de Probabilidade (P) e Impacto (I) que resultam na Classificação (P versus I) dos riscos como um todo.

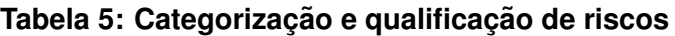

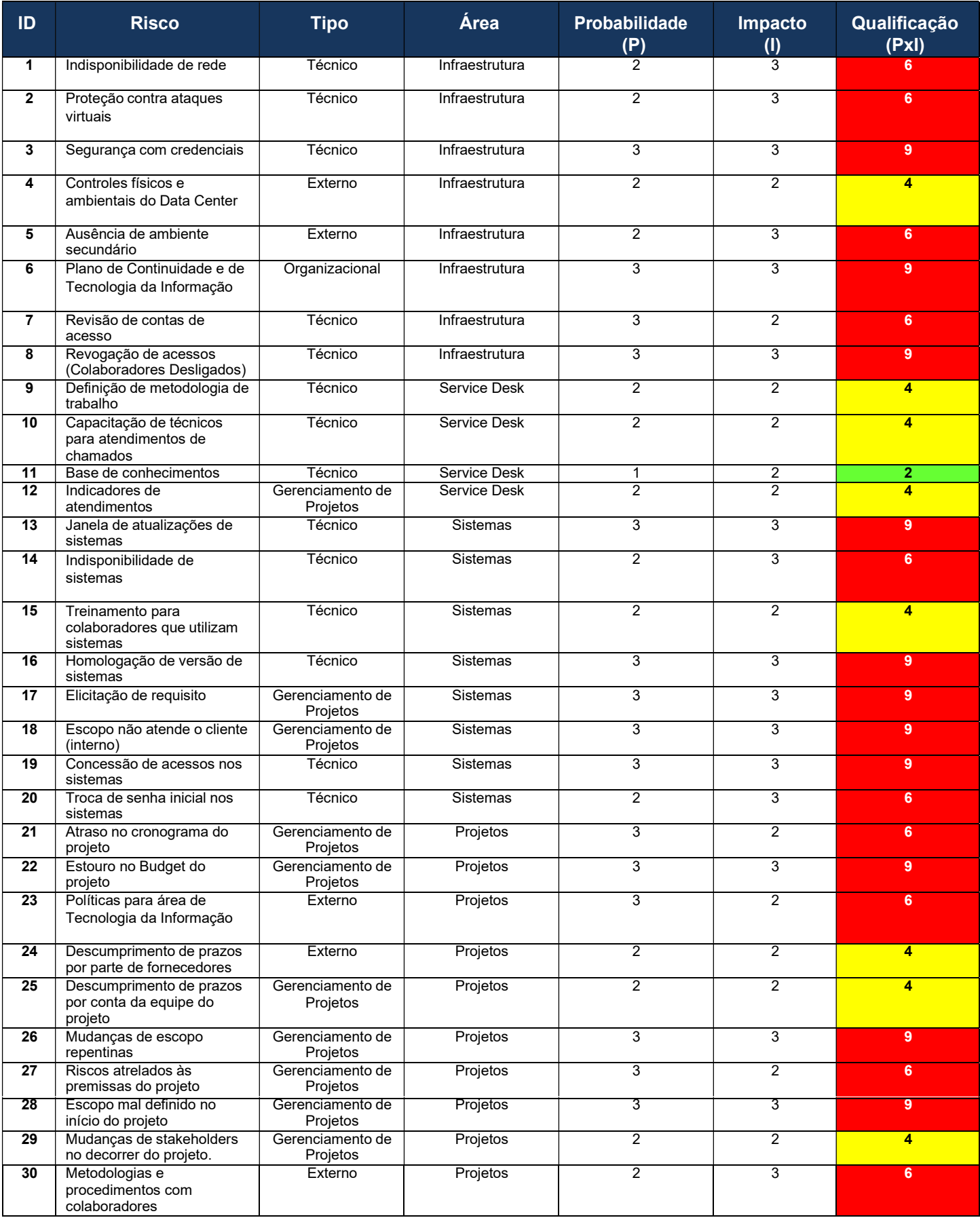

### **Tabela 6: Continuação - Categorização e qualificação de riscos**

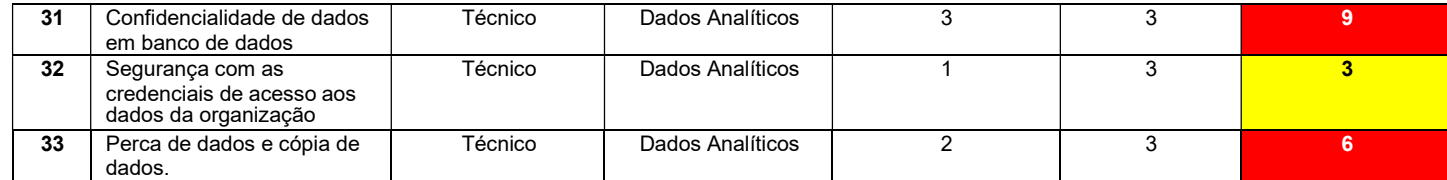

#### Fonte: Próprio autor

#### 3.3.2 *ANALISE ´ QUANTITATIVA DE RISCOS*

A análise quantitativa de riscos foi realizada com o objetivo de numerar os riscos e agrupando-os por área. De modo geral, a seguinte organização é apresentada:

- Infraestrutura: 8 (oito) riscos;
- *Service Desk*: 4 (quatro) riscos;
- Dados Analíticos: 3 (três) riscos;
- Sistemas: 8 (oito) riscos;
- Projetos: 10 (dez) riscos.

A Figura 34 a seguir, demonstra a quantificação de riscos por ambiente analisado.

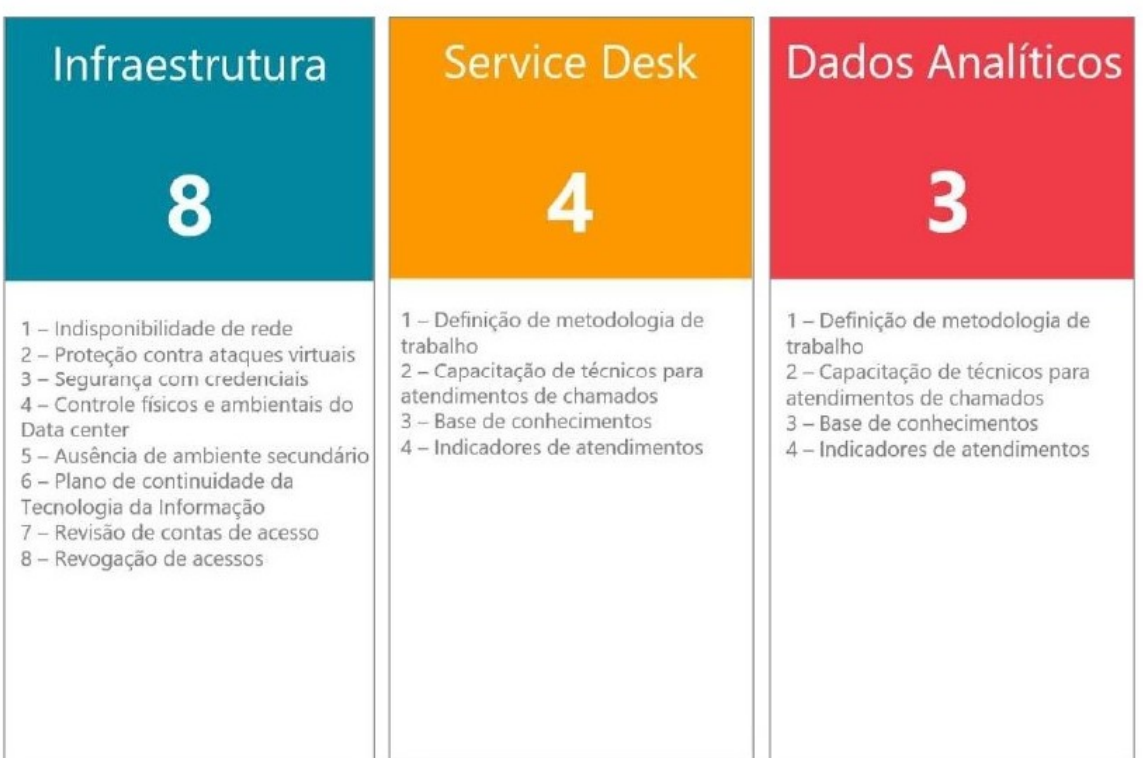

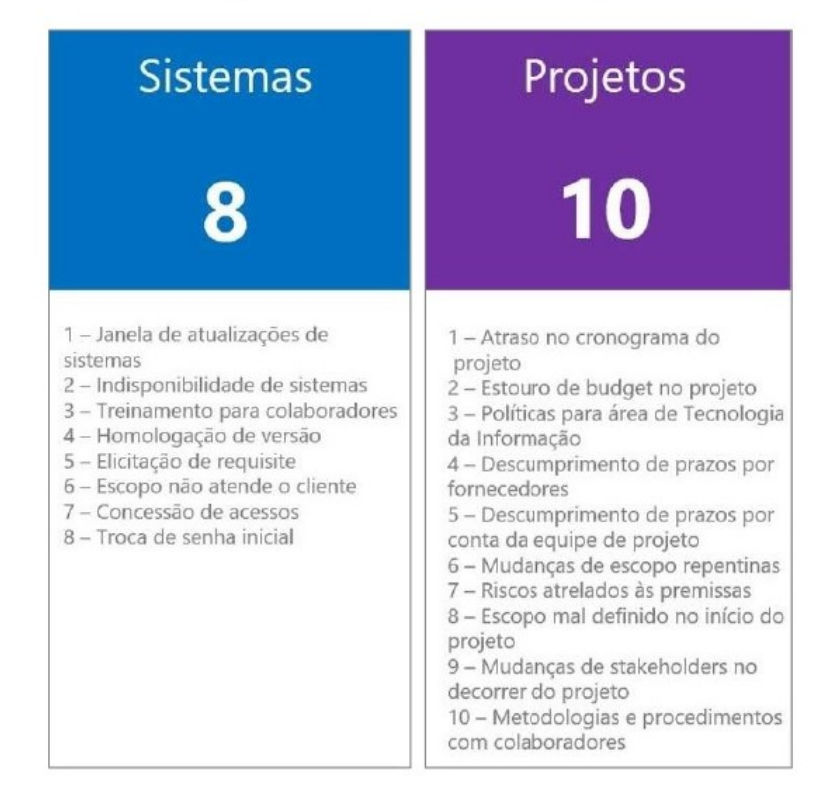

**Figura 34: Quantificação de riscos** 

### 3.3.3 *ANALISE DE RESPOSTAS, MONITORAMENTO E CONTROLE DE RISCOS ´*

Após conhecida a magnitude dos riscos, foram realizados respostas para cada um. Existem quatro formas de respostas aos riscos, sendo essas "aceitar, compartilhar, evitar e mitigar o risco" [\(PMBOK, 2018\)](#page-123-0).

A estratégia para controlar os riscos é realizar o monitoramento contínuo do mesmo. Desta maneira, estes podem ser classificados em alto, médio e baixo. Assim, as Tabelas a seguir numeradas de 7 ao 12, demonstram o plano de respostas aos riscos.

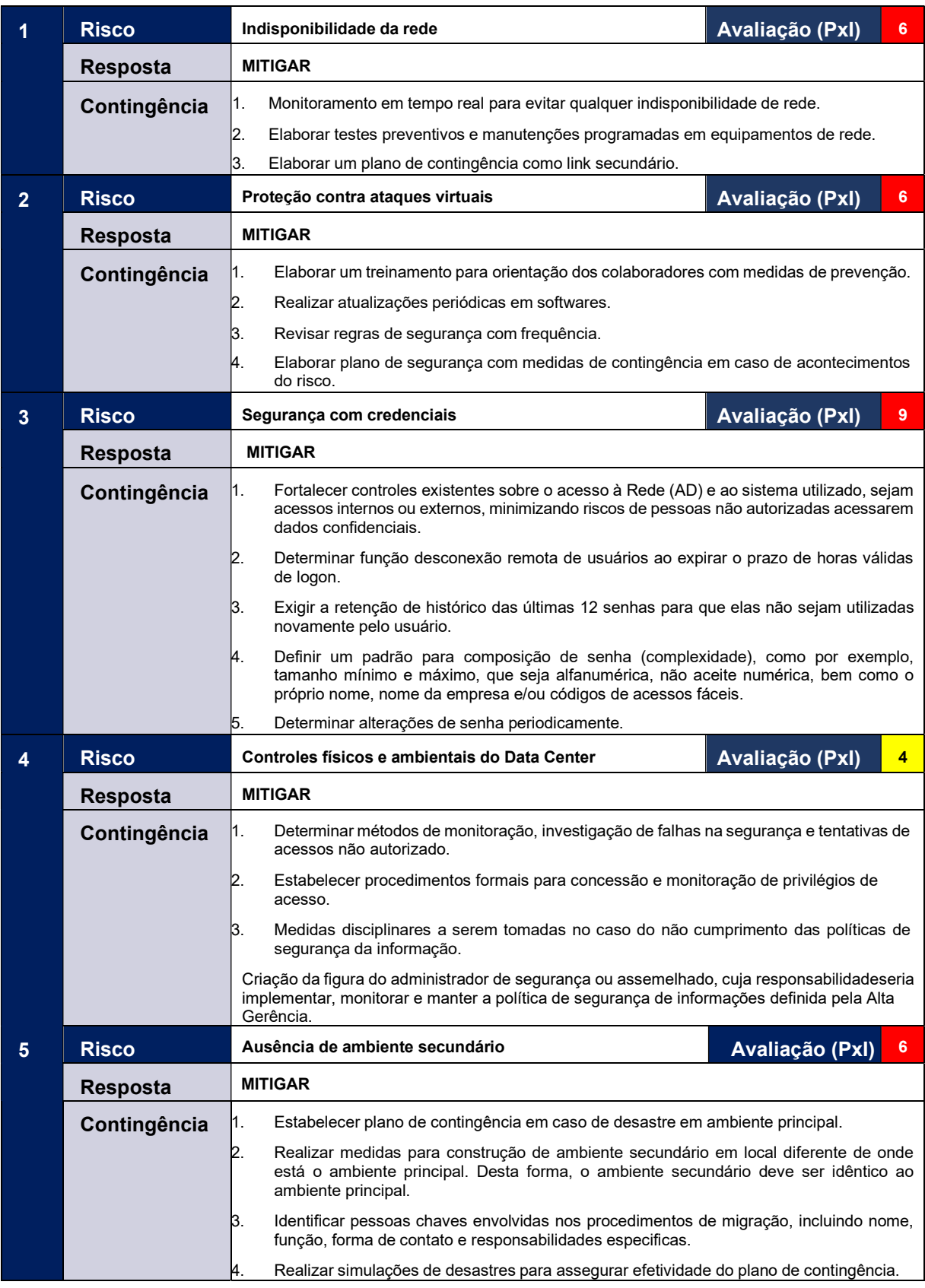

### **Tabela 7: Plano de respostas ao risco**

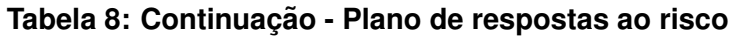

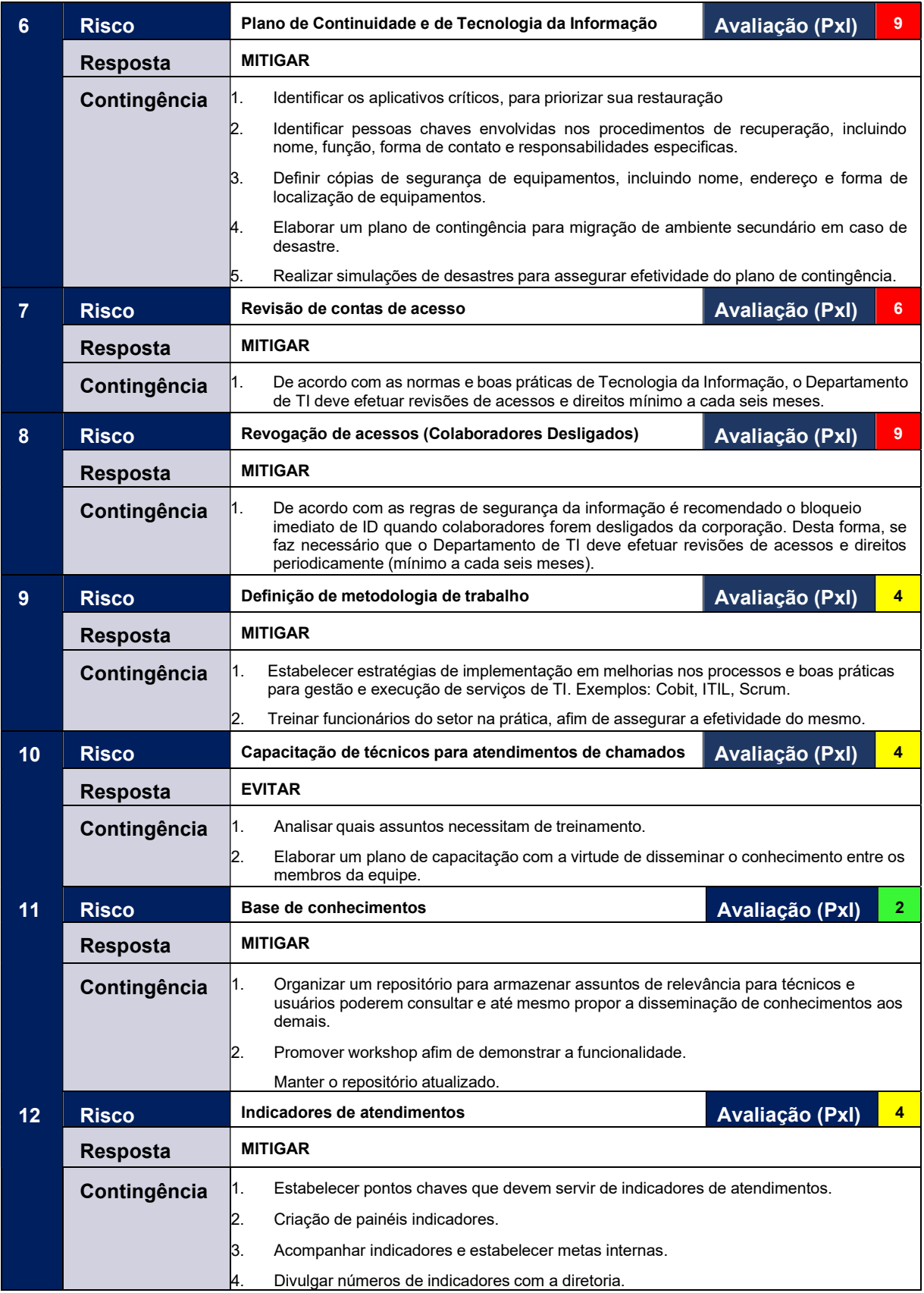

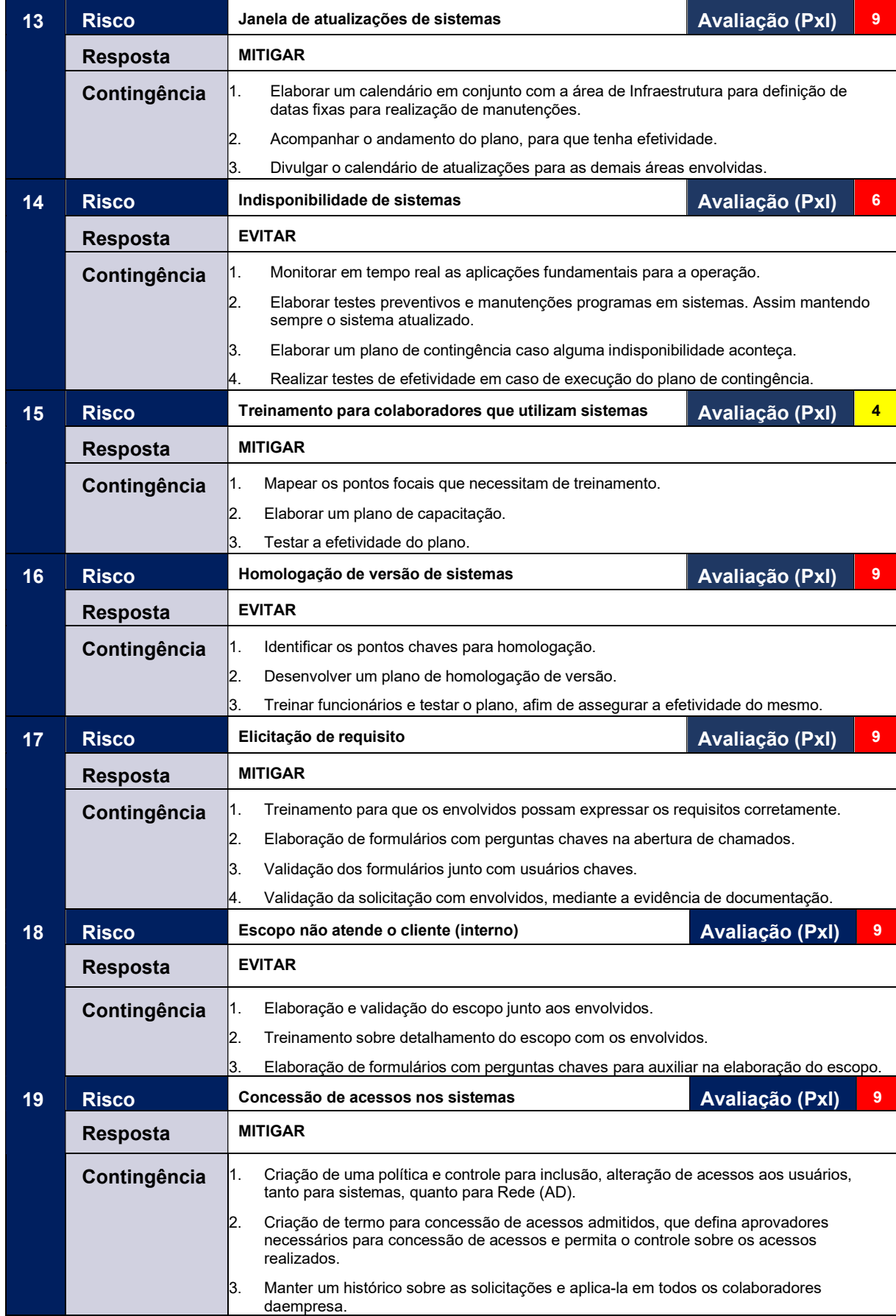

## **Tabela 9: Continuac¸ao - Plano de respostas ao risco ˜**

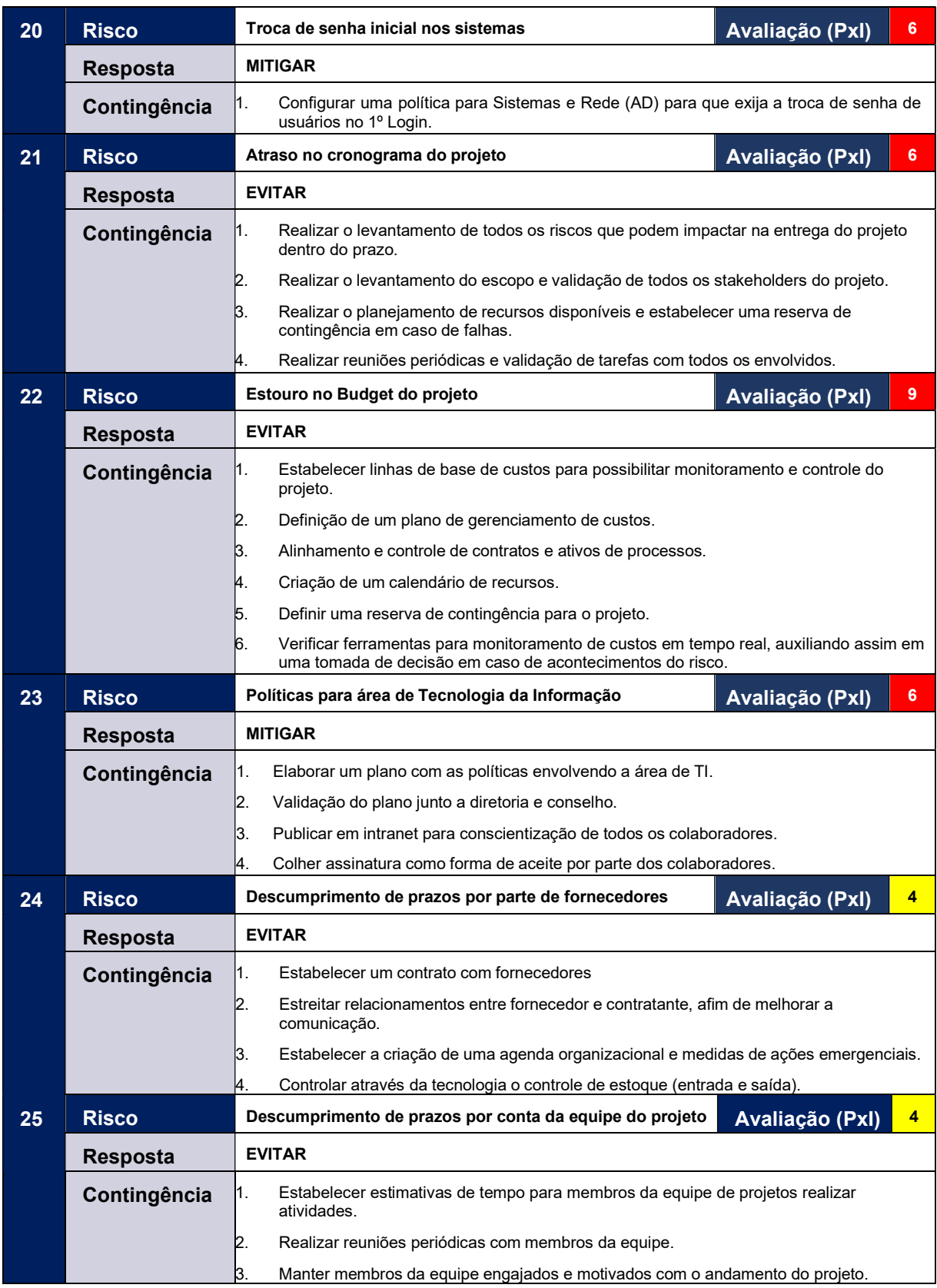

# **Tabela 10: Continuac¸ao - Plano de respostas ao risco ˜**

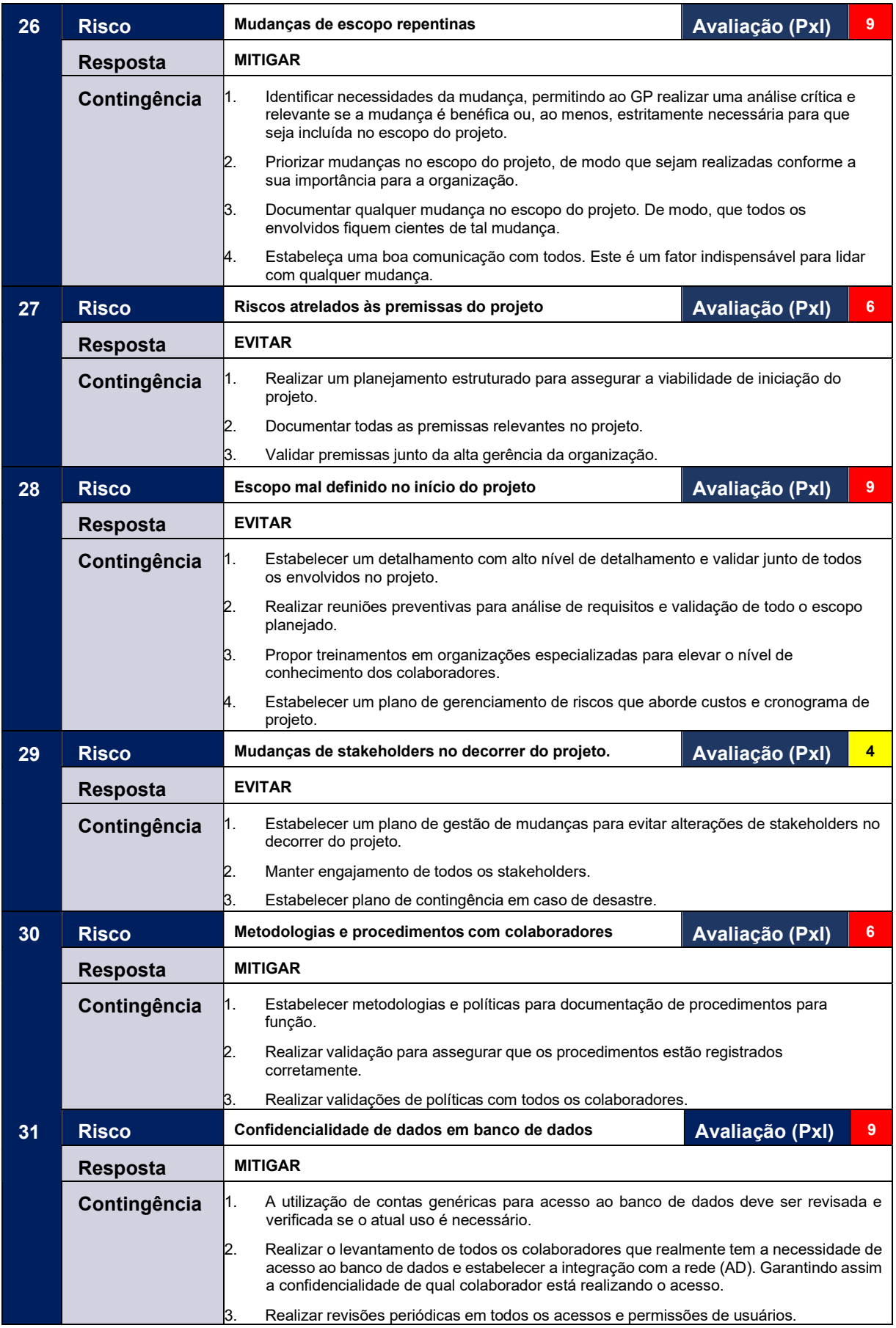

# **Tabela 11: Continuac¸ao - Plano de respostas ao risco ˜**

#### **Tabela 12: Continuação - Plano de respostas ao risco**

| 32 | <b>Risco</b>    | 3<br>Segurança com as credenciais de acesso aos dados da<br>Avaliação (PxI)<br>organização                                                                                                    |
|----|-----------------|----------------------------------------------------------------------------------------------------|
|    | Resposta        | <b>MITIGAR</b>                                                                                                    |
|    | Contingência    | Estabelecer uma estratégia com política de senha para cada usuário de acesso ao banco<br>14.<br>de dados e dashboards da empresa.                                                                                                    |
|    |                 | 15.<br>Estabelecer medidas com credenciais fortemente acopladas, que possam um padrão<br>para composição de senha (complexidade), como por exemplo, tamanho mínimo e<br>máximo, que seja alfanumérica, não aceite numérica, bem como o próprio nome, nome<br>da empresa e/ou códigos de acessos fáceis. |
|    |                 | Determinar alterações de senha periodicamente.<br>16.                                                                                                    |
|    |                 |                                                                                                    |
| 33 | <b>Risco</b>    | Perca de dados e cópia de dados.<br>6<br>Avaliação (Pxl)                                                                                                    |
|    | <b>Resposta</b> | <b>EVITAR</b>                                                                                                    |
|    | Contingência    | Introduzir ambiente secundário (recovery) para assegurar o andamento da operação em<br>ι.<br>caso de perca de dados.                                                                                                    |
|    |                 | Elaborar um plano de contingência em caso de perca de dados.<br>2.                                                                                                    |
|    |                 | Documentar procedimentos para restauração de dados em ambiente.<br>B.                                                                                                    |
|    |                 | Estabelecer um plano para execução de testes periódicos para restore de backup e<br>И.<br>assegurar a execução do mesmo.                                                                                                    |

Fonte: Próprio autor

Durante a análise tomou-se a precaução, elaboração e detalhamento do plano de contingência para cada risco. Desta forma, além da estimativa de resposta há também, a possibilidade de se aplicar o plano de contingência como forma de tratativa.

## 3.4 SÍNTESE DOS RESULTADOS

A síntese dos resultados foi elaborado utilizando a ferramenta de Power B.I. (*Business Intelligence*) com a virtude de concentrar e apresentar os dados de forma analítica. Esta ferramenta, utiliza como característica o *Design Thinking*, que aborda o fato de contar histórias por meio dos dados.

Para elaboração deste, a Figura 35 a seguir, demonstra esta análise em formato analítico por meio de um *Dashboard* de riscos. Os dados imputados nesta ferramenta, baseou-se em uma listagem dos riscos identificados no cenário de T.I. onde o estudo de caso foi aplicado. Somado a isso, foi desenvolvido a classificação, categorização, tipo, respostas e organização por ambiente.

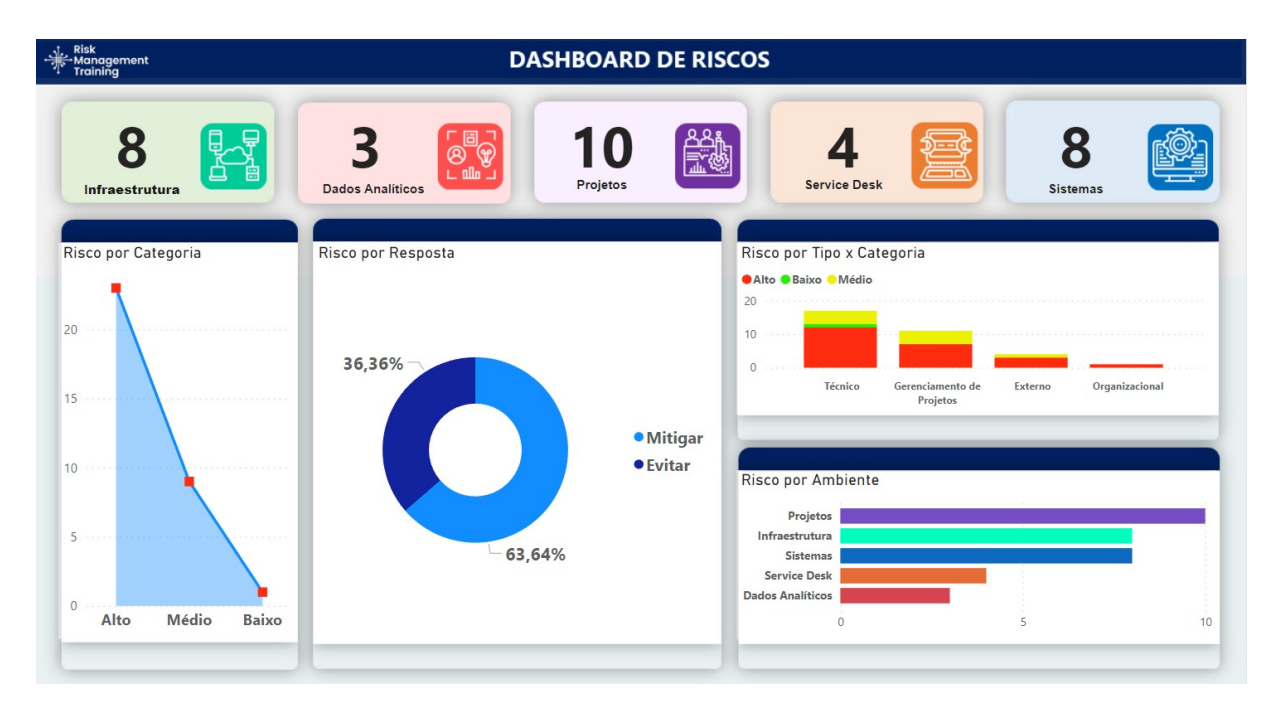

#### **Figura 35:** *Dashboard* **de riscos**

Fonte: Próprio Autor

Dentre os dados coletados e com a virtude de sintetizar os riscos, cerca de 36,36% das respostas a riscos foram alocados como evitados e 63,64% como mitigados.

Quanto a categorização (Risco por Tipo x Categoria), 23 (vinte e três) riscos foram categorizados como Alto, 9 (nove) como Médio e apenas 1 (um) como Baixo.

Em relação ao tipo de risco por ambiente representado no gráfico de barras, 11 (onze) foram classificados como Gerenciamento de Projetos, 17 (dezessete) como Técnicos, 4 (quatro) como Externos e apenas 1 (um) como Organizacionais.

Portanto, estes resultados do *Dashboard* permitiram sintetizar os dados em

um contexto geral, totalizando 33 riscos, segregando-se como: 8 (oito) no ambiente Infraestrutura, 3 (três) em Dados Analíticos, 10 (dez) em Projetos, 4 (quatro) no *Service Desk* e 8 (oito) em Sistemas.

## **4 O JOGO DE TABULEIRO PARA TREINAMENTO EM GERENCIAMENTO DE RISCOS**

O presente capítulo discorre da elaboração do Jogo de Tabuleiro para Treinamento em Gerenciamento de Riscos denominado como *Risk Management Training*. Dessa maneira, esse está disposto de modo a ser utilizado por organizações para avaliarem suas atitudes e percepções no âmbito de Gerenciamento de Riscos, afim de melhoria em processos e simulações com aspectos do cotidiano de T.I..

## 4.1 FUNDAMENTAÇÃO DO JOGO

Atribuir um bom e estruturado processo de Gerenciamento de Riscos, segundo [Morais](#page-123-2) [\(2022\)](#page-123-2) permite a uma gestão proativa determinar riscos de forma futura, possibilitando condições de identificar, avaliar e evitar riscos antecipadamente. [Prado Paulo Mannini](#page-123-3) [\(2022\)](#page-123-3) complementa que o gerenciamento dos riscos constitui pontos fundamentais para o sucesso de um projeto, atribuída como uma área crítica no Gerenciamento de Projetos de T.I.

Diante disso, o autor deste trabalho, realizou uma análise de áreas internas de T.I. de uma organização, subdivididas em: a) **Dados Analíticos**; b) Sistemas; c) **Projetos**; d) **Infraestrutura** e e) **Service Desk**.

Analisado todos os riscos dos ambientes, como forma de aperfeicoar o resultado deste trabalho, desenvolveu-se um método lúdico por meio de um jogo de tabuleiro, denominado em *Risk Management Training*, tendo como o objetivo o treinamento em Gerenciamento de Riscos, baseado no guia PMBOK.

#### 4.1.1 *OBJETIVO*

Cada jogador tem como objetivo realizar o Gerenciamento de Riscos em um ambiente de T.I., a qual é necessário construir uma estratégia de contingência para cada risco que acontece ao longo das rodadas e somar o maior número de pontos.

### 4.1.2 *VENCEDOR*

De acordo com o recurso financeiro disponível no início da partida, os jogadores deverão superar todos os imprevistos e efetivar um bom Gerenciamento de Riscos. Vence o jogador que somar o maior número de pontos até o final da décima rodada.

## 4.2 MECÂNICA DO JOGO

O *Risk Management Training*, tem como finalidade proporcionar treinamento e simulações de Gerenciamento de Riscos de áreas internas de T.I. de uma organização. A Figura 36 a seguir, ilustra em detalhes as áreas a quais as análises foram realizadas e são reproduzidas como ambientes do jogo de tabuleiro.

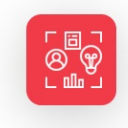

**Dados Analíticos** Criação de Dashboards para dados analíticos e Gestão de Banco de Dados.

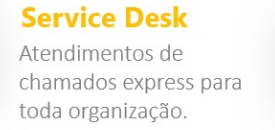

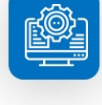

**Sistemas** Suporte e apoio para ERP e demais sistemas da

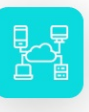

organização.

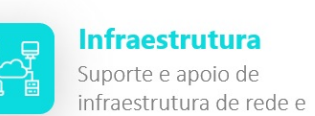

**Infraestrutura** Suporte e apoio de

estratégias de segurança.

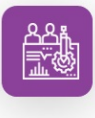

**Projetos** 

Gestão de Projetos da área de Tecnologia da Informação.

**Figura 36: Ambientes do jogo de tabuleiro** Fonte: Próprio autor

De modo geral, cada participante é responsável por desenvolver uma estratégia para colocar em prática o Gerenciamento de Riscos, realizando a ação de mitigar ou aceitar possíveis riscos que acontecerão durante as partidas.

O inicio do jogo ocorre assim que cada jogador sortear um nível de dificuldade a qual é determinado o valor de recurso financeiro disponibilizado até o término das rodadas.

Em seguida, a partir da segunda rodada, é demonstrado um imprevisto, caracterizado no jogo de tabuleiro como um "Risco" a ser enfrentado por todos os integrantes. Sendo assim, cada jogador é obrigado a se locomover em cada ambiente, realizando a compra de dois itens diluídos de seu recurso financeiro ou optar por responder alguma pergunta relacionada ao tema de Gerenciamento de Riscos. Por vez, respondendo corretamente uma pergunta, o membro terá direito a carta de contingência. Logo que o risco acontecer durante o jogo, o participante que possuir a carta de contingência relacionada ao risco em vigor, não será penalizado.

Com isso, o jogador também pode se dirigir até as casas bônus que é uma surpresa negativa ou positiva em cada rodada. No final da décima rodada, vence o jogador que conquistar o maior número de pontos.

A Figura 37 a seguir, demonstra o fluxograma, juntamente com a estrutura da mecânica do jogo de tabuleiro.

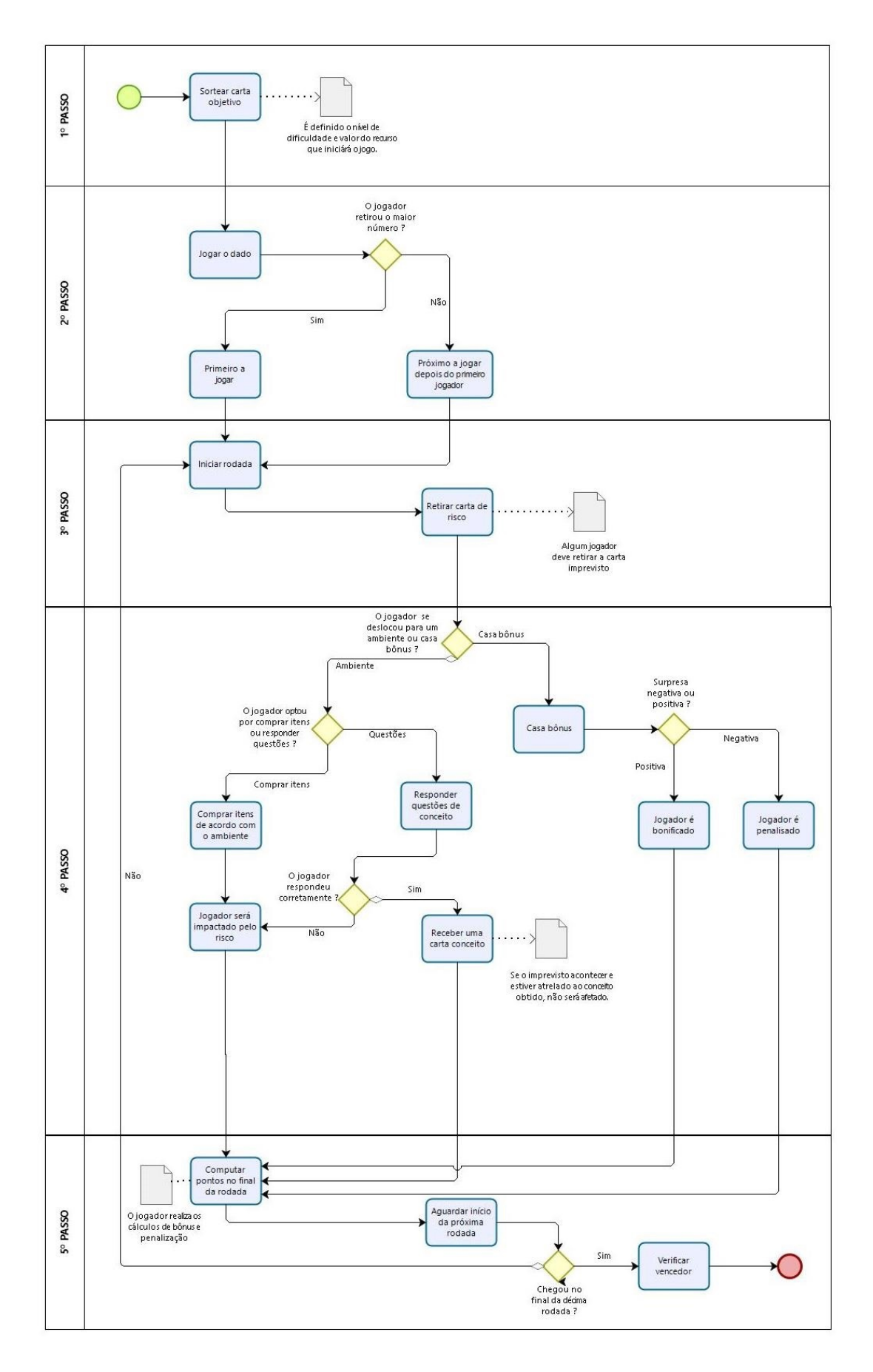

**Figura 37: Fluxograma: Mecanica do jogo de tabuleiro ˆ**

### 4.2.1 *TABULEIRO*

O tabuleiro foi elaborado pensando em proporcionar uma visão lúdica e interativa para os participantes.

A Figura 38 a seguir, apresenta a ilustração fiel do tabuleiro. Em linhais gerais, pode-se observar que na lateral, existem instruções afim de apoiar os integrantes em caso de dúvidas para jogabilidade. Neste cenário, são demonstrados as marcações das rodadas, assim como dispostos os níveis de dificuldade, ambientes e analise dos riscos eminentes.

No que se refere à delimitação de como os pinos podem ser movimentados no tabuleiro, o autor deste trabalho definiu a ordem em modo horizontal, vertical e diagonal.

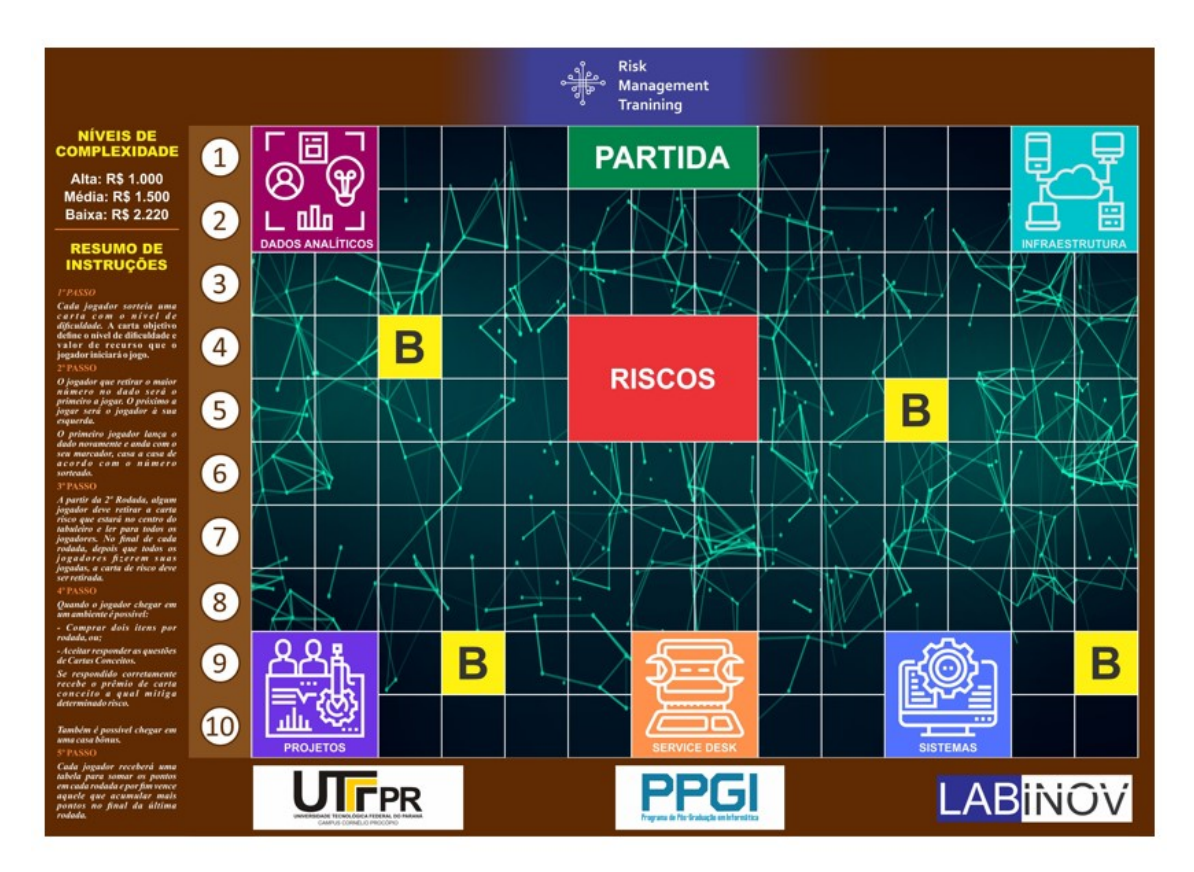

**Figura 38: Tabuleiro** Fonte: Próprio autor

### 4.2.2 *CARTAS*

A presente seção irá abordar a composição de cartas presentes no jogo de tabuleiro *Risk Management Training*.

#### 4.2.2.1 CARTA AMBIENTE

As áreas internas de T.I. da organização foram representadas em ambientes. Em cada ambiente do jogo de tabuleiro é possível encontrar a possibilidade de escolha entre Carta Item e Carta Conceito. Ambas são classificadas como Carta Ambiente e detalhadas no decorrer da próxima subseção.

#### 4.2.2.2 CARTA ITEM

A Carta Item compete aos itens de compras expostos dentro de um contexto do tabuleiro. Por vez, de acordo com o recurso que o jogador possuir haverá possibilidade de compra.

Em cada carta item é demonstrado o valor, bonificação e validade. A Figura 39 a seguir, demonstra a exemplificação da Carta Item para os ambientes de Dados Analíticos, Projetos, Sistemas e Infraestrutura, distribuídos no jogo de tabuleiro.

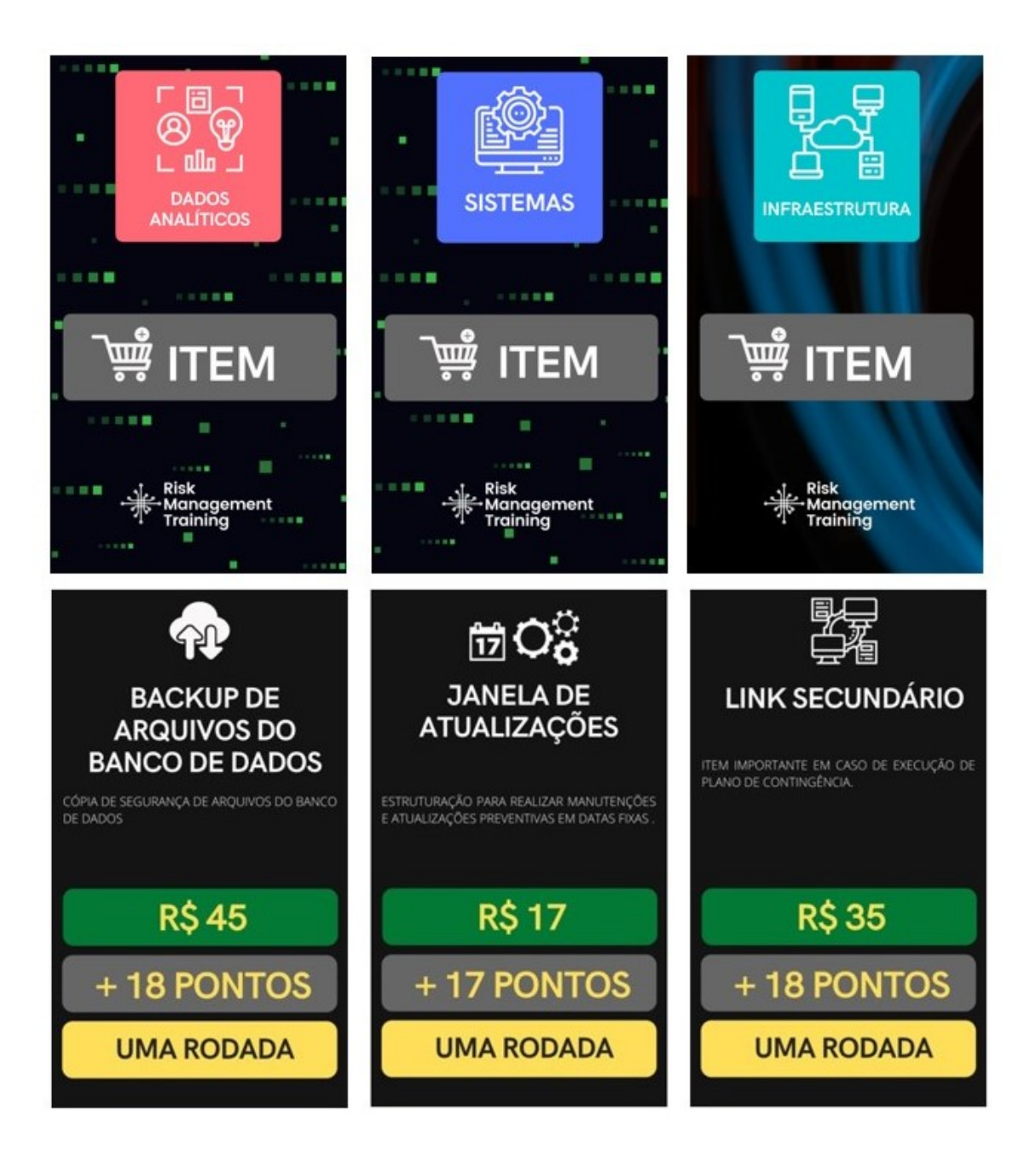

**Figura 39: Carta Item** Fonte: Próprio autor

 $É$  possível observar que existem itens específicos e classificados para cada ambiente do jogo de tabuleiro, assim como, é destacado a diferenciação de cada carta item por meio de etiqueta representativa com o nome e cor do ambiente.

#### 4.2.2.3 CARTA CONCEITO

A Carta Conceito denominada em carta conceito, são cartas dispostas em cada ambiente do jogo de tabuleiro, tendo como objetivo apresentar aos participantes conceitos e fundamentos de Gerenciamento de Riscos classificados em cada ambiente.

De acordo com o [PMBOK](#page-123-0) [\(2018\)](#page-123-0) as ações de contingência são desenvolvidas para implementar a estratégia de resposta ao risco.

Nesse sentido, a carta conceito apresenta trajetórias estratégicas de contingências para os riscos. Portanto, respondido corretamente uma determinada pergunta de Gerenciamento de Riscos é disponibilizado um conceito que mitiga ou evita determinado risco em vigor na partida. A Figura 40 a seguir, demonstra a Carta Conceito no jogo de tabuleiro.

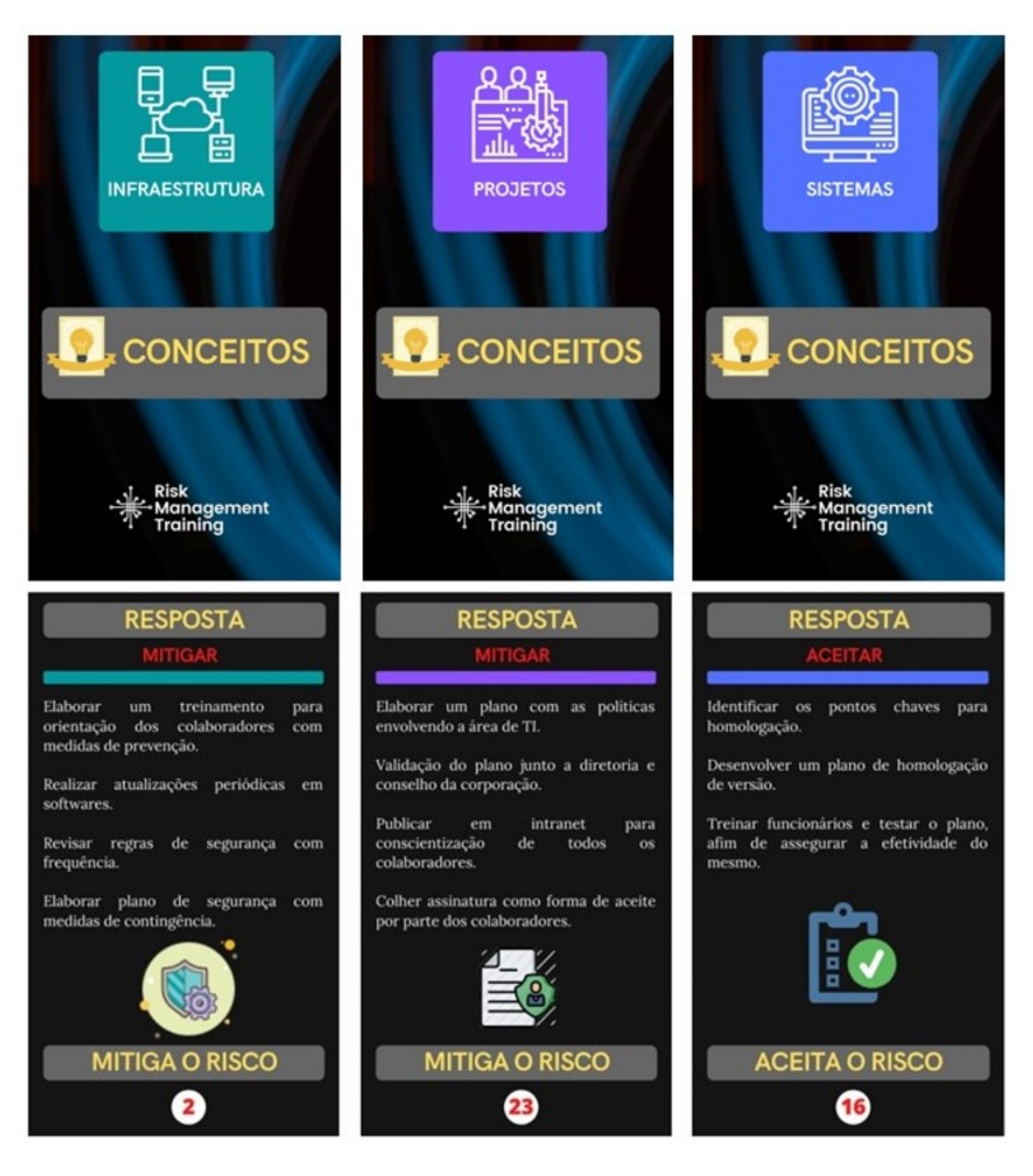

**Figura 40: Carta Conceito** Fonte: Próprio autor

Posto isso, é possível observar que existem conceitos específicos e classificados para cada ambiente do jogo de tabuleiro. Ainda em reflexão, é notória a diferenciação de cada carta conceito por meio da etiqueta representativa com o nome, cor do ambiente analisado e uma informação identificando qual conceito é atrelado ao risco.

### 4.2.2.4 CARTA RISCO

A Carta Risco é caracterizada como imprevistos a serem enfrentados durante o andamento das partidas. Entretanto, aquele jogador que possuir uma carta conceito a qual mitiga ou evita o risco atual, não é penalizado quando o risco acontecer. Nesse sentido, a Carta Risco é sorteada a partir da segunda rodada. A Figura 41 a seguir, demonstra a Carta Risco no jogo de tabuleiro.

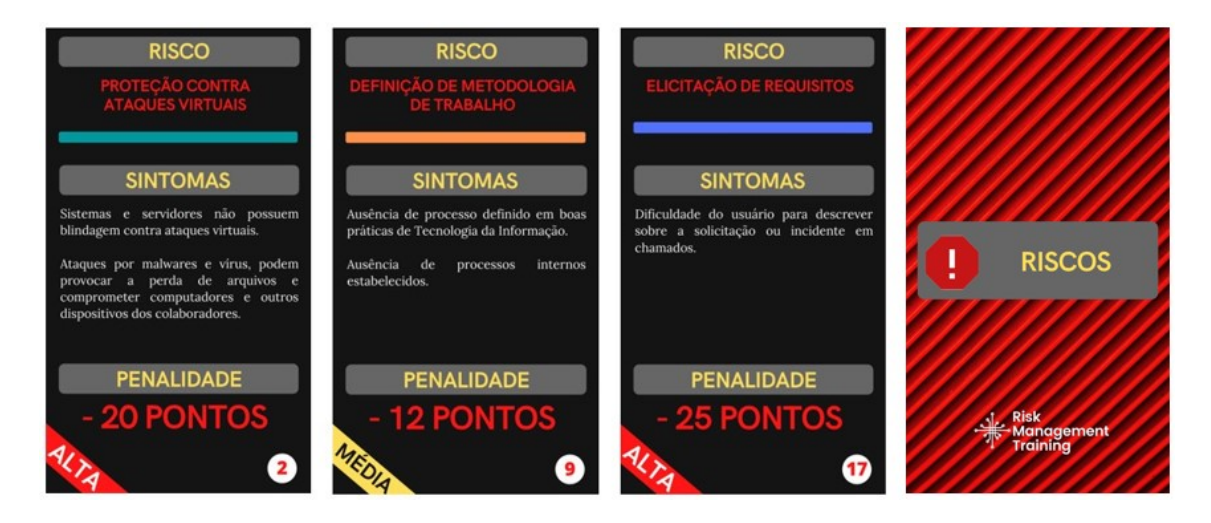

**Figura 41: Carta Risco** Fonte: Próprio autor

Assim sendo, é possível observar que existem riscos específicos e classificados para cada ambiente do jogo de tabuleiro, onde é exibido a etiqueta representativa com o nome, cor do ambiente analisado e uma descrição com os sintomas de cada risco. A informação numérica, se torna o "elo" com a carta conceito, apresentada na subseção anterior. Desta forma, o participante é situado em qual ambiente pode ser encontrado o conceito atrelado com o risco.

### 4.2.2.5 CARTA COMPLEXIDADE

A Carta Complexidade deve ser sorteada antes do início da partida e possui o propósito de apresentar o recurso financeiro aos participantes, especificando a complexidade em disputa. Nesse sentido, a Tabela 13 a seguir, ilustra as complexidades dispostas no jogo de tabuleiro.

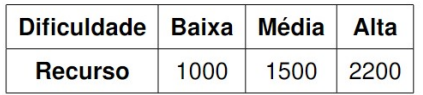

**Tabela 13: Complexidade do jogo de tabuleiro**

Fonte: Próprio autor

Em seguida, a Figura 42, demonstra a Carta Complexidade no jogo de tabuleiro.

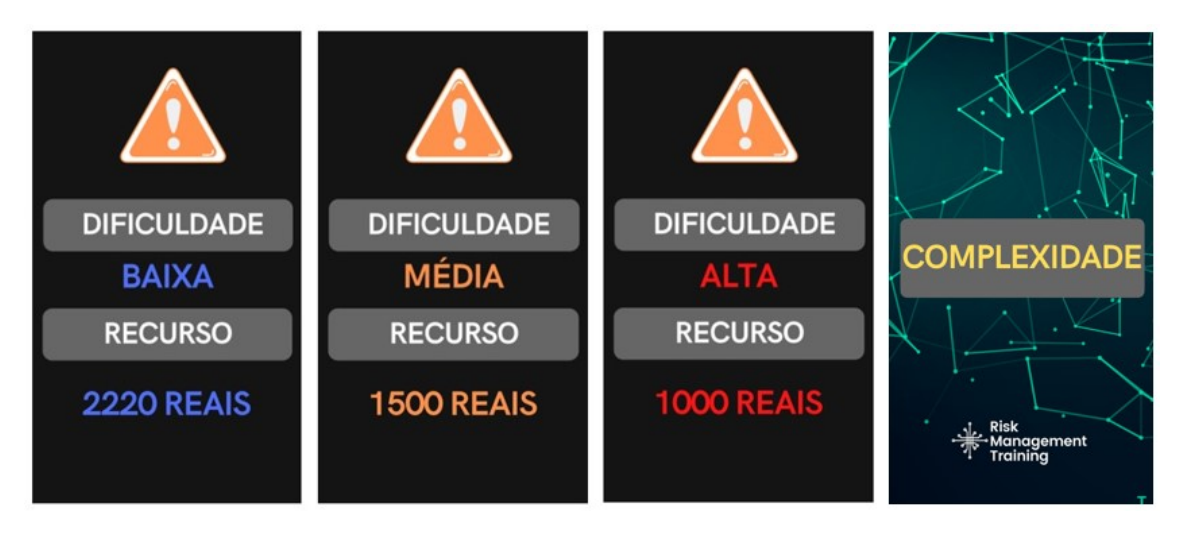

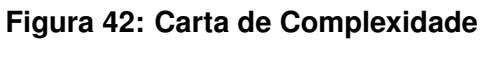

Fonte: Próprio autor

Diante disso, é possível observar que a estratégia adotada para criação desta carta, aborda que o participante com maior dificuldade possuirá menor recurso financeiro disponível, já o com menor dificuldade, terá o maior recurso.

## 4.2.2.6 CARTA BÔNUS

A Carta Bônus tem por objetivo proporcionar uma surpresa negativa ou positiva aos participantes. A carta é acionada quando o jogador se desloca para as "casas" de denominação "B" de coloração amarela, como disposta no jogo de tabuleiro. Com isso, a Figura 43 a seguir, ilustra a carta bônus.

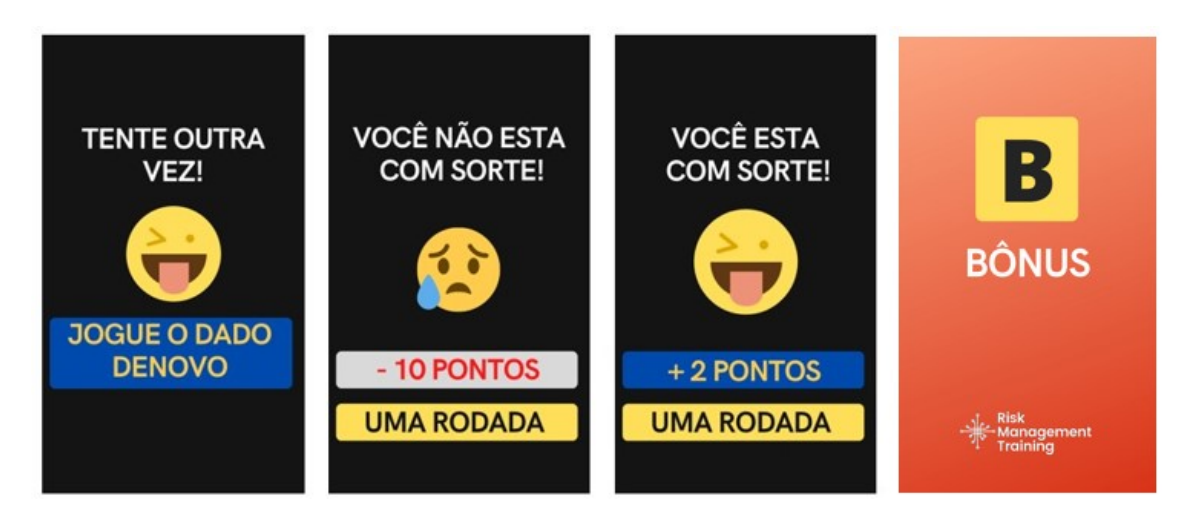

**Figura 43: Carta Bônus** Fonte: Próprio autor

## 4.2.3 *PINOS E/OU PEOES ˜*

No jogo de tabuleiro, cada jogador é representado por um pino e/ou peão de coloração diferente. O jogador poderá escolher entre as cores: Laranja, Verde, Azul ou Branco'. A Figura 44 a seguir, demonstra os pinos ou peões no jogo de tabuleiro.

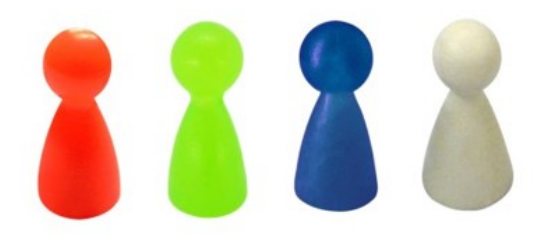

**Figura 44: Pinos e/ou Peões** Fonte: Próprio autor

### 4.2.4 *MARCADORES*

O presente jogo de tabuleiro foi desenvolvimento com o intuito de se obter dez rodadas em sua jogatina. Contudo, caso o número de integrantes esteja inferior ao indicado, pode-se ser reduzido o número de rodadas. Com isso, existe o marcador de rodadas que deverá ser locado no tabuleiro definindo a rodada que se encontra. Esta peca em cilindro pode ser visualizada a seguir na Figura 45.

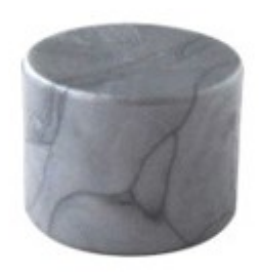

# **Figura 45: Marcador de rodadas** Fonte: Próprio autor

Em sequência, afim de facilitar a identificação do ambiente o qual o risco é originado, foi criado o marcador de ambiente. Esta peça em cubo pode ser visualizada a seguir na Figura 46.

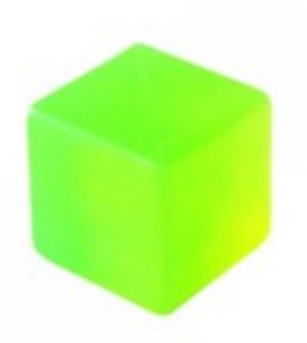

**Figura 46: Marcador de Ambiente** Fonte: Próprio autor

## 4.2.5 *CARD STAND*

Para facilitar o posicionamento das cartas dos jogadores, foi criado o *Card Stand* e a mesma será disponibilizada para cada membro. Quanto a Cartas de Risco também notou-se a necessidade de expor a mesma a todos os integrantes, ou seja, sempre que um risco acontecer, um dos *Card Stand* será posicionado ao centro do tabuleiro. A exemplificação destas peças estão dispostas a seguir na Figura 47.

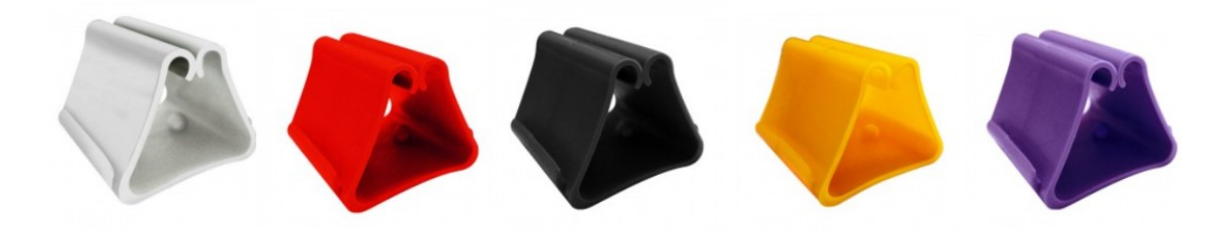

**Figura 47:** *Card Stand* Fonte: Próprio autor

## 4.2.6 *DADOS*

O jogo de tabuleiro *Risk Management Training* possui dois dados. Estas peças serão jogadas simultaneamente sob o tabuleiro, no intuito de, aumentar a quantidade de casas que o jogador deverá percorrer durante cada partida. A Figura 48, a seguir, ilustra o exemplo desta peça.

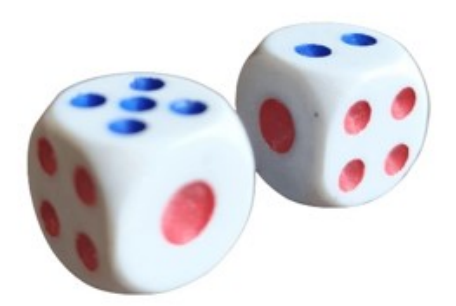

**Figura 48: Dado** Fonte: Próprio autor

# 4.2.7 *DINHEIRO FICT´ICIO*

O jogo de tabuleiro *Risk Management Training* possui dinheiro fictício, que são considerados recursos financeiros disponíveis para cada jogador mediante ao sorteio da "Carta Complexidade". A Figura 49 a seguir, demonstra um exemplo deste dinheiro fictício.
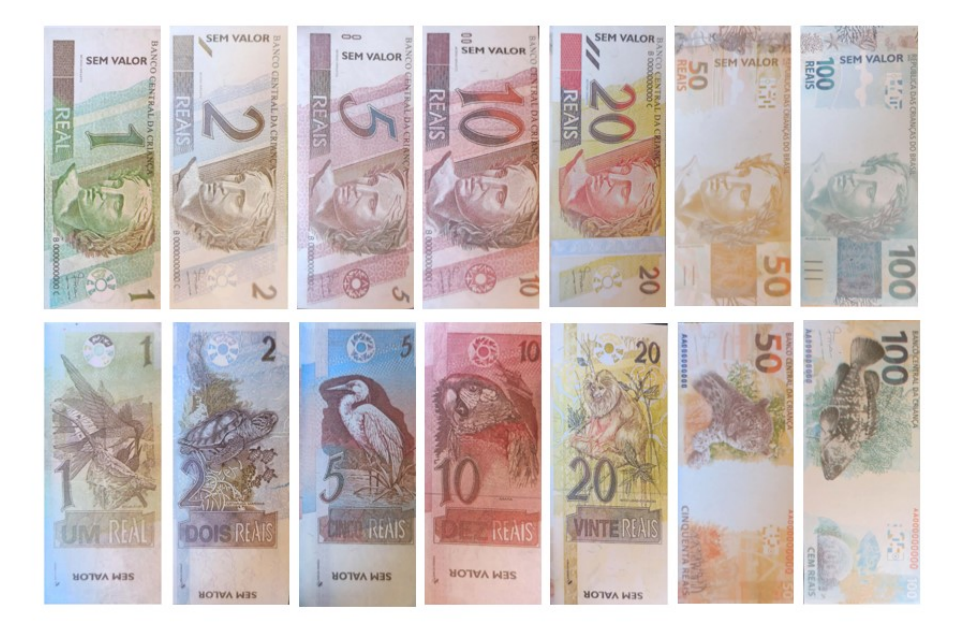

**Figura 49: Dinheiro Fictício** Fonte: Próprio autor

Nesta ótica, é possível observar que existe uma escrita representada como "Sem Valor" em cada cédula.

#### 4.2.8 *JOGADOR*

A proposta do jogo de tabuleiro *Risk Management Training* tem o intuito a participação de até 4 (quatro) jogadores simultaneamente, onde cada integrante é representado por um pino e/ou peão, sendo este apresentado na subseção 4.3 deste capítulo.

### 4.2.9 *TABELA DE PONTOS*

A cada rodada é necessário contabilizar os pontos. Para isso, foi desenvolvida a tabela de pontos que deverá ser anotada a pontuação individual de cada membro, que será contabilizado no final da jogatina. Vale destacar que vence o jogo, aquele integrante que totalizar o maior número de pontos. A Figura 50 a seguir, demonstra a contabilização de pontos no jogo de tabuleiro Risk Management Training.

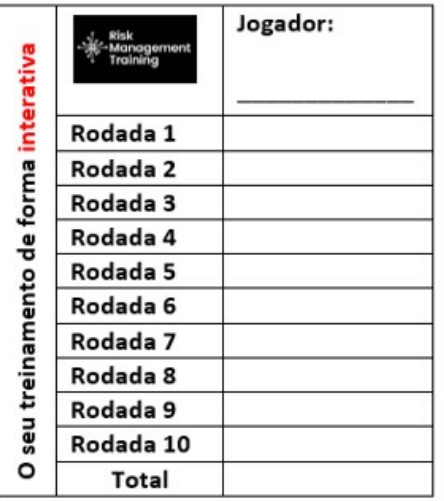

#### **Figura 50: Contabilização de pontos**

Fonte: Próprio autor

#### 4.2.10 *MANUAL DE INSTRUÇÕES*

Para apoiar o jogo de tabuleiro *Risk Management Training*, foi desenvolvido um Manual de Instruções. Neste, são descritas todas as informações minímas e necessárias para realização da jogatina. Além disso, é válido destacar que na parte lateral esquerda do tabuleiro pode ser visualizado o resumo deste.

As informações contidas no manual, são demonstradas no (Apêndice A) deste trabalho.

### 4.2.11 *FOLDER DE PERGUNTAS EM GERENCIAMENTO DE RISCOS*

Para consolidar o treinamento proporcionado pelo jogo de tabuleiro *Risk Management Training*, foi desenvolvido um *folder* com quarenta perguntas e respostas em Gerenciamento de Riscos baseado no guia PMBOK. Este folder foi desenvolvido com o intuito de avaliar os jogadores sobre área de conhecimento em Gerenciamento de Riscos. É válido destacar que em seu verso contém o gabarito de respostas.

Este material é utilizado quando um integrante alcança um ambiente no jogo de tabuleiro e aceita responder uma pergunta. As informações deste *folder* são demonstradas no (Anexo A) deste trabalho.

## 4.2.12 *INSTRUC¸ OES PARA JOGAR ˜*

 $1<sup>°</sup>$  Passo: O início da partida é dado com o sorteio da carta complexidade. Nesta carta é disposto o nível de dificuldade (alto, médio ou baixo) que representa o recurso financeiro (utilizando o dinheiro fictício) que cada integrante terá durante o jogo.

2º Passo: Os jogadores deverão "arremessar" os dados sob o tabuleiro e quem sortear o maior número, consequentemente, iniciará a partida. Assim, acontecerá sucessivamente com os demais integrantes. Em seguência, cada jogador escolherá um pino e/ou peão para representá-lo. Tendo-se assim o início da partida, os pinos e/ou peões escolhidos individualmente por cada participante, quando em sua rodada, irão discorrer com estes seja no sentido horizontal, vertical ou diagonal, com a intenção de alcançar um ambiente disposto no tabuleiro. Vale frisar que na primeira rodada do jogo, o risco não esta em vigor.

 $3<sup>°</sup>$  Passo: No início da segunda rodada, se faz necessário que seja sorteado a carta risco e alocado ao centro do tabuleiro (utilizando o *Card Stand*). Após o sorteio, um jogador deverá ler o risco para todos os integrante da partida e iniciar a marcação (utilizando o marcador de ambiente) no cenario a qual o risco representa. Desta ´ forma, a contingência para mitigar ou evitar tal risco em vigor poderá ser visualizada no ambiente demarcado.

4<sup>º</sup> Passo: Após os jogadores arremessarem os dados e se deslocarem sob o tabuleiro, poderão ser encontrados os ambientes (Service Desk, Projetos, Infraestrutura, Dados Analíticos e Sistemas). Nesta amplitude, é possível fazer opção entre:

- Comprar dois itens por rodada de acordo com o recurso financeiro disponível e este, apresentará os pontos aos jogadores ou;
- Aceitar responder as questões de Gerenciamento de Riscos (utilizando o *folder* de perguntas em Gerenciamento de Riscos). Uma vez respondida corretamente

a pergunta, o integrante consegue mitigar ou evitar um risco em vigor e futuro por meio da carta conceito. Deste modo, quando um risco acontecer e este estiver atrelado a carta conceito que o jogador possuir, não será afetado, caso o contrário, será penalizado.

Também a possibilidade de se locomover até uma das casas bônus, proporcionando surpresa, sendo algo positivo ou até mesmo negativo para o membro.

 $5<sup>°</sup>$  Passo: Destina-se a contabilização dos pontos. Cada integrante receberá a tabela de pontos para somatória das pontuações em cada rodada. Por fim, se torna vencedor ou vencedora, aquele ou aquela que, acumular mais pontos até o fim do jogo. É válido destacar que, independente do recurso financeiro sorteado não há privilégio para tal integrante, pois a marcação de pontos será por meio da compra dos itens.

#### 4.3 O JOGO DE TABULEIRO EM FORMA DE SOFTWARE

O autor desta dissertação, como aluno regular de Mestrado Profissional em Informática no programa PPGI, necessitou realizar o cumprimento de um dos créditos especiais da resolução PPGI-CP/UTFPR Nº008/2021 da Universidade Federal Tecnológica do Paraná - UTFPR – Campus Cornélio Procópio - PR. Com isso, a criação de um programa de computador foi desenvolvido e patenteado no portal *e-software* do INPI.

Conforme informado pelo [INPI](#page-122-0) [\(2022\)](#page-122-0), o registro de programa de computador não é um requisito obrigatório quando se desenvolve um *software*, mas se torna fundamental para comprovar a autoria do desenvolvimento junto do Poder Judiciário, podendo ser utilizado em casos de processos com concorrência desleal e até mesmo cópias não autorizadas. Desta forma, é proporcionado maior segurança ao desenvolvedor do programa.

Em linhas gerais, a validade do direito deste registro é de cinquenta anos a partir do dia 1° de janeiro do ano subsequente à sua publicação.

## 4.3.1 *TABLETOP SIMULATOR*

Para desenvolvimento do jogo de tabuleiro em forma de *software*, *Risk Management Training* foi utilizado a plataforma *Tabletop Simulator* ou como também  $é$  conhecida TTL.

[Berserk](#page-122-1) [\(2022\)](#page-122-1) informa que o Tabletop Simulator é um simulador de video*game* independente que permite aos jogadores de modo geral jogar e criar seus próprios jogos de mesa. Por meio do *Tabletop Simulator* é possível importar imagens para quadros e mesas, *decks* de modo personalizado utilizando fundos panorâmicos em 360° que mudam a iluminação e o cenário e até mesmo criar *scripts* personalizados. O *Tabletop Simulator* e uma plataforma privada, possui custo e pode ´ ser acessada pela plataforma *Steam*.

O jogo de tabuleiro em forma de *software* desenvolvido, o *Risk Management Training* foi primeiramente elaborado em formato físico por meio de jogo de tabuleiro e em seguida todas suas funcionalidades e características foram transpostas em forma de *software*. A Figura 51 a seguir, demonstra a ilustração deste software desenvolvido.

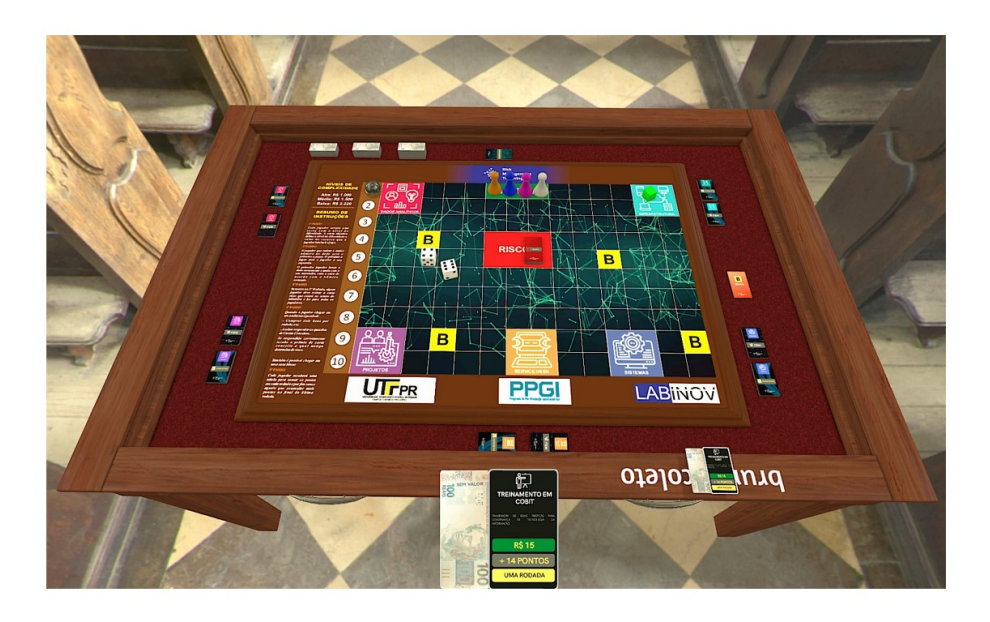

**Figura 51: Jogo de tabuleiro em forma de** *software* **- Risk Management Training** Fonte: Próprio autor

#### 4.3.2 *JSON*

Para desenvolvimento do jogo de tabuleiro em forma de *software*, o *Risk Management Training* foi utilizado a linguagem de programac¸ao˜ *JSON* (*JavaScript Object Notation*). Segundo [Smith](#page-123-0) [\(2020\)](#page-123-0) o *JavaScript* é caracterizado como uma linguagem de programação de *scripting* conhecida por muitos desenvolvedores por suas sequências de caracteres *Unicode* concatenadas em formato ASCII.

O JSON é descrito como subconjunto originado da linguagem JavaScript, permitindo utilizar objetos e tipos primitivos estabelecidos para troca de dados, não sendo exigido diretamente um conhecimento prévio da linguagem *JavaScript*. É também, a linguagem de programação empregada no Table Top Simulator, descrito na subseção anterior desta dissertação e utilizado para elaboração dos *scripts* e desenvolvimento do *software* em questão.

#### **5 RESULTADOS E DISCUSSOES ˜**

Neste presente capítulo serão abordados os resultados obtidos com a aplicação prática do Jogo de Tabuleiro para Treinamento em Gerenciamento de Riscos, o *Risk Management Training*.

## 5.1 APLICABILIDADE E ANALISE DO JOGO DE TABULEIRO ´

Após realizada a fundamentação teórica embasada em Gerenciamento de Riscos fundamentada pelo guia PMBOK, a iniciação dessa dissertação deu-se com a observação do cenário de trabalho no setor de Tecnologia da Informação de uma organização, localizada em Londrina - PR, Brasil.

Neste contexto, o Estudo de Caso, identificou as lacunas passíveis de solução por meio da abordagem quali-quanti e análise descritiva e explicativa, originado-se assim o jogo de tabuleiro *Risk Management Training*.

A aplicabilidade do jogo de tabuleiro se deu por colaboradores do setor de T.I.. O primeiro teste foi realizado em Abril de 2020 por 9 (nove) colaboradores, onde formaram-se 3 (três) grupos com 3 (três) jogadores cada um. Antes de iniciar a partida, o criador do jogo e autor desta dissertação realizou uma breve explicação, participando de uma rodada inicial para facilitar a compreensão dos demais membros.

No começo, os participantes jogaram sem dominar completamente o propósito e as jogadas iniciais serviram para melhor entendimento das mecânicas e regras do jogo de tabuleiro. Entretanto, no momento em que perceberam que havia uma competição e que o Gerenciamento de Riscos requeria uma certa dose de estratégia, o grau de motivação para o jogo aumentou. De fato, os integrantes entraram no fluxo do jogo de uma tal forma que ficaram absorvidos, a ponto de termos dificuldades de

 $\overline{\mathbf{B}}$ ARTIDA B  $\overline{4}$ B  $\sqrt{5}$  $\sqrt{6}$  $\overline{\mathbf{z}}$  $\sqrt{8}$ B B  $\overline{9}$ 10 **ENTAÇÃO DE ABINOV** PPGI UTFPR R\$ 24 19 PONT

encerrar os trabalhos para a aplicabilidade da entrevista e coleta de resultados. A Figura 52 a seguir, ilustra o primeiro teste do jogo de tabuleiro.

**Figura 52: Primeiro teste de jogo de tabuleiro** Fonte: Próprio autor

Um dos grupos levou trinta e cinco minutos, já outro levou cerca de quarenta minutos para concluir o jogo. Ao final, foi realizada uma pesquisa coletiva com os colaboradores com a intenção de obter respostas o mais espontaneamente possível. Desta maneira, as perguntas se encontram descritas conforme o (Apêndice B).

Além das perguntas orais que foram respondidas livremente pelos grupos, os colaboradores puderam levantar outras questões que consideravam relevantes de forma espontânea. A aplicabilidade da entrevista, ajudou a subsidiar dois tipos de análise, uma qualitativa e outra quantitativa. Com as respostas espontâneas dos grupos foi possível perceber o grau de satisfação em relação ao jogo, bem como, as dificuldades mais relevantes. Por meio da entrevista coletiva, foi possível coletar dados mais específicos para o jogo de tabuleiro, assim como apontamentos, sugestões de melhorias e críticas.

Em um segundo momento, o jogo de tabuleiro foi testado em Maio de 2020 por 4 (quatro) colaboradores, onde formaram-se 2 (dois) grupos com 2 (dois) jogadores cada um. A Figura 53 a seguir, ilustra o segundo teste realizado.

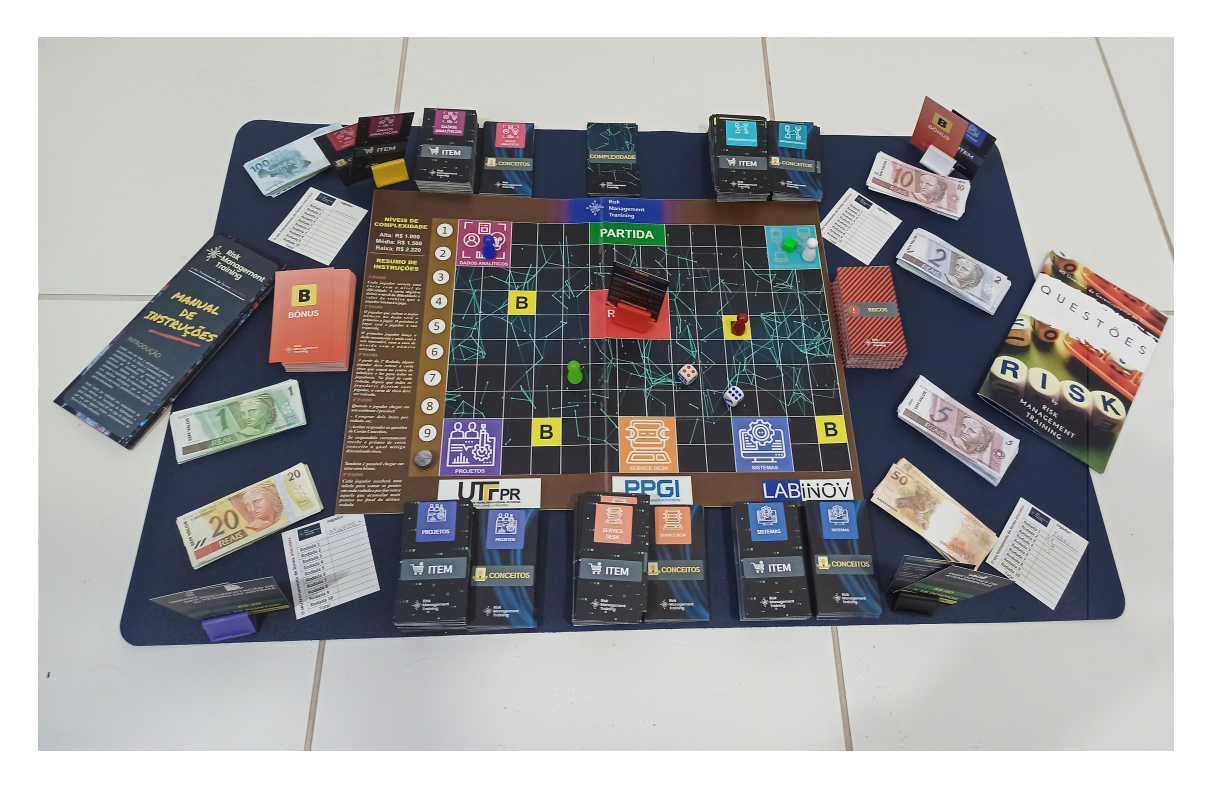

**Figura 53: Segundo teste de jogo de tabuleiro** Fonte: Próprio autor

Dos dois grupos organizados, um evoluiu mais no jogo, aprofundando efetivamente no fluxo da jogabilidade. Já no outro grupo, foi possível notar uma certa dificuldade em operar com as regras, onde um dos questionamentos apontados por um dos colaboradores foi a possibilidade de mudá-las no andamento do jogo, ocasionando assim, frequentes interrupções em seu fluxo e consequentemente desmotivando os outros que participavam desse grupo.

Ao final, o grupo foi reduzido, restando apenas 2 (dois) jogadores que deram continuidade a partida. De fato, foi possível perceber que este colaborador estava em uma etapa diferente do desenvolvimento em relação aos outros membros do grupo, pois embora compreendesse as regras não conseguia operar com elas de forma coletiva.

Quanto ao conteúdo abordado no jogo, foi possível observar que a

visualização dos riscos identificados no setor de Tecnologia da Informação, foi importante para os colaboradores, pois alguns, observaram itens que até então não haviam entendimento e percepção em um cotidiano. O jogo de fato, impulsionou o conteúdo de risco no setor e fomentou para enfrenta-los.

Após o término do jogo, foi proposto para responder a entrevista específica (Apêndice C).

Para a maior parte dos colaboradores, o jogo possibilitou que conhecessem os riscos identificados e suas devidas mitigações, relacionando-os com até então despercebidos, embora alguns destes são atribuídos pelo guia PMBOK.

O riscos mais mencionados foram: "Mudanças de escopo repentinas" e "Controles físicos e ambientais do *Data Center*". Porém, conheciam somente o nome, sem o conhecimento técnico de formas para mitigação e ações preventivas. Também, foi apontado pelos colaboradores que o jogo propiciou que visualizassem a localização de cada risco em macro-ambientes no setor de T.I..

Foi possível observar que alguns integrantes utilizavam a carta bônus como forma de estratégia de pontuação quando não conseguiam alcançar os ambientes do jogo de tabuleiro.

Alguns participantes declararam que costumam jogar outros jogos de tabuleiro e o que mais despertou a atenção foi a proposta lúdica do *Risk Management Training*, diferindo de um entretenimento físico com "caminho" ou "trilha". Elogiaram o fato, de requerer estratégias, pois isso proporciona dinamismo. O tempo médio das partidas para os grupos foi de cinquenta minutos, o que foi considerado longo pelos colaboradores. Boa parte das críticas se referiram a quantidade de cartas de contingência, itens para compras e também algumas pontuações com altos descontos nas cartas de risco.

## 5.1.1 *S´INTESE DAS CONCLUSOES DO JOGO ˜*

O jogo de tabuleiro desenvolvido permitiu que os colaboradores colocassem em prática seus conhecimentos em Gerenciamento de Riscos por meio de simulações baseado no guia PMBOK. Ainda nesta perspectiva, para [Tillema et al.](#page-123-1) [\(2022\)](#page-123-1) a Gestão de Riscos é uma metodologia pelo qual as empresas mitigam os riscos relacionados as suas atividades, no intuito de buscar os objetivos de maneira precisa em um todo, assim, se atribui segurança e confiabilidade na metodologia adotada, com a finalidade de buscar o sucesso a cada novo projeto. Contudo, [Assi](#page-122-2) [\(2019\)](#page-122-2) reforça que a "ausência ou deficiência do controle adequado a concepção de estrutura para gerenciar riscos" determina o insucesso.

Nesta ótica, ao identificar os riscos nos macro-ambientes de Tecnologia da Informação disposto no jogo de tabuleiro *Risk Management Training* e relacionando-o estes com suas respectivas contingências, foi possível proporcionar o engajamento de melhores experiências nos procedimentos e atividades profissionais do cotidiano tecnológico. Segundo [Sommerville](#page-123-2) [\(2019\)](#page-123-2) discorre que, no setor empresarial, uma alta parcela de projetos não atingem o sucesso devido as condições relacionadas a ausência de um bom planejamento, isso dado pelo fato de, não haver o Gerenciamento de Riscos, que é, o fator de identificação das possíveis ameaças relacionadas a fragilidade do sucesso dos projetos.

O fato de jogarem em grupo e muitas vezes modificarem as regras coletivamente também fez com que os jogadores desenvolvessem um sentido de cooperação e autonomia, aprendendo a elaborar estratégias mais robustas a cada nova partida. Pelas respostas fornecidas, foi possível perceber que aqueles que já estão habituados a jogar desejavam um grau maior de dificuldade, ao passo que os demais opinaram que o jogo é mais difícil. De acordo com o autor [Pires et al.](#page-123-3) [\(2013\)](#page-123-3) "Pode-se analisar o interesse maior despertado naqueles que têm ou tiveram experiência agradável com jogos, seja no presente ou na infância, como fator psíquico próprio da experiência do brincar no desenvolvimento humano".

Foi possível constatar que era preciso modificar a mecânica do jogo, permitindo um maior número de cartas de contingência dos riscos, itens para compra, marcador de rodadas e ambiente. Entretanto, [Pires et al.](#page-123-3) [\(2013\)](#page-123-3) "quanto mais se modifica o jogo das regras originais, maior é o risco de perda da descontração".

O marcador de ambiente foi planejado afim de melhor identificar o local que se encontra a contingência para mitigar determinado risco em vigor ou futuro.

Em relação as cartas, o fato de apenas uma carta conceito ser conquistada e a mesma ficar imobilizada na posse de um jogador deixava o fluxo do jogo "travado". Visto isso, foi necessário planejar a disponibilização de ao menos 4 (quatro) cartas conceito de cada risco, pois o jogo foi elaborado para 4 (quatro) jogadores.

Também verificou-se a necessidade de alterar a função da carta bônus tornando-a um fator de sorte sendo positivo ou negativo para o jogo. Pois, diversos jogadores sabendo que a palavra "bônus" representa o efeito de bonificar, adotavam estratégias de repetir jogadas se dirigindo na maioria das vezes nas casas bônus. Segundo [Amador e Mandetta](#page-122-3) [\(2022\)](#page-122-3) "foram incluídas cartas de sorte e de revés que representariam avanços e retrocessos dentro do jogo".

## **6 CONCLUSOES E SUGEST ˜ OES PARA PR ˜ OXIMOS TRABALHOS ´**

Esta dissertação tem como objetivo apresentar de forma lúdica um jogo de tabuleiro, para treinamento em Gerenciamento de Riscos baseado no guia PMBOK, tendo como público alvo o setor de Tecnologia da Informação no âmbito empresarial.

Assim, os resultados encontrados no objeto de Estudo de Caso, permitiram constatar dificuldades e incertezas de Gerenciamento de Riscos no ambito corporativo ˆ de Tecnologia da Informação. Não apenas elevado a essa análise, foi possível identificar, qualificar, quantificar e propor contingências para os riscos mais emergenciais por meio do jogo de tabuleiro *Risk Management Training*.

Dentre os resultados, revelaram-se:

- Os resultados desta pesquisa indicam que esta dissertação possivelmente poderá oferecer mais valor aos gestores de projetos se optarem por incluir métodos e ferramentas em abordagens de seu cotidiano com a utilização do jogo de tabuleiro *Risk Management Training*;
- Em síntese, a pesquisa indica que assim como as práticas defendidas pelo guia PMBOK não são suficientes para uma efetiva gestão de projetos, sendo necessário que seus integrantes a coloquem em prática de modo contínuo;
- A organização analisada, não possuía cultura de lidar com incertezas de forma estruturada. Com isso, a abordagem do jogo de tabuleiro apresentada nesta dissertação, foram fundamentais para consolidação de uma gestão pautada em boas práticas de Governança de Tecnologia da Informação.

Com a aplicação prática do jogo de tabuleiro Risk Management Training revelou-se a forma que a organização analisada entende e realiza o Gerenciamento de

Riscos em projetos atualmente e também a criticidade para medidas de contingência em possíveis desastres, assim como a necessidade de melhoria na maturidade dos processos corporativos para seus integrantes.

Como forma complementar, os riscos analisados e previamente respondidos com contingência, auxiliaram a responder um processo de auditoria corporativa, possibilitando maturação de colaboradores e contenção para tratativas de ameaças.

Vale levantar que o objetivo da aplicabilidade do jogo de tabuleiro não é documentar e identificar todos os riscos possíveis, mas sim, apenas riscos prováveis de acontecimento e com maior impacto para a corporação. Desta forma entende-se que os riscos decrescem ao logo de sua execução, mas seus impactos aumentam gradativamente em caso de não tratativa.

Sendo assim, conclui-se, a provável eficácia do jogo de tabuleiro proposto, que se fez capaz de analisar a forma que a organização lida com o Gerenciamento de Riscos, aumentando expressivamente a chance de sucesso em projetos, melhoria em processos corporativos e detecções de falhas no cenário atual de Tecnologia da Informacão.

## 6.1 SUGESTÕES PARA TRABALHOS FUTUROS

O realizado demonstrou a necessidade da elaboração de um modelo de maturidade especifico para área de Gerenciamento de Riscos em Tecnologia da Informação, adaptado aos modelos atuais. Nesse sentido, abre-se a possibilidade de estruturação de modelos de maturidade para áreas específicas de conhecimento em Gerenciamento de Projetos, verificando assim cada particularidade.

Destacamos que a ausência de ferramentas, tais como jogos, simulações e novas metodologias que possam contribuir com o Gerenciamento de Riscos, assim como uma futura relevancia no tratamento de incertezas relacionadas ao sucesso de ˆ Gerenciamento de Projetos.

Sendo assim, há possibilidade para elaboração de novos jogos de tabuleiro envolvendo pontos críticos a serem explorados em outros contextos.

## **REFERENCIAS ˆ**

<span id="page-122-3"></span>AMADOR, D. D.; MANDETTA, M. A. Desenvolvimento e validação de um jogo de tabuleiro para crianças com câncer. Acta Paulista de Enfermagem, SciELO Brasil, v. 35, 2022.

ASMARAWATI, S. G.; PANGERAN, P. Iso 31000-based risk management and balanced scorecard to improve company performance: A case study at indonsian ynk tour and travel company. **International Journal of Multicultural and Multireligious Understanding**, v. 8, n. 3, p. 376–388, 2021.

<span id="page-122-2"></span>ASSI, M. Governança, riscos e compliance: mudando a conduta nos negócios. [S.l.]: Saint Paul Editora, 2019.

BACICH L.; MORAN, J. Metodologias ativas para uma educação inovadora: uma abordagem teórico-prática. Penso, Porto Alegre - RS, 2018.

<span id="page-122-1"></span>BERSERK. **Tabletop Simulator**. maio 2022. Disponível em: <https://www.tabletopsimulator.com/>.

CALIXTO, M. d. S. Análise da implantação da gestão de riscos na tecnologia da informação. 2020.

CARVALHO, M. A. de; TRINCO, G.; BORTOLOTTO, A. B.; ROENNFELDT, S. A. D. Desenvolvimento de um jogo de tabuleiro para o ensino de gerenciamento de projetos. VIII CONGRESSO BRASILEIRO DE ENGENHARIA DE PRODUÇÃO, 2018.

<span id="page-122-0"></span>INPI, I. N. da P. I. **Programas de Computador**. maio 2022. Disponível em: <https://www.gov.br/inpi/pt-br/servicos/perguntas-frequentes/programas-decomputador>.

LAURINDO, F. J. B.; SHIMIZU, T.; CARVALHO, M. M. d.; JR, R. R. O papel da tecnologia da informação (ti) na estratégia das organizações. Gestão & Produção, SciELO Brasil, v. 8, p. 160–179, 2001.

LUIZ, J. V. R.; SOUZA, F. B. d.; LUIZ, O. R. Práticas pmbok® e corrente crítica: antagonismos e oportunidades de complementação. Gestão & Produção, SciELO Brasil, v. 24, p. 464–476, 2017.

MARQUES, L.; MULLER, S. H.; SILVA, M. Zanievicz da. Gestão de riscos corporativos: percepcão dos chief risk officers. **Revista Facultad de Ciencias Económicas: Investigación y Reflexión, Facultad de Ciencias Económicas Universidad Militar** Nueva Granada, v. 27, n. 2, p. 105–126, 2019.

MELLO, C. H. P.; TURRIONI, J. B.; XAVIER, A. F.; CAMPOS, D. F. Pesquisa-acão na engenharia de produção: proposta de estruturação para sua condução. **Production**, SciELO Brasil, v. 22, n. 1, p. 1–13, 2017.

MELO, M. **Plano de Projeto para construc¸ao de um software: Desenvolvimento ˜ de um software**. BR: Brasport, 2017.

MORAIS, R. M. C. Cristiano Magno de. Gestão de riscos e continuidade de negócio aplicado a sistemas críticos de tecnologia na universidade de brasília. Brazilian Journal of Development, 2022.

PAULA, F. D. de; BELÉM, M. J. X.; MONARO, D. L. G. Gerenciamento de riscos em projetos no contexto da indústria 4.0: um estudo de caso. **Revista Producão Online**, v. 21, n. 2, p. 548–575, 2021.

<span id="page-123-3"></span>PIRES, M. R. G. M.; GUILHEM, D.; GOTTEMS, L. B. D. Jogo (in) dica-sus: estratégia lúdica na aprendizagem sobre o sistema único de saúde. **Texto & Contexto-Enfermagem**, SciELO Brasil, v. 22, p. 379–388, 2013.

<span id="page-123-4"></span>PMBOK. **Um Guia Do Conhecimento Em Gerenciamento de Projetos Guia Pmbok: (Brazilian Portuguese version of: A guide to the Project Management Body of Knowledge :PMBOK Guide)**. 6th. ed. USA: Project Management Institute - PMI, 2018. 756 p. ISBN 1628251921, 1628251920.

PMBOK. **A Guide to the Project Management Body of Knowledge and the Standard for Project Management**. 7th. ed. USA: Project Management Institute - PMI, 2021. ISBN 1628256648, 978-1628256642.

PRADO PAULO MANNINI, A. M. B. E. P. V. Análise de risco em projetos terceirizados de implantação de sistemas integrados de gestão. Contemporary Journal, 2022.

<span id="page-123-0"></span>SMITH, B. JSON Básico: Conheca o formato de dados preferido da web. 1th. ed. BR: Novatec Editora, 2020.

<span id="page-123-2"></span>SOMMERVILLE, I. **Software Engineering**. 10th. ed. USA: Pearson Universidades, 2019. 768 p. ISBN 8543024978, 978-8543024974.

<span id="page-123-1"></span>TILLEMA, S.; TRAPP, R.; VEEN-DIRKS, P. V. Business partnering in risk management: A resilience perspective on management accountants' responses to a role change. **Contemporary Accounting Research**, Wiley Online Library, 2022.

VARGAS, R. Manual prático do plano de projeto: utilizando o pmbok guide. In: . BR: Brasport, 2018. p. 280. ISBN 978-85-7452-880-9.

WAZLAWICK, R. S. **Metodologia de Pesquisa para Ciencia da Computac¸ ˆ ao˜** . 3th. ed. [S.l.]: GEN LTC, 2020.

# **APENDICE A -- MANUAL DE INSTRUC¸ ˆ OES ˜**

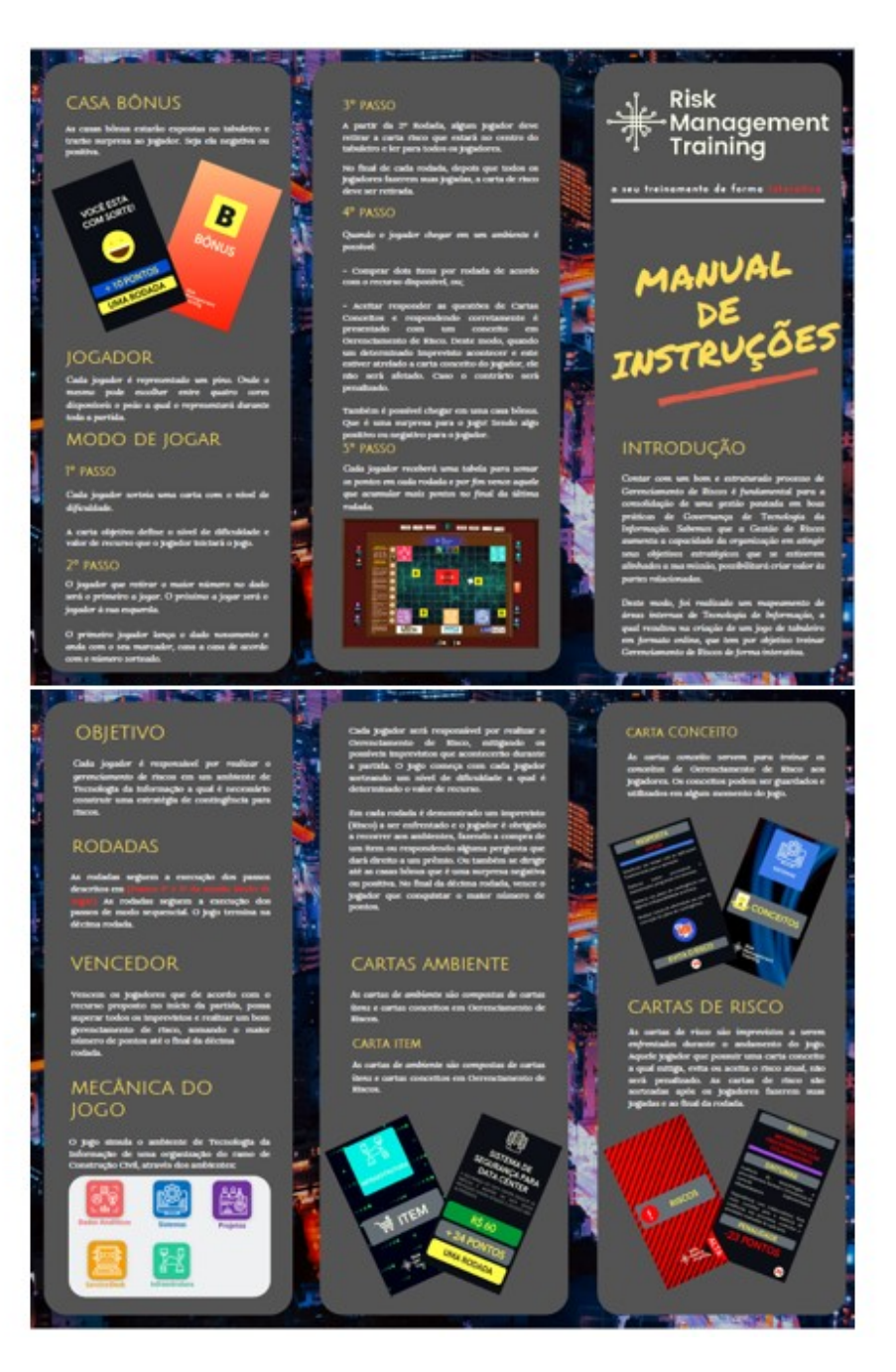

**Figura 54: Manual de Instruções** 

Fonte: Próprio autor

## **APENDICE B -- ENTREVISTA COLETIVA ˆ**

Entrevista coletiva realizada com os colaboradores participantes da pesquisa, após a utilização do jogo.

- 1) Vocês gostaram do jogo?
- 2) Alguma informação foi incompreensível?
- 3) As regras do jogo de tabuleiro são claras?
- 4) Qual foi a sensação ao jogar?
- 5) Vocês mudariam algo no jogo?
- 6) O que acharam de positivo?
- 7) O que acharam de negativo?
- 8) Gostariam de utilizar materiais como esse em outros treinamentos?

### **APENDICE C -- ENTREVISTA ESPEC ˆ ´IFICA**

Entrevista especifica realizada com os colaboradores participantes da pesquisa, após a utilização do jogo.

1) Você já jogou algum jogo de tabuleiro? Se sim, quais?

2) Você já jogou algum jogo que tem por objetivo treinar algum assunto específico?

3) Você gostou de jogar o jogo Risk Management Training? Por quê?

4) Você já conhecia alguns riscos apresentados no jogo de tabuleiro?

5) Quais riscos você conheceu durante o jogo?

6) Quanto tempo você e o seu grupo jogaram? Conseguiram concluir a rodada? Se não conseguiram, diga por quê?

7) Você conseguiu entender perfeitamente as regras do jogo?

8) Há palavras que você não entende neste material?

9) O que poderia ser acrescentado ou modificado no jogo? Você pode colocar aqui as suas opiniões, qualquer crítica ou sugestão será bem-vinda.

10) Você gostaria de ter outros treinamentos utilizando este jogo de tabuleiro?

11) Você gostaria de customizar o jogo de tabuleiro Risk Management *Training*, inserindo outros riscos ou aspectos que considera significativos?

12) Dê uma nota para o seu grau de satisfação, levando em conta outros jogos que porventura tenha jogado. Para isso utilize uma escala de 1 à 10.

## **ANEXO A -- FOLDER DE PERGUNTAS EM GERENCIAMENTO DE RISCOS**

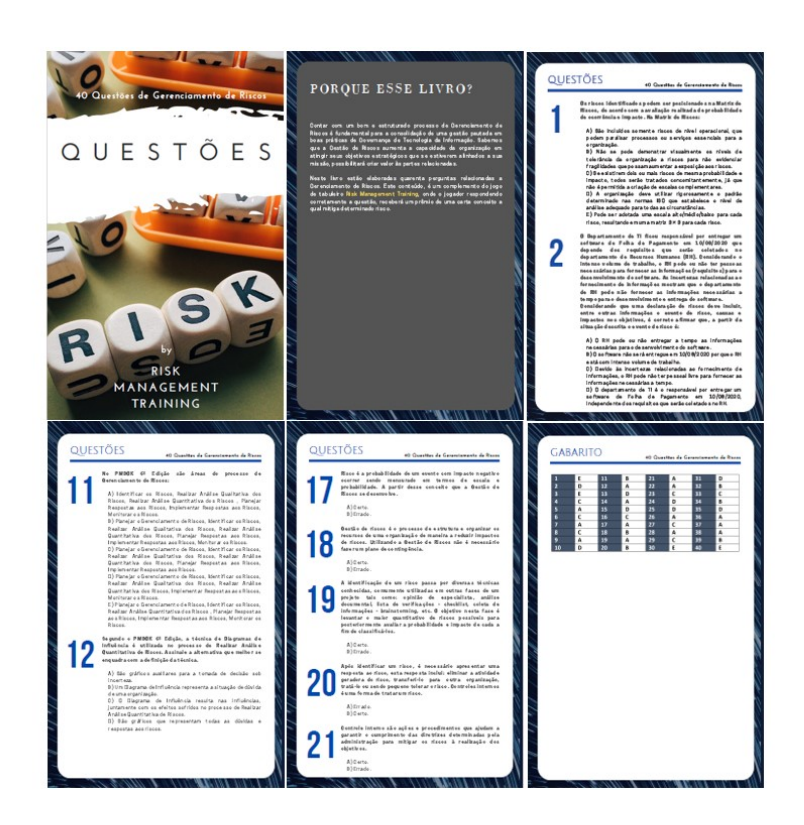

**Figura 55: Folder de Perguntas em Gerenciamento de Riscos**

Fonte: Adaptado de [PMBOK](#page-123-4) [\(2018\)](#page-123-4)

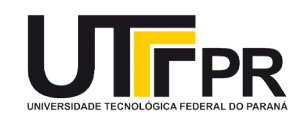

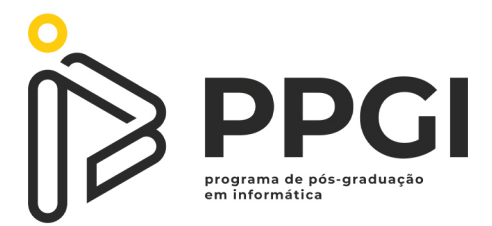

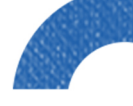

 $\ddot{\textbf{r}}$ 

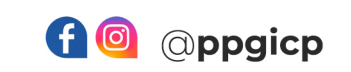

 $\begin{array}{c} \vdots \\ \vdots \\ \vdots \\ \vdots \end{array}$ 

 $\bigstar$ 

www ppgi-cp@utfpr.edu.br<br>
R portal.utfpr.edu.br/cp/ppgi